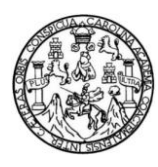

 Universidad de San Carlos de Guatemala Facultad de Ingeniería Escuela de Ingeniería Civil

# **DISEÑO DE SISTEMA DE ALCANTARILLADO SANITARIO PARA LA ALDEA BARILLAS Y PUENTE VEHICULAR PARA LA ALDEA EL MOLINO, MUNICIPIO DE CUILAPA, DEPARTAMENTO DE SANTA ROSA**

**Sara Leticia Hernández Velasquez**

Asesorada por el Ing. Silvio José Rodríguez Serrano

Guatemala, abril de 2011

UNIVERSIDAD DE SAN CARLOS DE GUATEMALA

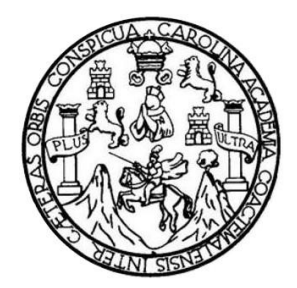

FACULTAD DE INGENIERÍA

# **DISEÑO DE SISTEMA DE ALCANTARILLADO SANITARIO PARA LA ALDEA BARILLAS Y PUENTE VEHICULAR PARA LA ALDEA EL MOLINO, MUNICIPIO DE CUILAPA, DEPARTAMENTO DE SANTA ROSA**

TRABAJO DE GRADUACIÓN

PRESENTADO A LA JUNTA DIRECTIVA DE LA FACULTAD DE INGENIERÍA POR

# **SARA LETICIA HERNÁNDEZ VELASQUEZ**

ASESORADA POR EL ING. SILVIO JOSÉ RODRÍGUEZ SERRANO

AL CONFERÍRSELE EL TÍTULO DE

**INGENIERA CIVIL**

GUATEMALA, ABRIL DE 2011

# UNIVERSIDAD DE SAN CARLOS DE GUATEMALA FACULTAD DE INGENIERÍA

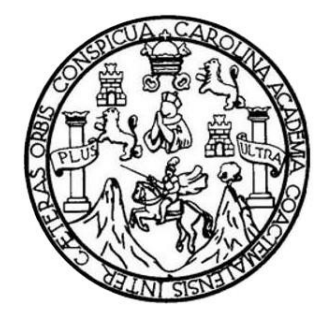

## **NÓMINA DE JUNTA DIRECTIVA**

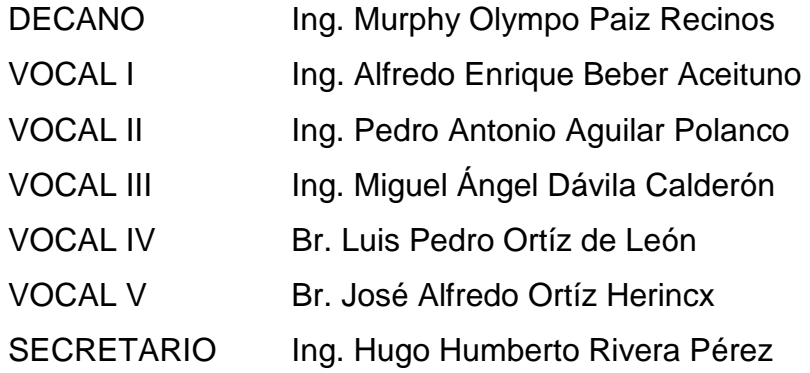

### **TRIBUNAL QUE PRACTICÓ EL EXAMEN GENERAL PRIVADO**

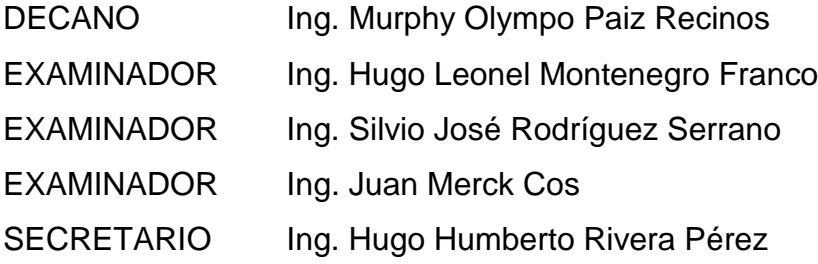

#### HONORABLE TRIBUNAL EXAMINADOR

En cumplimiento con los preceptos que establece la ley de la Universidad de San Carlos de Guatemala, presento a su consideración mi trabajo de graduación titulado:

# DISEÑO DE SISTEMA DE ALCANTARILLADO SANITARIO PARA LA ALDEA BARILLAS Y PUENTE VEHICULAR PARA LA ALDEA EL MOLINO, MUNICIPIO DE CUILAPA, DEPARTAMENTO DE SANTA ROSA

Tema que me fuera asignado por la Dirección de la Escuela de Ingeniería Civil, con fecha 9 de febrero de 2009.

Sara Leticia Hernández Velasquez

**UNIVERSIDAD DE SAN CARLOS DE GUATEMALA** 

**FACULTAD DE INGENIERÍA** 

**UNIDAD DE EPS** 

Guatemala 10 de noviembre de 2010. Ref.EPS.DOC.1120.11.10.

Inga. Norma Ileana Sarmiento Zeceña de Serrano Directora Unidad de EPS Facultad de Ingeniería Presente

Estimada Ingeniera Sarmiento Zeceña.

Por este medio atentamente le informo que como Asesor-Supervisor de la Práctica del Ejercicio Profesional Supervisado (E.P.S.), de la estudiante universitaria Sara Leticia Hernández Velásquez de la Carrera de Ingeniería Civil, con carné No. 200011764, procedí revisar el informe final, cuyo título es "DISEÑO DE SISTEMA DE  $\alpha$ ALCANTARILLADO SANITARIO PARA LA ALDEA BARILLAS Y PUENTE VEHICULAR PARA LA ALDEA EL MOLINO, MUNICIPIO DE CUILAPA, **DEPARTAMENTO DE SANTA ROSA".** 

En tal virtud, LO DOY POR APROBADO, solicitándole darle el trámite respectivo.

Sin otro particular, me es grato suscribirme.

Atentamente, iseñad a Todos" E sé Rodríguez Serrano Ing ipervisor de EPS frea de Ingeniería Civil Universidad de San Carlos ASESOR(A)-SUPERVISON( Unidad de Prácticas de Ing Facultad de Int

c.c. Archivo  $S<sub>IRS</sub> / ra$ 

**UNIVERSIDAD DE SAN CARLOS DE GUATEMALA** 

FACULTAD DE INGENIERÍA

**UNIDAD DE EPS** 

Guatemala, 10 de noviembre de 2010. Ref.EPS.D.827.11.10

Ing. Hugo Leonel Montenegro Franco Director Escuela de Ingeniería Civil Facultad de Ingeniería Presente

Estimado Ingeniero Montenegro Franco.

Por este medio atentamente le envío el informe final correspondiente a la práctica del Ejercicio Profesional Supervisado,  $(E.P.S)$ titulado "DISEÑO DE **SISTEMA** DE ALCANTARILLADO SANITARIO PARA LA ALDEA BARILLAS Y PUENTE VEHICULAR PARA LA ALDEA EL MOLINO, MUNICIPIO DE CUILAPA, DEPARTAMENTO DE SANTA ROSA" que fue desarrollado por la estudiante universitaria Sara Leticia Hernández Velásquez, quien fue debidamente asesorada y supervisada por el Ing. Silvio José Rodríguez Serrano.

Por lo que habiendo cumplido con los objetivos y requisitos de ley del referido trabajo y existiendo la aprobación del mismo por parte del Asesor -Supervisor de EPS, en mi calidad de Directora apruebo su contenido solicitándole darle el trámite respectivo.

Sin otro particular, me es grato suscribirme.

Atentamente, "Id y Enseñad a Todos" Inga. Norma Ileana Sarmiento Zec Directora Unidad de E might **DEREC** Unidad de Pintincas de Ingomeri scultur de Ingenier

NISZ/ra

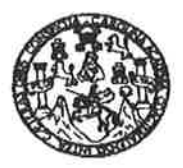

UNIVERSIDAD DE SAN CARLOS DE GUATEMALA FACULTAD DE INGENIERÍA ESCUELA DE INGENIERÍA CIVIL www.ingenieria-usac.edu.gt

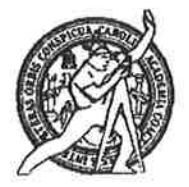

Guatemala, 15 de noviembre de 2010

Ingeniero Hugo Leonel Montenegro Franco Director de la Escuela de Ingeniería Civil Facultad de Ingeniería Presente

Estimado Ing. Montenegro.

Le informo que he revisado el trabajo de graduación DISEÑO DE SISTEMA DE ALCANTARILLADO SANITARIO PARA LA ALDEA BARILLAS Y PUENTE VEHICULAR PARA LA ALDEA EL MOLINO, MUNICIPIO DE CUILAPA, DEPARTAMENTO DE SANTA ROSA desarrollado por el estudiante de Ingeniería Civil Sara Leticia Hernández Velasquez, quien contó con la asesoría del Ing. Silvio José Rodríguez Serrano.

Considero este trabajo bien desarrollado y representa un aporte para la comunidad del área y habiendo cumplido con los objetivos del referido trabajo doy mi aprobación al mismo solicitando darle el trámite respectivo.

Atentamente,

Y ENSEÑAD A TODOS FACULTAD DE INGENIERIA  $\widehat{\text{CUE1}}$ DEPARTAMENTO DE **HIDRAULICA** USAC Ing. Roffder Extrique Morales Ochoa Revisor/por el Departamento de Hidráulica

/bbdeb.

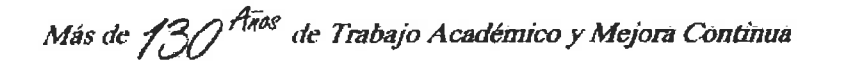

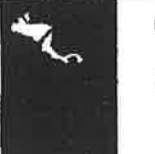

PROGRAMA DE INGENIERÍA CIVIL ACREDITADO POR ncia Centroa nericana de uitectura e Inge **PERÍODO 2009 - 2012** 

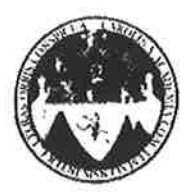

#### UNIVERSIDAD DE SAN CARLOS DE GUATEMALA FACULTAD DE INGENIERÍA **ESCUELA DE INGENIERÍA CIVIL** www.ingenieria-usac.edu.gt

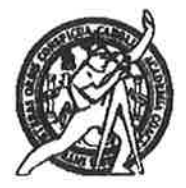

Guatemala. 18 de febrero de 2011

Ingeniero Hugo Leonel Montenegro Franco Director de la Escuela de Ingeniería Civil Facultad de Ingeniería Presente

Estimado Ing. Montenegro.

Le informo que he revisado el trabajo de graduación DISEÑO DE SISTEMA DE ALCANTARILLADO SANITARIO PARA LA ALDEA BARILLAS Y PUENTE VEHICULAR PARA LA ALDEA EL MOLINO, MUNICIPIO DE CUILAPA, DEPARTAMENTO DE SANTA ROSA, desarrollado por el estudiante de Ingeniería Civil Sara Leticia Hernández Velasquez, quien contó con la asesoría del Ing. Silvio José Rodríguez Serrano.

Considero este trabajo bien desarrollado y representa un aporte para la comunidad del área y habiendo cumplido con los objetivos del referido trabajo doy mi aprobación al mismo solicitando darle el trámite respectivo.

Atentamente,

**ID Y ENSEÑAD A TODOS** 

mg. Ronald Estuardo Galindo Cabrera Jefe del Departamento de Estructuras

**FACULTAD DE INGENIER!** DEPARTAMENTO DE **ESTRUCTURAS** USAC

GOVEL

/bbdeb.

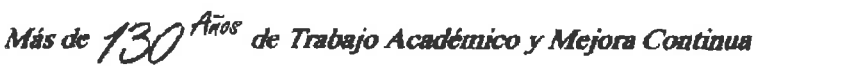

ROGRAMA DE INGENIERÍA<br>CIVIL ACREDITADO POR **INIODO 2009 - 2012** 

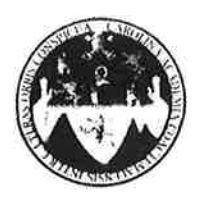

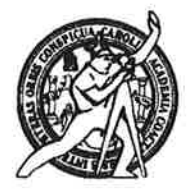

El Director de la Escuela de Ingeniería Civil, después de conocer el dictamen del Asesor Ing. Silvio José Rodríguez Serrano y de la Directora de la Unidad de E.P.S. Inga. Norma Ileana Sarmiento Zeceña, al trabajo de graduación de la estudiante Sara Leticia Hernández Velásquez, titulado DISEÑO DE SISTEMA DE ALCANTARILLADO SANITARIO PARA LA ALDEA BARILLAS Y PUENTE VEHICULAR PARA LA ALDEA EL MOLINO, MUNICIPIO DE CUILAPA, DEPARTAMENTO DE SANTA ROSA, da por este medio su aprobación a dicho trabajo.

**ASIDAD DE SAN CAR** mmit ESCUELA DE INGENIERIA CIVIL IRECTOR Ing. Hygo Leonel Montenegro Franco LETAD DE INGENIE

Guatemala, abril de 2011

/bbdeb.

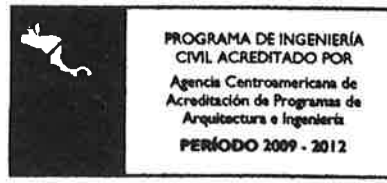

Más de  $1.3/$ de Trabajo Académico y Mejora Continua

Universidad de San Carlos De Guatemala

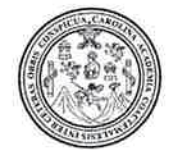

Facultad de Ingeniería Decanato

Ref. DTG. 108.11

El Decano de la Facultad de Ingeniería de la Universidad de San Carlos de Guatemala, luego de conocer la aprobación por parte del Director de la Escuela de Ingeniería Civil, al trabajo de graduación titulado: DISEÑO DE SISTEMA DE ALCANTARILLADO SANITARIO PARA LA ALDEA BARILLAS Y PUENTE VEHICULAR PARA LA ALDEA EL MOLINO, MUNICIPIO DE CUILAPA, DEPARTAMENTO DE SANTA ROSA presentado por la estudiante universitaria **Sara** Leticia Hernández Velásquez, atoriza la impresión del mismo.

**IMPRÍMASE.** Ing. Murphy Olympo Paiz Recinos SAN CARLOS **D**ecano **DECANO** FACULTAD DE INGENIERIA Guatemala, abril de 2011

 $|_{CC}|$ 

### **ACTO QUE DEDICO A:**

- **Dios** Por darme la vida y la oportunidad de alcanzar este anhelado sueño.
- **Mis padres** Jorge Mario Hernández Escobar y Alma Leticia Velasquez Monroy de Hernández. Con mucho amor, por todo su esfuerzo y sacrificio, para que yo llegara a alcanzar esta meta en mi vida.
- **Mis hermanos** Eber Francisco Hernández Velasquez y Edwin Danilo Hernández Velasquez. Con cariño, por todo su apoyo incondicional a lo largo de este caminar.
- **Mi familia** Abuelos, tíos, primos y sobrinos, por su apoyo incondicional.
- **Familia Franco** Con cariño y aprecio, por su apoyo incondicional y por hacerme sentir parte de su familia, en especial a ti Victor Hugo, por entregarme tu amor, apoyo y amistad.
- **A mis amig@s** Por su amistad y compañía y por haber hecho de estos años en la universidad los mejores de mi vida.

# **ÍNDICE GENERAL**

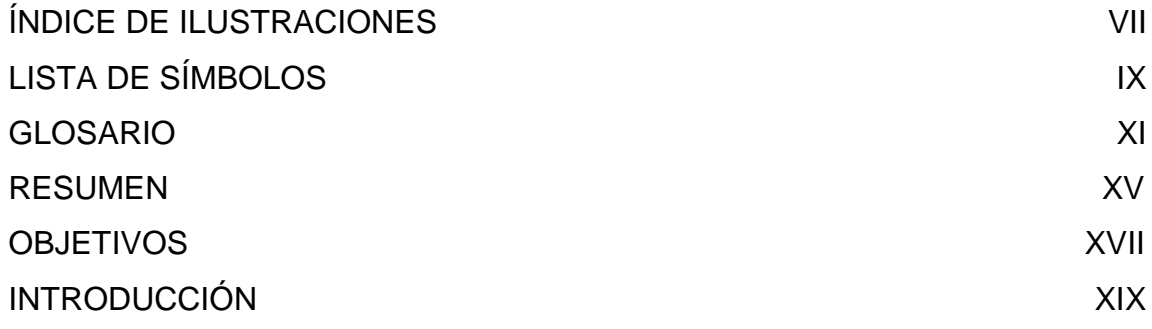

## 1. FASE DE INVESTIGACIÓN

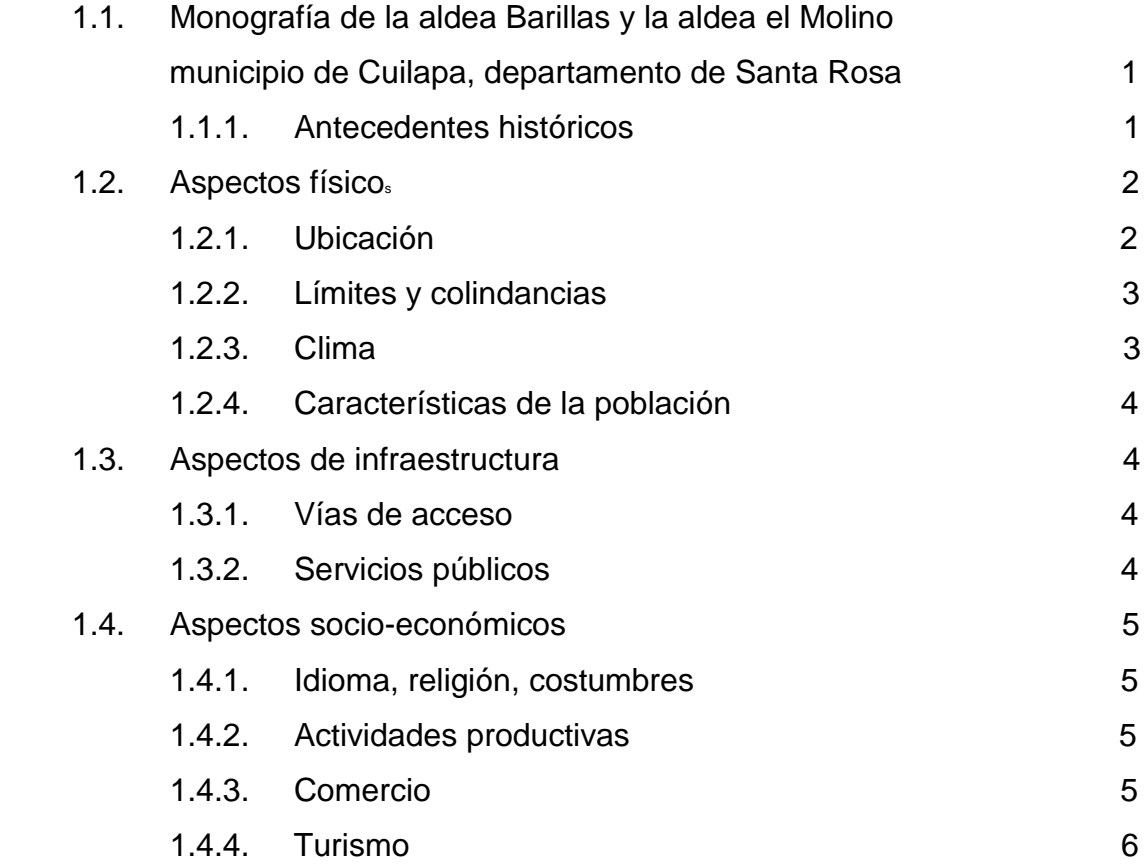

# 2. FASE DE SERVICIO TÉCNICO PROFESIONAL

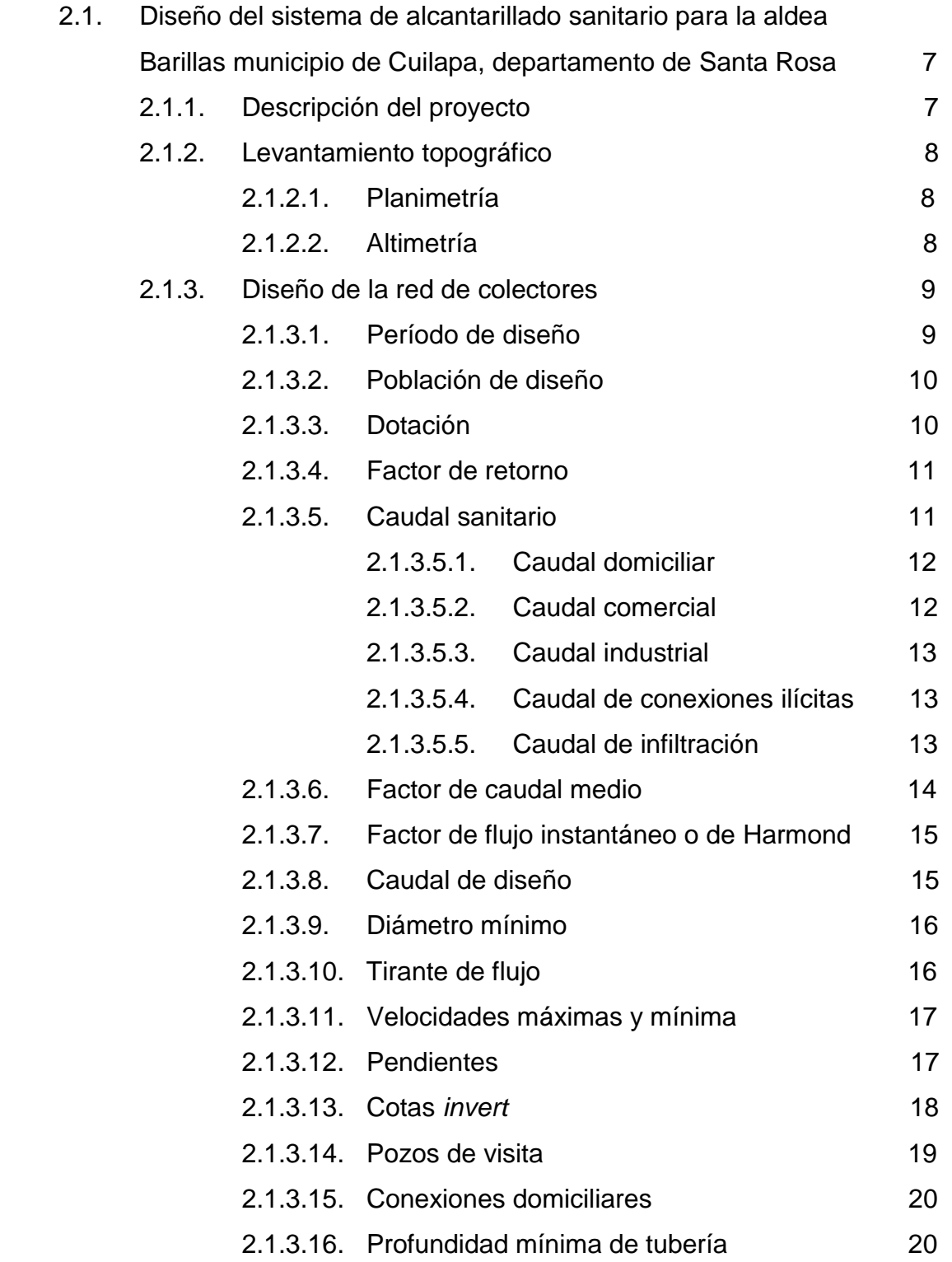

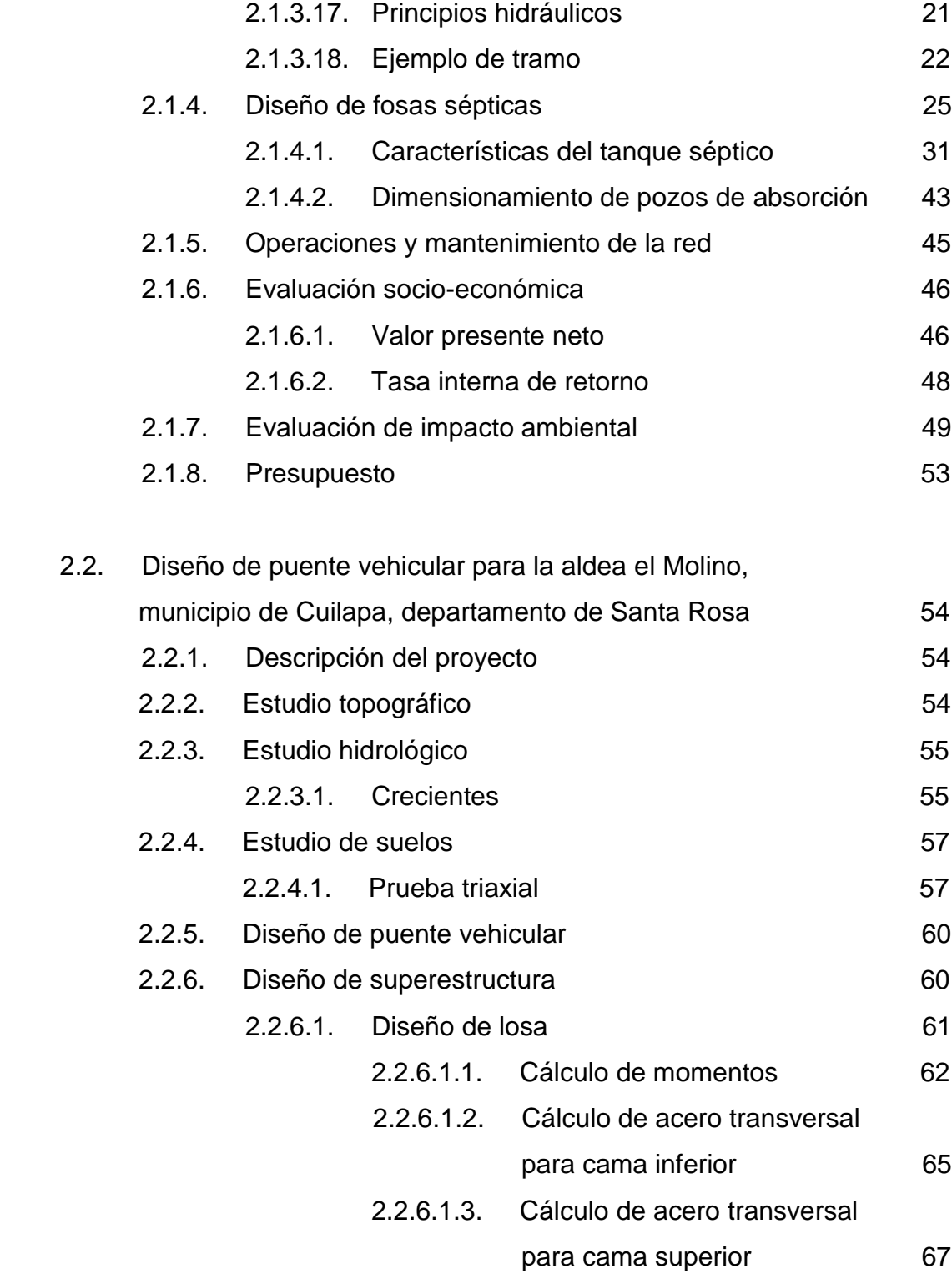

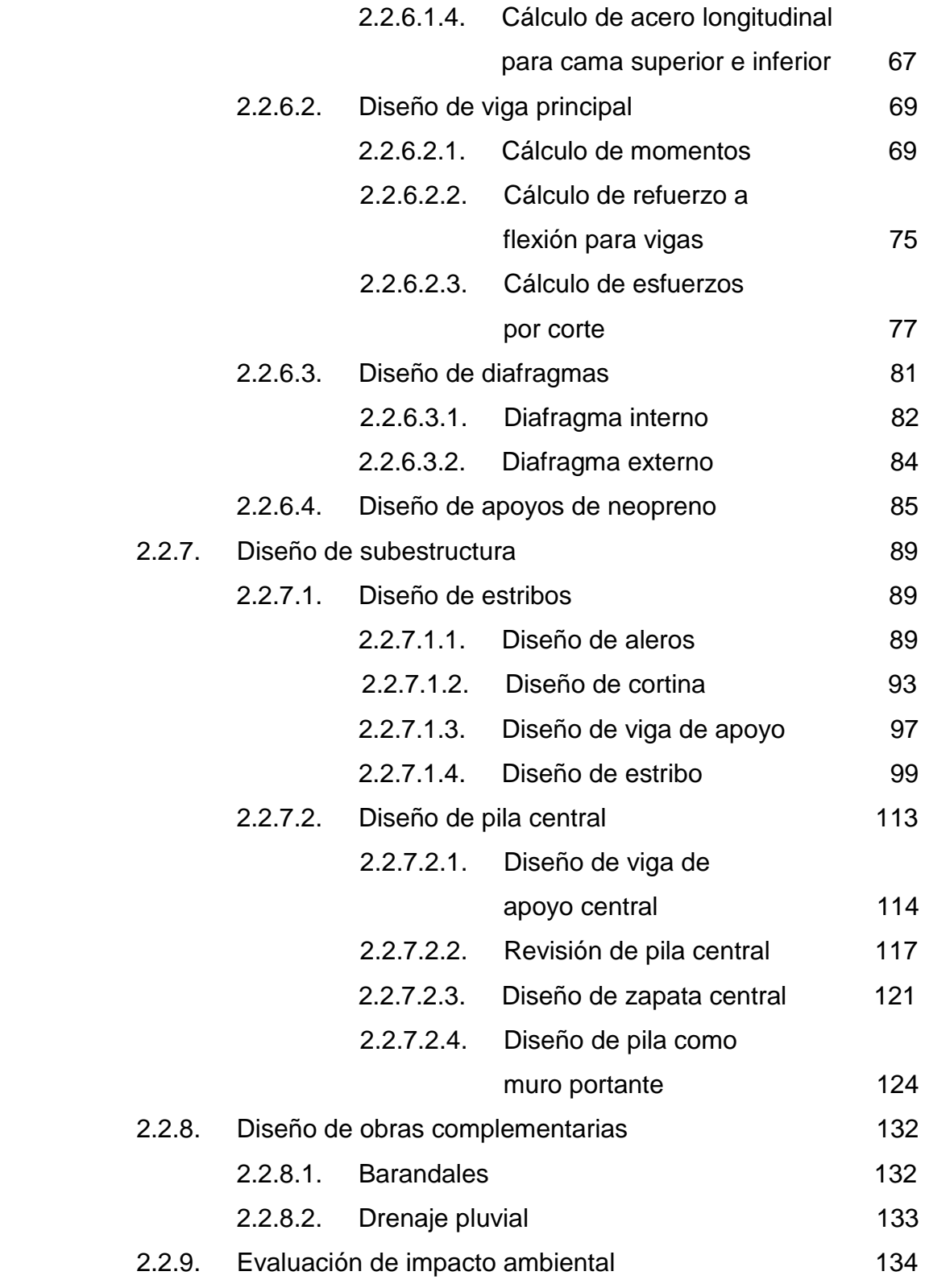

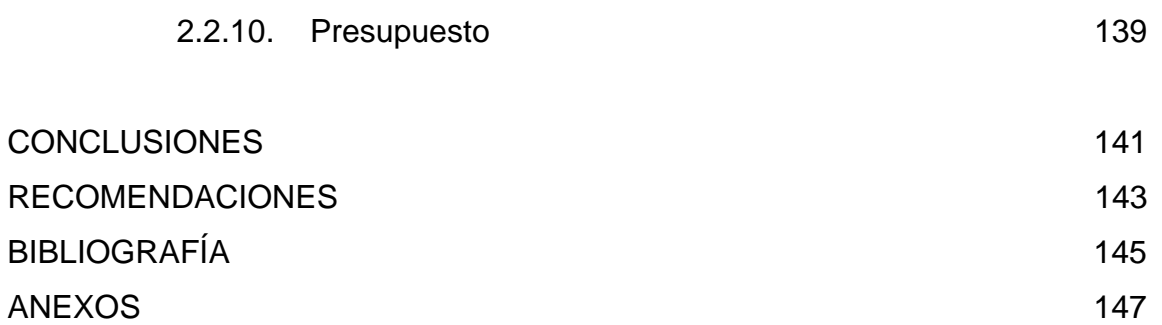

# **ÍNDICE DE ILUSTRACIONES**

### **FIGURAS**

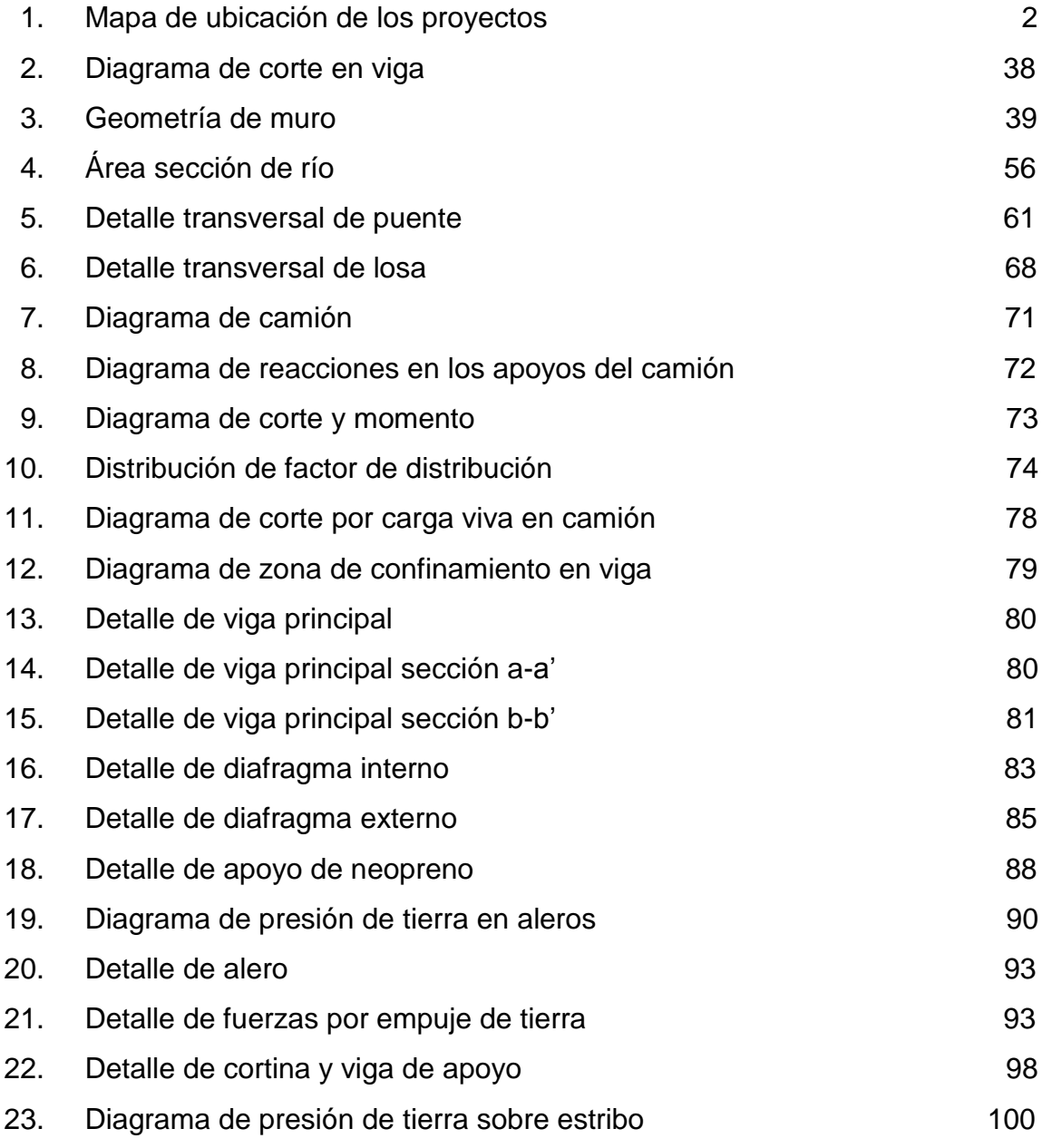

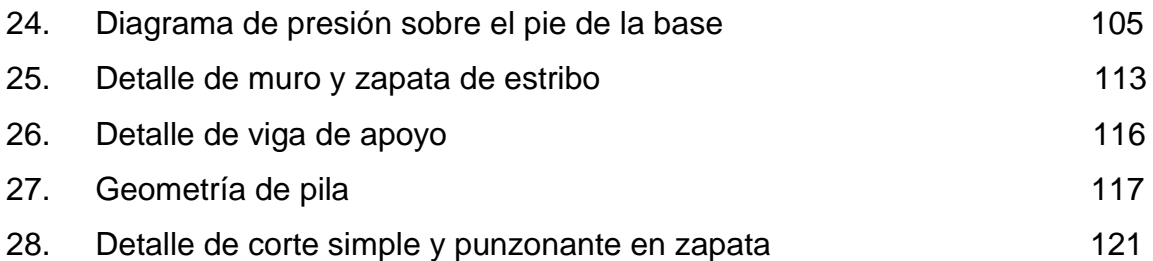

# **TABLAS**

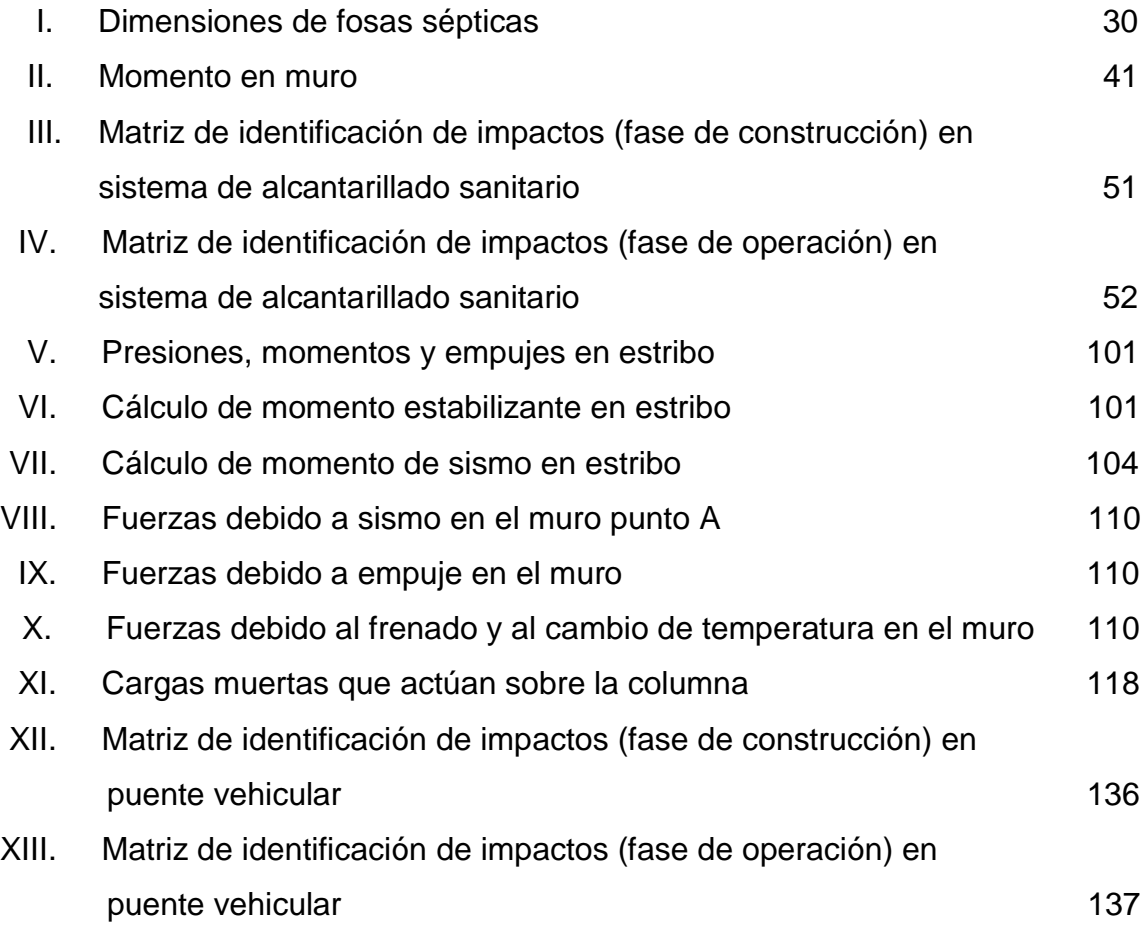

# **LISTA DE SÍMBOLOS**

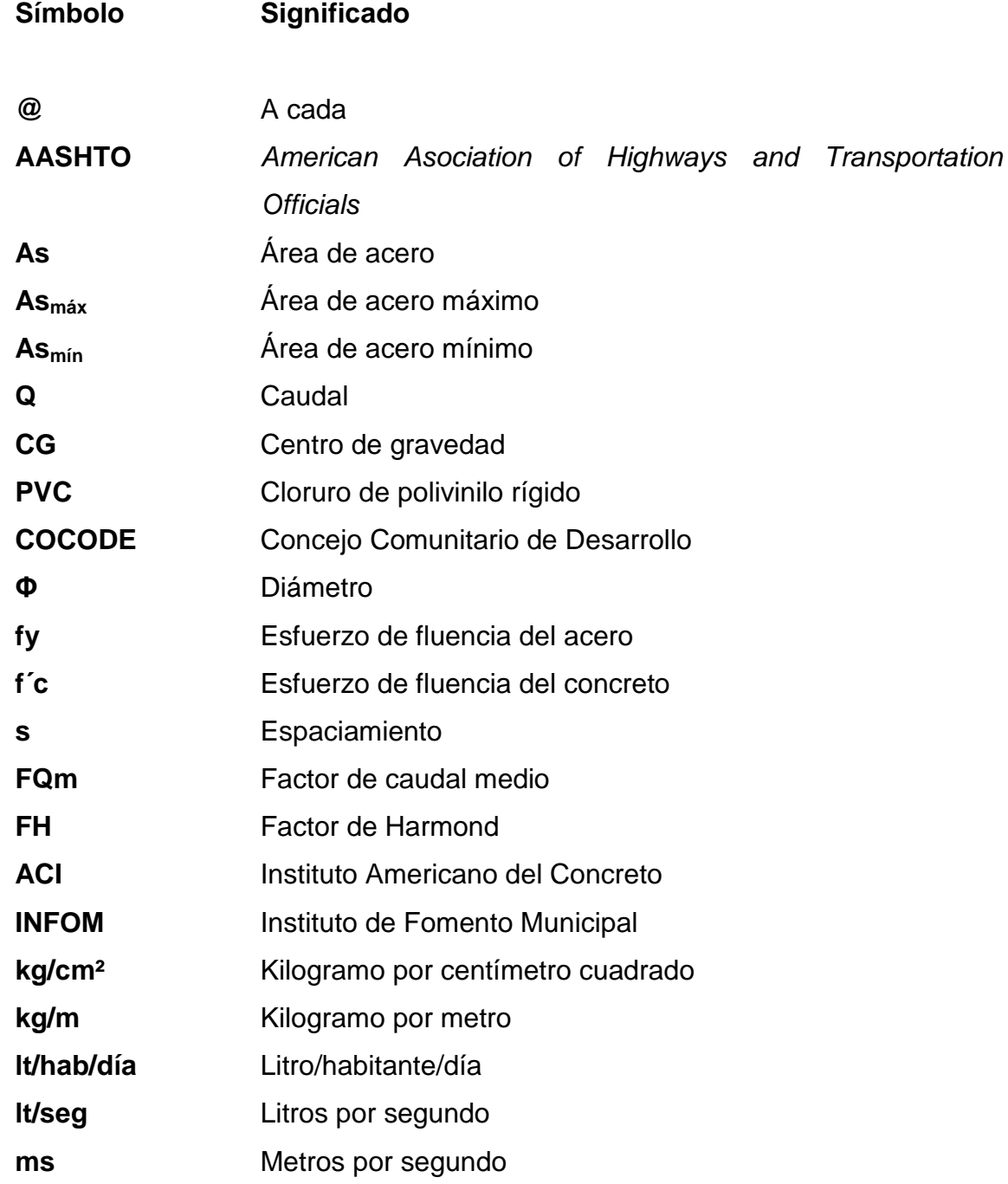

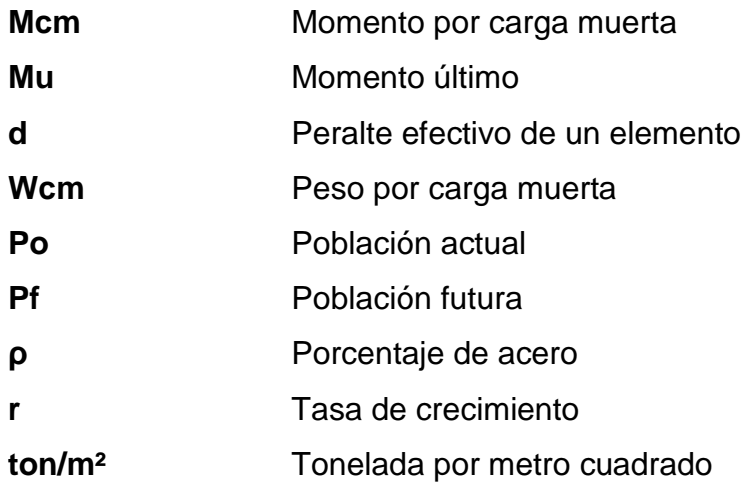

# **GLOSARIO**

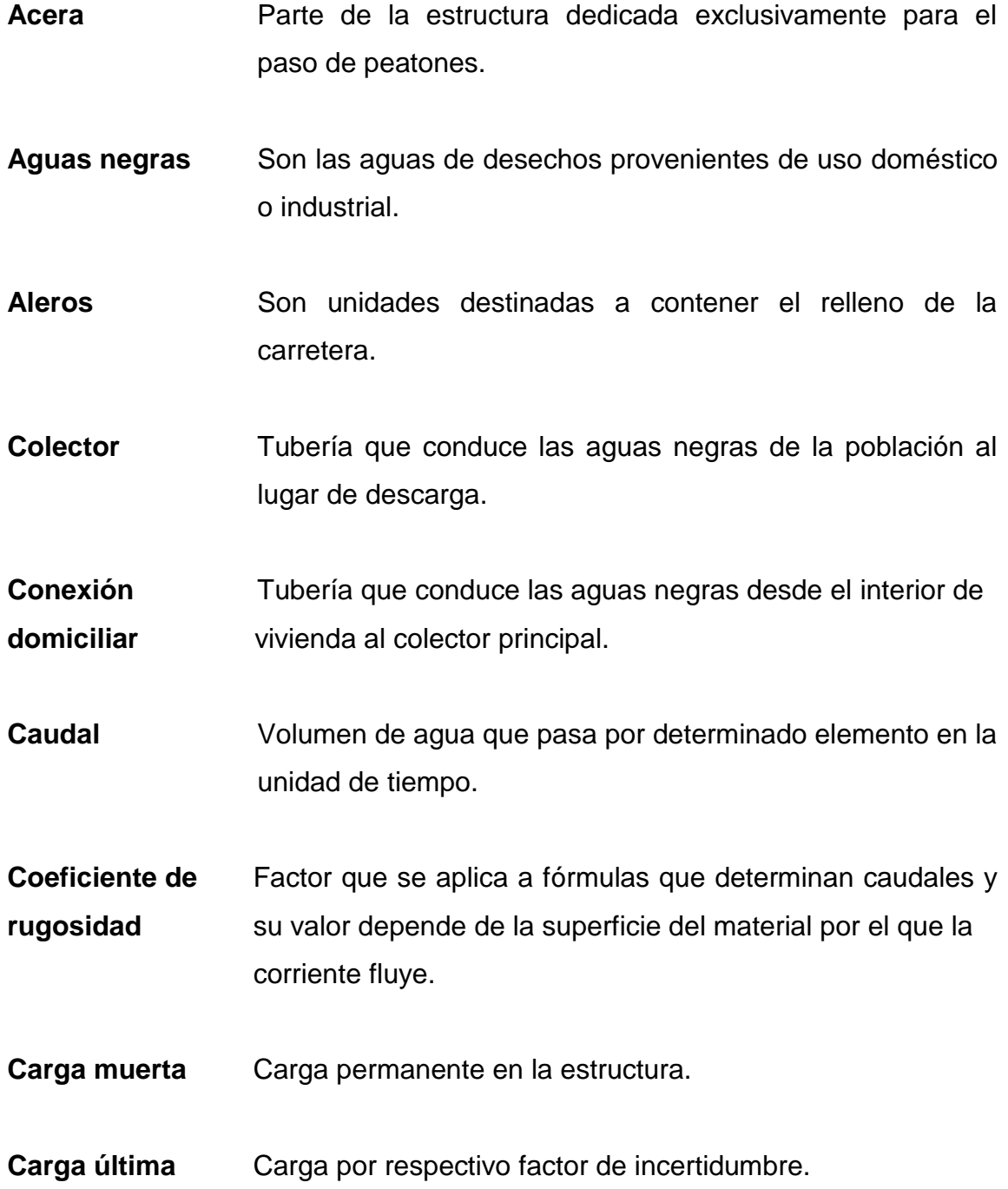

- **Carga viva** Carga no permanente a través del tiempo, puede trasladarse de un lugar a otro.
- **Diafragma** También llamada viga transversal; están colocadas perpendicularmente a la línea central del puente, se apoyan sobre las vigas principales, cuando están en los extremos se les llama vigas extremas.
- **Empuje** Fuerza ejercida por el suelo a la estructura.
- **Estribo** Es cada una de las estructuras externas que sirve de apoyo a la superestructura.
- **Fuerza de sismo** Carga que es inducida por un sismo y que provoca esfuerzos en la subestructura.
- Puente **Estructura mayor de 6 metros, construida para salvar** depresiones de terreno.
- Pila **Pila** Apoyo central del puente cuando éste es de dos tramos, construido de concreto.
- **Subestructura** Es la parte inferior del puente, formado por las cimentaciones, estribos, pilas y aleros.
- **Superestructura** Es la parte superior del puente, formada por las vigas, losa, diafragmas, acera y pasamanos.

**Zapata** Es la base del estribo o pila, diseñada y construida para recibir y distribuir el peso hacia el suelo.

#### **RESUMEN**

El Ejercicio Profesional Supervisado (EPS), es un programa en el cual el estudiante con la ayuda de su asesor, confronta la teoría con la práctica, en un campo real, identificando y proponiendo soluciones a los problemas que se presentan en las diferentes comunidades del país. Por tal motivo, se realizó el siguiente trabajo de graduación, que pretende contribuir al desarrollo del municipio de Cuilapa, departamento de Santa Rosa, con los diseños de alcantarillado sanitario para la aldea Barillas y un puente vehicular para la aldea el Molino.

El informe que se presenta, cuenta con una pequeña introducción monográfica de los lugares en donde se localizan los proyectos a diseñar.

El primero en mencionarse es el diseño del alcantarillado sanitario, que principió con una visita de campo al lugar, para ubicar los diferentes detalles que puedan influir en el diseño. Luego se prosiguió con un levantamiento topográfico, en donde se determinó, dividir en tres partes el alcantarillado sanitario, debido a los accidentes geográficos que presenta el terreno, también se ubicaron los pozos de visita al igual que las plantas de tratamiento (fosas sépticas).

 El segundo proyecto a diseñar es un puente vehicular de una vía, el cual dio inicio con un levantamiento topográfico, determinando así la longitud y la geometría que tendrá el puente. Se realizó un estudio de suelos para conocer el valor soporte y se hizo un análisis estructural de cada uno de los elementos que componen el puente.

### **OBJETIVOS**

#### **General**

Diseñar el sistema de alcantarillado sanitario para la aldea Barillas y un puente vehicular para la aldea el Molino, del municipio de Cuilapa, departamento de Santa Rosa.

#### **Específicos**

- 1. Realizar una investigación de tipo monográfica y un diagnóstico, para priorizar las necesidades existentes en cuanto a servicios e infraestructura que presenta el municipio de Cuilapa, departamento de Santa Rosa.
- 2. Contribuir con los miembros del COCODE, con capacitaciones y manuales de operación y mantenimiento, para que los proyectos diseñados puedan desarrollar un buen funcionamiento durante su vida útil.
- 3. Contribuir al desarrollo de las comunidades con el diseño de estos proyectos.

### **INTRODUCCIÓN**

Debido al incremento poblacional que se ha dado en el país, es de gran importancia elaborar diferentes proyectos en los cuales se ayude a mejorar el nivel de vida de los habitantes de determinada región, promoviendo un cambio positivo en las comunidades.

Es el caso de la aldea Barillas, que por ser una aldea en crecimiento se ha visto necesitada de un alcantarillado sanitario, ya que las aguas negras son evacuadas hacia las orillas de la calle, provocando malos olores, focos de enfermedades y una apariencia estética no muy agradable a la vista. Por esta razón se realizó en el lugar un diseño de alcantarillado sanitario que cuenta con una longitud de 2,933.42 metros, 44 pozos de visita y una propuesta de 3 fosas sépticas.

En el caso de la aldea el Molino se pretende ayudar con un diseño de puente vehicular, ya que la comunidad queda incomunicada en la época de invierno, haciéndose muy difícil atravesar el río cuando éste está crecido. El diseño consiste en un puente de sección viga y losa simplemente apoyado, de una longitud de 35 metros., con una pila al centro, por el largo que presenta.

Ambos proyectos cuentan con presupuestos, planos para su ejecución y una evaluación de impacto ambiental, para no alterar el medio ambiente.

### **1. FASE DE INVESTIGACIÓN**

# **1.1. Monografía de la aldea Barillas y el Molino del municipio de Cuilapa, departamento de Santa Rosa**

#### **1.1.1. Antecedentes históricos**

El departamento de Santa Rosa fue fundado según acuerdo gubernativo el 8 de mayo de 1852, siendo su cabecera departamental el municipio de Cuilapa.

Cuilapa tiene la virtud de ser el verdadero centro geográfico y equidistante entre el cabo de Hornos y Alaska, llamado actualmente por esta razón Centro de las Américas. Está constituido por 7 aldeas, 16 caseríos y 20 fincas, dentro de las aldeas que integran al municipio, se harán mención especial de la aldea Barillas y la aldea el Molino, ya que en éstas se llevarán a cabo la realización de los diseños de los proyectos del ejercicio profesional supervisado.

La aldea Barillas lleva este nombre, debido a que los terrenos que la componen formaban la finca o hacienda "Barillas", propiedad del coronel Tomás Melgar. Mientras que la aldea el Molino, debe su nombre al río denominado el Molino, que divide la aldea en dos partes.

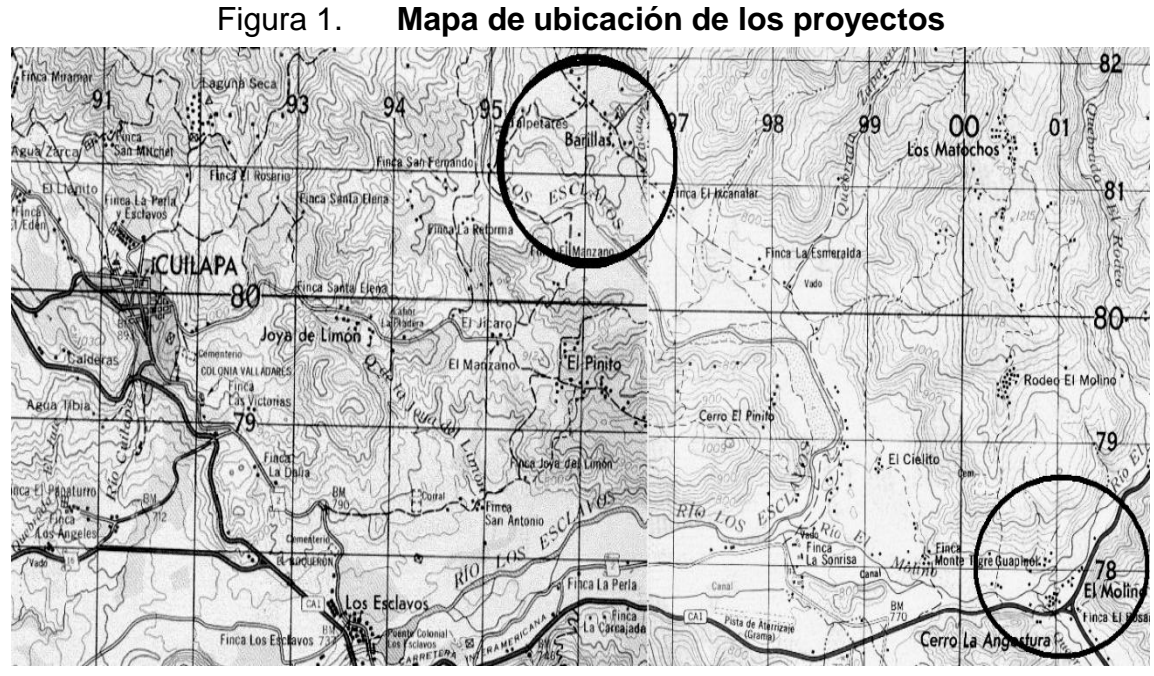

Fuente: Instituto de Geografía Nacional

#### **1.2. Aspectos físicos**

#### **1.2.1. Ubicación**

La aldea Barillas está situada al Sureste del municipio de Cuilapa, localizada a 20 kilómetros aproximadamente de la cabecera municipal y se encuentra a 845 metros sobre el nivel del mar.

La aldea el Molino está situada en la parte Sureste del municipio y se localiza aproximadamente a 35 kilómetros de la cabecera municipal, encontrándose a una elevación de 800 metros sobre el nivel del mar.

#### **1.2.2. Límites y colindancias**

La aldea Barillas colinda con los siguientes lugares: al Norte con finca Santa Adelaida y terrenos del municipio de Nueva Santa Rosa; al Este con el mismo municipio de Nueva Santa Rosa y la finca la Esmeralda o Cuchutite; al Sur con finca la Esmeralda y al Oeste con terrenos de la finca El Manzano, finca la Reforma, aldea el Pinito y terrenos pertenecientes a la aldea Joya de Limón, río los Esclavos de por medio.

La aldea el Molino tiene las siguientes colindancias: al Norte con terrenos de las fincas Monte Tigre y la Sonrisa; al Este con el municipio de San José Acatempa, del departamento de Jutiapa, al Sur con el municipio de Oratorio y al Oeste con la finca la Sonrisa.

#### **1.2.3. Clima**

El clima de las dos aldeas, se puede describir con base en la estación meteorológica los Esclavos la cual está ubicada en la aldea los Esclavos a una distancia de 5 km de la cabecera municipal, de donde se obtiene la siguiente información: la temperatura media es de 24.3 °C, la máxima de 29.9 °C y la mínima de 15.3 °C, la precipitación es de 1,723.6 mm. Los días de lluvia durante el año son 151 días, la humedad relativa media es de 77%, la velocidad del viento es de 2.2 km/h.

#### **1.2.4. Características de la población**

La población de las aldeas Barillas y el Molino, está constituida por personas muy humildes y sencillas, dedicadas al trabajo y organizadas en comités para realizar las mejoras de sus comunidades. La educación en ambas aldeas es muy limitada pues sólo cuentan con una escuela de educación primaria, y para culminar sus estudios lo hacen en la cabecera municipal, donde hay varios establecimientos que prestan estos servicios. La población que actualmente predomina en estas dos aldeas es la ladina.

#### **1.3. Aspectos de infraestructura**

#### **1.3.1. Vías de acceso**

La aldea Barillas cuenta con acceso por caminos balastados. Teniendo su entrada por la aldea el Cielito. Para llegar a la aldea el Molino se hace por carretera asfaltada, camino hacia Jutiapa.

#### **1.3.2. Servicios públicos**

La aldea Barillas cuenta con algunos de los servicios básicos con los que debe contar una comunidad para tener un buen desarrollo social, entre estos se pueden mencionar: agua potable, energía eléctrica, escuela de educación primaria, señal telefónica, iglesias, entre otros.

Al igual que en la aldea Barillas, la aldea el Molino también posee algunos de estos servicios tales como: servicio de agua potable, alcantarillado sanitario, energía eléctrica, escuela de educación primaria, salón de usos múltiples e iglesia.

#### **1.4. Aspectos socio-económicos**

#### **1.4.1. Idioma, religión, costumbres**

El idioma que se habla en ambas aldeas, es el español. En estos lugares es muy poca la población que se encuentra de origen Xinca, predominando la población Ladina. La población de las aldeas en su mayoría profesa la religión católica.

#### **1.4.2. Actividades productivas**

Dentro de las actividades a las que se dedican los pobladores de la aldea Barillas y la aldea el Molino, están la ganadería y la agricultura, por la variedad de clima que posee el municipio, siendo los productos más cultivados, la caña de azúcar, café, maíz, frijol y papas.

#### **1.4.3. Comercio**

El comercio de la aldea Barillas y el Molino se basa principalmente en el cultivo de café, que producen los pobladores de ambos lugares, contando además con siembra de caña de azúcar, maíz, frijol, trigo, entre otros.
# **1.4.4. Turismo**

La aldea Barillas y la aldea el Molino carecen de centros turísticos, debido a que son aldeas pequeñas y el uso de las tierras está destinado principalmente a la agricultura.

# **2. FASE DE SERVICIO TÉCNICO PROFESIONAL**

# **2.1. Diseño del sistema de alcantarillado sanitario para la aldea Barillas municipio de Cuilapa, departamento de Santa Rosa**

### **2.1.1. Descripción del proyecto**

Consiste en un diseño de sistema de alcantarillado sanitario para la aldea Barillas, el cual inicia con un levantamiento topográfico, con el que se obtendrán una serie de puntos que determinarán el comportamiento real del terreno y a partir de este estudio se podrán localizar los puntos bajos que servirán para el desfogue del sistema.

El sistema tendrá una longitud de 2,933.42 metros de tubería de PVC, contará con pozos de visita y conexiones domiciliares. El diseño estará basado en las normas generales para diseño hidráulico de alcantarillado sanitario, propuestas por el Instituto de Fomento Municipal (INFOM) para áreas rurales, con las cuales se tendrán los parámetros necesarios para el mejor funcionamiento del sistema.

### **2.1.2. Levantamiento topográfico**

Un levantamiento topográfico sirve para conocer el área en la cual se hará algún tipo de obra civil, en la que se deben tomar en cuenta las edificaciones que existen y las que en un futuro contribuirán al sistema. Por ello la información que se recabe debe ser lo más completa posible, en cuanto a localización de calles, escuelas, edificios, etcétera.

### **2.1.2.1. Planimetría**

La planimetría enseña a representar la proyección horizontal del terreno. Con ella se fijan puntos y se localizan accidentes geográficos que puedan influir en el diseño del sistema, determinando así la longitud del proyecto. El método utilizado para el levantamiento topográfico fue el de conservación del azimut, ya que su empleo permite chequear el error angular en el campo y su poco manipuleo redunda en menos errores.

#### **2.1.2.2. Altimetría**

La altimetría tiene por objeto, determinar la diferencia de alturas entre puntos específicos del terreno. Para el proyecto se utilizó un nivel de precisión, estadal y cintas métricas. El método utilizado fue el de nivelación simple.

8

### **2.1.3. Diseño de la red de colectores**

Para una red de colectores, existen tres tipos básicos de sistemas:

- Sistema sanitario
- Sistema separativo
- Sistema combinado

La selección de cada uno de estos, dependerá de varios factores como: la topografía, funcionalidad del sistema y el costo económico que tendrá.

Para el proyecto a realizar se optó por el sistema de alcantarillado sanitario, ya que en el lugar no se ha contado con un diseño anterior, estará formado por una sola tubería y en él se excluirá el agua de lluvia.

# **2.1.3.1. Período de diseño**

Es el tiempo durante el cual una obra va a prestar un servicio satisfactorio y se empieza a contar desde la fecha de su construcción.

Este período de diseño está en función de ciertos factores como: la durabilidad de las instalaciones, la facilidad de construcción y posibilidad de ampliaciones, la tendencia del crecimiento poblacional, posibilidades de financiamiento y tasas de interés. El período recomendado por el INFOM es de 30 a 40 años. En este caso se tomará un período de diseño de 30 años.

### **2.1.3.2. Población de diseño**

Para la estimación de población futura de un diseño de alcantarillado sanitario, se cuenta con los métodos siguientes:

- Incremento geométrico
- Incremento aritmético
- Incremento o porcentaje decreciente

Para estimar la población futura del proyecto, el método utilizado es el de incremento geométrico. En donde se involucra a la población actual que son 642 habitantes y la tasa de crecimiento, que es de 2,144 para el departamento de Santa Rosa, con un período de diseño a 30 años. La ecuación queda de la siguiente manera.

> $Pf = Po(1 + r)^n$  $\left(1+2.144\right)_{100}^{30}$  $Pf = 643(1 + \frac{2.144}{100})$  $Pf = 1,214$  habitantes

### **2.1.3.3. Dotación**

Es la cantidad de agua asignada en un día a cada usuario. Se expresa en litros por habitante por día (lt/hab/día).

Para estimar un valor para la dotación se consideran los siguientes factores: clima, costumbres, actividades de la población, servicios públicos. Para el diseño se tomó un valor de 150 lt/hab/día, debido al clima cálido que presenta el lugar.

### **2.1.3.4. Factor de retorno**

Este oscila entre el 70% al 80% del agua que retorna al alcantarillado. Para este diseño se utilizará un valor del 80%, ya que el consumo de agua es elevado, debido a las altas temperaturas que se presentan.

### **2.1.3.5. Caudal sanitario**

Está integrado por el caudal domiciliar (Qdomiciliar), comercial (Qcomercial), industrial (Qindustrial), de infiltraciones (Qinfiltraciones) y conexiones ilícitas (Qilícitas):

 $Q$ sanitario =  $Q$ domiciliar +  $Q$ comercial +  $Q$ comercial +  $Q$ industrial +  $Q$ inf *iltracion* +  $Q$ ilícitas

#### **2.1.3.5.1. Caudal domiciliar**

Es el agua que una vez ha sido usada por los humanos, para limpieza o producción de alimentos, es desechada y conducida hacia la red de alcantarillado. Esto quiere decir que el agua de desecho doméstico está relacionada con la dotación del suministro de agua potable, menos una porción que es la utilizada en los jardines y en lavado de vehículos. De esta forma el caudal domiciliar doméstico queda integrado de la siguiente manera.

> 86,400 *dotación* \* *No*.*dehabi* tan*tes* \* *F*.*R*. *Qdomiciliar* 86,400 <sup>150</sup>*lt* / *hab* / *dia* \*1,214*habi* tan*tes* \*0.80 *Qdomiciliar Qdomiciliar* =  $1.686$ *lt* /*s*

#### **2.1.3.5.2. Caudal comercial**

Es el agua de desecho de las edificaciones comerciales, como comedores, hoteles, escuelas, restaurantes, etcétera. Para este caso se cuenta con una escuela utilizando un caudal de 1,000 litros/día.

> 86,400  $Q$ *comercial* =  $\frac{1,000}{25,100}$

 $Q<sub>comercial</sub> = 0.01157 $lt$  / s$ 

#### **2.1.3.5.3. Caudal industrial**

Es el agua de desecho de las industrias, como fábricas textiles, licoreras, refrescos, alimentos, etcétera. Para el diseño no se tomará en cuenta el caudal industrial, ya que en la aldea no hay ningún tipo de industria que contribuya al caudal de diseño.

# **2.1.3.5.4. Caudal de conexiones ilícitas**

Este caudal es producido por las viviendas que conectan las tuberías del sistema del agua pluvial al alcantarillado sanitario. Por este concepto para el diseño, se tomará la norma propuesta por el INFOM de agregar el 10% del caudal doméstico.

> $Qilícitas = 10\% *1.6861111*lt* /s$ *Qilícitas* =  $0.168611$ *lt* /*s*

### **2.1.3.5.5. Caudal de infiltración**

Para la estimación del caudal de infiltración que entra a las alcantarillas, se tomará en cuenta la profundidad del nivel freático del agua subterránea con relación a la profundidad de las tuberías y el tipo de tuberías, así como, la permeabilidad del terreno, el tipo de juntas usadas en las tuberías y la calidad de mano de obra.

Para el diseño, el caudal de infiltración es cero, ya que la tubería a utilizar es de PVC norma ASTM 3034, la cual no permite el ingreso de agua del subsuelo.

#### **2.1.3.6. Factor de caudal medio**

De la sumatoria de los valores de los caudales descritos anteriormente, se forma lo que es el caudal medio (Qmedio) del área a drenar y éste a la vez distribuido entre el número de habitantes, con esto se obtiene un factor de caudal medio (F.Qmedio), el cual varía entre el rango de 0.002 a 0.005; si el cálculo de este factor está dentro de los dos límites se utiliza el calculado; si fuera menor se tomará 0.002 y si fuera mayor se tomará 0.005.

> *No dehabi tes Qmedio FQmedio* .dehabi tan  $=$

Donde *Qmedio Qdomestico Qilícitas Qcomercial*  $Q$ *medio* = 1.686111 + 0.168611 + 0.011574 *Qmedio* 1.866296*lt* /*s* 1,214  $FQ<sub>medio</sub> = \frac{1.866296}{1.314}$ 

El factor de caudal medio es 0.001537, menor al del rango propuesto, por lo que se tomará el valor de 0.002.

# **2.1.3.7. Factor de flujo instantáneo o de Harmond**

Este factor está en función del número de habitantes que contribuyen al caudal del alcantarillado en un punto determinado. Regula un valor máximo de las aportaciones por uso doméstico. Este factor suele variar entre 1.5 a 4.5, de acuerdo con el tamaño de la población.

$$
F.H.=\frac{18+\sqrt{P}}{4+\sqrt{P}}
$$

Donde

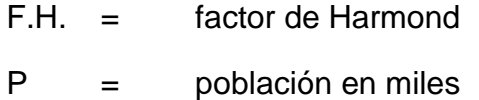

# **2.1.3.8. Caudal de diseño**

El caudal de diseño en cada tramo del sistema de alcantarillado será igual a multiplicar el factor de caudal medio, por el factor de Harmond y por el número de habitantes a servir en ese tramo, para el proyecto se calculará el caudal de diseño actual y futuro. La fórmula es la siguiente.

$$
Qdiseño = FQmedio * F.H. * No.dehab
$$

#### **2.1.3.9. Diámetro mínimo**

El diámetro mínimo para colectores principales está en función del tamaño de los sólidos. El diámetro a utilizar en los alcantarillados sanitarios será de 8 pulgadas para tubos de concreto y de 6 pulgadas para tubos de PVC, según las normas del INFOM.

En las conexiones domiciliares, el diámetro mínimo será de 6 pulgadas en concreto y de 4 pulgadas en PVC, usando en este último caso un reducidor de 4 x 3 pulgadas, como protección de obstrucciones, a la entrada de la conexión, en la candela de registro domiciliar el diámetro mínimo de la tubería será de 12 pulgadas.

#### **2.1.3.10. Tirante de flujo**

La relación entre el tirante y el diámetro de flujo (d/D) para drenaje sanitario debe oscilar entre 0.10 y 0.75. Esta relación tiene como fin crear un espacio dentro de la tubería para que los gases producidos por la descomposición no produzcan presiones extras en la tubería.

#### **2.1.3.11. Velocidades máximas y mínimas**

Los proyectos de alcantarillado de aguas negras deben diseñarse de modo que la velocidad mínima del flujo trabajando a cualquier sección debe ser de 0.60 m/s. Esto es con el fin de que no ocurran sedimentaciones internas en la tubería. Pero también las velocidades altas producen daños, debido a que los sólidos en suspensión (arena, cascajo, piedras, etcétera) crean un efecto abrasivo a la tubería, por lo que se recomienda una velocidad máxima de 3 m/s.

Cuando se trabaja con tubería PVC, pueden utilizarse velocidades de hasta 0.40 m/s en la mínima y 5 m/s en la máxima, ya que el tipo de material por su rugosidad, así lo permite. No siempre es posible obtener esa velocidad, debido a que existen ramales que sirven sólo a unas cuantas casas y producen flujos bastante bajos, en tales casos, se proporcionará una pendiente que dé la velocidad mínima de 0.60 m/s a la descarga máxima estimada y una velocidad no menos de 0.40 m/s durante escurrimientos bajos.

# **2.1.3.12. Pendientes**

La pendiente en los colectores tiene relación con las velocidades mínimas y máximas que se presentan en el diseño del alcantarillado sanitario. La pendiente que se proponga debe cumplir con la velocidad mínima para que las aguas servidas fluyan y no queden estancadas en la tubería y a la vez no se deben dar pendientes muy grandes, ya que estas podrían dañar las obras accesorias al correr las aguas a grandes velocidades.

Para las conexiones domiciliares las pendientes a utilizar serán: la mínima de 2% y una máxima de 6% y que formen un ángulo horizontal con respecto a la línea central de aproximadamente 45 grados, en el sentido de la corriente del mismo.

### **2.1.3.13. Cotas** *invert*

Es la distancia entre el nivel de la rasante del suelo y el nivel inferior de la tubería. Se debe tomar en cuenta para el cálculo, que la cota invert de salida de un pozo se coloca:

- a) Cuando llega una tubería y sale otra de igual diámetro la cota invert de salida será como mínimo 3 cm por debajo de la cota *invert* de entrada;
- b) Cuando a un pozo de visita entra una tubería y sale otra tubería de distinto diámetro la cota *invert* se calcula como el mínimo de la diferencia de los diámetros por debajo de la cota invert de entrada;
- c) Cuando a un pozo de visita entra más de una tubería y sale una tubería, todas de igual diámetro, la cota *invert* va a ser como mínimo 3 cm por debajo de la cota Invert de entrada más profunda;
- d) Cuando a un pozo de visita llegan 2 o más tuberías y sale una y son de distinto diámetro, la cota *invert* se calculará:
	- 3 cm por debajo de tuberías del mismo diámetro
- La diferencia de diámetros con tubería de diferente diámetro y tomar la de mayor profundidad
- e) Cuando a un pozo de visita llegan más de una tubería y salen más de una tubería, la cota *invert* será:
	- Solamente una tubería es de seguimiento de flujo
	- La cota invert de tuberías de ramales iniciales debe ser como mínimo la que considere la altura mínima
	- La cota invert de salida del ramal de seguimiento se calculará de acuerdo con los incisos anteriores

# **2.1.3.14. Pozos de visita**

Los pozos de visita son empleados como medios de inspección y limpieza. Estos serán diseñados y localizados en los siguientes casos:

- En cambios de diámetro
- En cambios de pendiente
- En cambios de dirección horizontal para diámetro menores de 24"
- En las intersecciones de tuberías colectoras
- En los extremos superiores ramales iniciales
- A distancias < 100 metros en línea recta en diámetros hasta de 24"
- A distancias no mayores de 300 metros en diámetros superiores de 24"

Los fondos de los pozos deberán tener canales para dirigir los caudales hacia el tubo de salida.

El diseño contará con 44 pozos de visita, estos estarán hechos con ladrillos de barro cocido y tendrán un revestimiento de repello y cernido, contarán con bases de concreto que variaran su espesor dependiendo de la altura del pozo.

### **2.1.3.15. Conexiones domiciliares**

Una conexión domiciliar es un tubo que lleva las aguas servidas desde una vivienda o edificio a una alcantarilla común o a un punto de desagüe.

En la conexión doméstica se hace una caja de inspección que en este caso será por medio de tubos de cemento colocados en forma vertical (candelas), en la cual se unirá la tubería que proviene del drenaje de la vivienda a servir, a la tubería del colector principal.

### **2.1.3.16. Profundidad mínima de tubería**

La profundidad es el espesor de la tierra sobre la alcantarilla, o sea la profundidad de la parte superior de la tubería, con respecto al nivel de la superficie. Esta profundidad se deja con el fin de evitar rupturas en la tubería, permitir el 100% de las conexiones domiciliares y por el clima que presente el lugar.

La profundidad mínima según las normas propuestas por el INFOM, del coronamiento de la tubería con respecto a la superficie del terreno será de 1.00 metro y cuando esta altura resulte a una profundidad mayor de 3.00 metros bajo la superficie del terreno, se diseñará una tubería auxiliar, sobre la principal para las conexiones domiciliares del tramo correspondiente.

En el diseño del proyecto se tomó una profundidad mínima de 1.40 metros, ya que el sistema se encuentra en la calle principal, esta altura servirá para la protección de la tubería contra las cargas de tráfico pesado.

### **2.1.3.17. Principios hidráulicos**

La mayor parte de los alcantarillados se proyectan como canales abiertos, en los cuales el agua circula por acción de la gravedad y sin ninguna presión, pues la superficie libre de líquido está en contacto con la atmósfera.

Según las normas del INFOM, se usará en el diseño, secciones circulares funcionando como canales a sección parcialmente llena. El máximo que se permite lleno para diseño, es un 74% del diámetro del tubo.

El cálculo de la capacidad, velocidad, diámetro y pendiente se hará aplicando la fórmula de Manning en sistema métrico para secciones circulares así:

$$
V = \frac{0.03429 * D^{2/3} * (S/100)^{1/2}}{n}
$$

# Donde

- V = velocidad de flujo a sección llena (m/s)
- D = diámetro de la sección circular (pulgadas)
- S = pendiente de la gradiente hidráulica (m/m)
- n =coeficiente de rugosidad de Manning (0.010 para tubería de PVC)

# **2.1.3.18. Ejemplo de tramo**

Para el diseño del sistema sanitario se tomó el tramo de la E–27 a E–28.

Datos del diseño

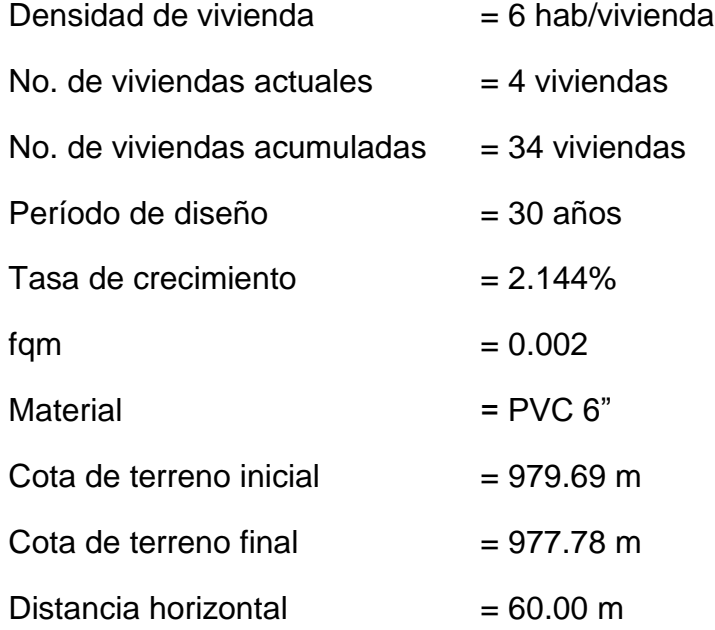

Cálculo de pendiente

 $S = \frac{\cot \alpha \text{ terreno incial } - \cot \alpha \text{ terreno final}}{S}$  \*100  $S = \frac{979.69 - 977.78}{S}$  \*100 Distancia horizontal 60.00  $S = \frac{979.69 - 977.78}{68.88}$ 

 $S = 3.18%$ 

Población a servir

Número de habitantes actuales =  $6 * 34 = 204$  habitantes

Número de habitantes futuros = $204(1+0.02144)^{30}$ 

Número de habitantes futuros = 385 habitantes

• Factor de Harmond

$$
F.H. actual = \frac{18 + \sqrt{204/1000}}{4 + \sqrt{204/1000}} = 4.14
$$
  

$$
F.H. future = \frac{18 + \sqrt{385/1000}}{4 + \sqrt{385/1000}} = 4.03
$$

Caudal de diseño

Qdiseño = No. hab \* fqm \* F.H. Qdiseño actual = 204\*0.002\*4.14 = 1.69 l/s Qdiseño futuro = 385\*0.002\*4.03 = 3.10 l/s Cálculo de velocidad y caudal a sección llena

Pendiente propuesta = 3.13%

Tubería = 6"

 $(3.13/100)^4$ 0.010  $V = \frac{0.03429 * 6^{2/3} * (3.13/100)^{1/2}}{0.000} = 2.00$  m/s

$$
Area \times 10^{-4} = (5.067 \times 10^{-4}) * D^2 = (5.067 \times 10^{-4}) * 6^2 = 0.018241 m^2
$$

$$
Q = V^* A = 2.00^* 0.018241 = 36.54
$$

Relación de q/Q

$$
\frac{q}{Q}\text{actual} = \frac{1.69}{36.54} = 0.04625
$$
\n
$$
\frac{q}{Q}\text{future} = \frac{3.10}{36.54} = 0.08484
$$

Relación d/D

$$
\frac{d}{D}actual = 0.1475
$$
\n
$$
\frac{d}{D}future = 0.2000
$$

Relación v/V

*V v*

$$
actual = 0.511
$$
\n
$$
\frac{v}{V} future = 0.615
$$

*vel.actual*  $= 0.511 * 2.000 = 1.022 m/s$  *vel.futura*  $= 0.615 * 2.000 = 1.23 m/s$ 

#### Cálculo de cotas *invert*

*C*.*I*.*salida C*.*I*.*entrada* 0.03 *C*.*I*.*salida* 978.296 0.03 978.23*m*.

C.I. *entrada* = C.I. *salida* - 
$$
\left(\frac{S \times D.H.}{100}\right)
$$
  
C.I. *entrada* = 978.23 -  $\left(\frac{3.13 \times 60.00}{100}\right)$  = 976.35m

Altura de pozo

$$
H_1 = C.T. - C.I. salida
$$
  
\n
$$
H_1 = 979.69 - 978.23 = 1.46m
$$
  
\n
$$
H_2 = C.T. - C.I. entrada
$$
  
\n
$$
H_1 = 979.69 - 978.23 = 1.46m
$$
  
\n
$$
H_2 = 977.78 - 976.35 = 1.43m
$$

El cálculo hidráulico del sistema sanitario, se detallará en las tablas que se presentan en el anexo.

# **2.1.4. Diseño de fosas sépticas**

Un tanque séptico es un sistema de tratamiento de las aguas residuales domésticas provenientes de una vivienda o conjunto de viviendas, combina la separación y digestión de sólidos. El efluente es dispuesto por infiltración en el terreno y los sólidos sedimentados acumulados en el fondo del tanque son removidos periódicamente en forma manual o mecánica.

El tratamiento de las aguas negras es el proceso por el cual los sólidos, que el líquido contiene, son separados parcialmente, haciendo que el resto de los sólidos orgánicos queden convertidos en sólidos minerales. Las bacterias presentes son de la variedad anaerobia, que prosperan en la ausencia de oxígeno. La descomposición o tratamiento de aguas residuales en condiciones anaerobias, es llamada séptica.

En el diseño de un tanque séptico es necesario determinar los siguientes aspectos:

 Tiempo de retención hidráulica del volumen de sedimentación: será calculado mediante la siguiente fórmula:

$$
Pr = 1.5 - 0.3 * log(P * q)
$$

#### Donde

- Pr = tiempo promedio de retención hidráulica en días
- P = población servida
- $Q =$  caudal de aporte unitario de aguas residuales en It/hab/día

En ningún caso, el tiempo de retención hidráulica de diseño deberá ser menor a seis horas.

Volumen de sedimentación: será calculado mediante la siguiente fórmula:

$$
V_s = 10^{-3} * (P * q) Pr
$$

### Donde

 $Vs = volume$  volumen de sedimentación en m<sup>3</sup>

 Volumen de almacenamiento de lodos: será calculado mediante el empleo de la siguiente fórmula:

$$
Vd = G \cdot P \cdot N \cdot 10^{-3}
$$

Donde

 $Vd =$  volumen de almacenamiento de lodos en  $m<sup>3</sup>$  $G =$  volumen de lodos producido por persona y por años en lt  $N =$  intervalo de limpieza o retiro de lodos en años

 Volumen de lodos producidos: la cantidad de lodos producido por habitante y por año, depende de la temperatura ambiental y de la descarga de residuos de cocina. Los valores a considerar son:

> Clima cálido 50litros/habitante-año Clima frío 40litros/habitante-año

En caso de descargas de los lavaderos, lavaplatos u otros aparatos sanitarios instalados en restaurantes, cocinas de hoteles, hospitales y similares, donde exista el peligro de introducir cantidad suficiente de grasa que afecte el buen funcionamiento del sistema de la evacuación de las aguas residuales, a los valores anteriores se le adicionará un valor de 20 litros/habitante-año.

- Volumen de natas: como valor normal se considerará un volumen mínimo de 0.70 metros cúbicos.
- Espacio de seguridad: la distancia entre la parte inferior del ramal de la te de salida y la superficie inferior de la capa de natas no deberá ser menor a 0.10 metros.
- Profundidad de sedimentación: se optará por el valor resultante de la división entre el volumen de sedimentación (Vs) y el área superficial del tanque séptico (A). En ningún caso, la profundidad de sedimentación será menor a 0.30 metros.
- Profundidad de nata y almacenamiento de lodos: la determinación de las profundidades correspondientes al volumen de natas y volumen de lodos se efectuará dividiendo el volumen de natas y el volumen de almacenamiento de lodos entre el área superficial del tanque séptico.
- Profundidad neta del tanque séptico: la profundidad neta del tanque séptico se obtendrá a partir de la suma de las profundidades de natas, sedimentación, almacenamiento de lodos y del espacio de seguridad.

a) Predimensionamiento de tanque séptico

Tiempo de retención =  $Pr = 1.5 - 0.3 * log(P * q)$ 

Donde

 $P = 204$  habitantes

 $q = 150$  lt/hab/día

Pr 1.5 0.3\*log204*hab*\*150*lt* / *hab*/ *día*  $Pr = 0.154$ *día* 

Como el resultado es menor, se tomará el tiempo de retención mínimo de 6 horas.

$$
Pr = \frac{6hr}{24hr} * 1dfa = 0.25dfa
$$

Volumen de sedimentación  $V_s = 10^{-3} * (P * q) Pr$  $Vs = 10^{-3} * (204hab * 150lt / hab / día) \times 0.25día$  $V_s = 7.65m^3$ 

29 Volumen de almacenamiento de lodos  $Vd = G * P * N * 10^{-3}$ G = 50 lt/hab/año, para clima cálido  $N = 2$  años  $Vd = 50$ lt / hab / año \* 204 hab \* 2años \*  $10^{-3}$  $Vd = 20.4m^3$ 

Volumen de natas =  $Vn = 0.70m<sup>3</sup>$ 

Espacio de seguridad =  $0.10 \text{ m}$ 

Profundidad de sedimentación: *A Vs* donde A = área superficial del tanque

Lado a = 2.5 metros, lado b = 5.00 metros A = 12.5 m<sup>2</sup>

Profundidad de sedimentación =  $\frac{7.65m}{12.5m^2}$  = 0.612*m m*  $\frac{m^3}{2}$  = 0.612 12.5 7.65 2 3  $=$ 

Profundidad de natas =  $\frac{m}{A} = \frac{0.76m}{12.5m^2} = 0.06m$ *m m A*  $\frac{Vn}{I} = \frac{0.70m^3}{10.5} = 0.06$ 12.5 0.70 2 3  $=\frac{0.70m}{12.5m}$ 

Profundidad de almacenamiento de lodos =  $\frac{va}{m} = \frac{20.70m}{m} = 1.63m$ *m m A*  $\frac{Vd}{I} = \frac{20.40m^3}{1.65m^3} = 1.63$ 12.5 20.40 2 3  $=\frac{20.70m}{10^{-10}}$ 

Profundidad neta del tanque =  $0.06m + 0.612m + 1.63m + 0.10m = 2.40m$ 

|                  | Ancho (m) | Longitud (m) | Profundidad (m) |
|------------------|-----------|--------------|-----------------|
| Tanque séptico 1 | 2.50      | 5.00         | 2.40            |
| Tanque séptico 2 | 4.90      | 9.80         | 2.50            |
| Tanque séptico 3 | 3.75      | 7.50         | 2.00            |

Tabla I. Dimensiones de fosas sépticas

Fuente: elaboración propia

# **2.1.4.1. Características del tanque séptico**

- La relación largo ancho del área superficial del tanque séptico deberá estar comprendida entre 2:1 a 5:1;
- El espacio libre entre la capa superior de nata y la parte inferior de la losa de techo del tanque no será menor a 0.30 m.;
- El ancho del tanque séptico no deberá ser menor a 0.60 m. y la profundidad neta no menor a 0.75 m;
- El diámetro mínimo de las tuberías de entrada y salida del tanque séptico será de 100 mm (4") y 75 mm (3");
- El nivel de tubería de salida del tanque séptico deberá estar situado a 0.05 metros por debajo de la tubería de entrada del tanque séptico;
- El fondo de los tanques sépticos tendrán pendiente de 2% orientada hacia el punto de ingreso de los líquidos;
- En los casos en que el terreno lo permita, se colocará una tubería de 150 mm de diámetro para el drenaje de lodos, cuyo extremo se ubicará a 0.10 metros por encima de la sección más profunda del tanque séptico. La tubería estará provista de válvula de tipo compuerta y la carga de agua sobre el mismo no deberá ser menor a 1.80 m;
- El techo de los tanques sépticos deberán estar dotados de losas de inspección. Las losas removibles deberán colocarse sobre los dispositivos de entrada, salida e interconexión y deberán ser no menor a 0.60 x 0.60 m.
- a) Diseño estructural de fosa séptica
	- Diseño de losa

La losa de la fosa séptica se dividirá en tres partes, para encontrar el espesor:

$$
t = \frac{perímetro}{180} = \frac{(2 * 3.32m) + (2 * 5.05m)}{180} = 0.093m
$$

El espesor de losa se tomará como 0.10 metros.

**Datos** 

Carga viva  $= 150 \text{ kg/m}^2$ 

$$
f'c = 210 \text{ kg/cm}^2
$$

Sobrecarga  $= 40 \text{ kg/m}^2$ 

Peso específico del concreto =  $2,400$  kg/m<sup>3</sup>

0.65 5.05  $=\frac{a}{1}=\frac{3.32}{5.05}=$ *b*  $m = \frac{a}{x} = \frac{3.32}{3.02} = 0.65$  > 0.50; por lo tanto será una losa en dos direcciones.

Cálculo de peso de losa  
\n
$$
Wlosa = (2400kg/m^3 * 0.10m) + 40kg/m^2 = 280kg/m^2
$$

Integración de cargas últimas

egración de cargas últimas  
C.U. = 1.7C.V. + 1.4C.M. = 
$$
(1.7 * 150kg/m) + (1.4 * 280kg/m) = 647kg/m^2
$$

Cálculo de momentos según método tres del ACI

$$
\begin{aligned}\n\text{Losa 1} &= \text{Losa 3} \\
Ma^- &= Ca^{-*}C.U.*a^2 = 0.093*647kg/m^2*(3.32m)^2 = 663.23kg \\
Ma^+ &= Ca^{+*}C.V.U.*a^2 + Ca^{+*}C.M.U.*a^2 \\
Ma^+ &= \left(0.064*255*3.32^2\right) + \left(0.054+392*3.32^2\right) = 413.207 \\
Ma^- &= \frac{1}{3}Ma^+ = \frac{1}{3}*413.207 = 137.74\n\end{aligned}
$$

$$
Mb- = Cb- * C.U. * b2 = 0 * 647 * 5.052 = 0
$$
  
\n
$$
Mb+ = Cb+ * C.V.U. * b2 + Cb+ * C.M.U. * b2
$$
  
\n
$$
Mb+ = (0.010 * 255 * 5.052) + (0.007 + 392 * 5.052) = 135.01
$$
  
\n
$$
Mb- = \frac{1}{3}Mb+ = \frac{1}{3} * 135.01 = 45.0
$$

$$
\begin{aligned}\n\text{Loss } 2 \\
Ma^- &= Ca^{-} * C.U. * a^2 = 0.087 * 647 kg / m^2 * (3.32 m)^2 = 620.44 kg \\
Ma^+ &= Ca^+ * C.V.U. * a^2 + Ca^+ * C.M.U. * a^2 \\
Ma^+ &= \left(0.055 * 255 * 3.32^2\right) + \left(0.036 + 392 * 3.32^2\right) = 310.137 \\
Mb^- &= Cb^- * C.U. * b^2 = 0 * 647 * 5.05^2 = 0 \\
Mb^+ &= Cb^+ * C.V.U. * b^2 + Cb^+ * C.M.U. * b^2 \\
Mb^+ &= \left(0.009 * 255 * 5.05^2\right) + \left(0.004 + 392 * 5.05^2\right) = 42.58\n\end{aligned}
$$

Balanceo de momentos

 $M_{1}$  > 0.80 $M_{2}$  $0.80 * 663.23 = 530.584$  siendo menor al momento 1, entonces 641.835 2  $663.23 + 620.44$ 2  $Mbalanceado = \frac{M_1 + M_2}{1} = \frac{663.23 + 620.44}{1} =$ 

Cálculo de peralte de losa

Para el armado de losa se propondrá varilla No. 3.  $d = t - rec - \phi/2 = 10 - 2 - (0.9525/2) = 7.52cm$ 

Cálculo de refuerzo requerido

$$
A_{\min} = \left(\frac{14.1}{f y}\right) * b * d = \left(\frac{14.1}{2810}\right) * 100 * 7.52 = 3.77 cm^2
$$
  
\n
$$
M_{A_{\min}} = 0.9 * \left[A_{\min} * f y * \left(d - \frac{As * f y}{1.7 * f' c * b}\right)\right]
$$
  
\n
$$
M_{A_{\min}} = 0.9 * \left[3.77 * 2,810 * \left(7.52 - \frac{3.77 * 2,810}{1.7 * 210 * 100}\right)\right] = 68,926.72 kg - cm = 689.267 kg - m
$$

Como el momento del acero mínimo es mayor al momento que presenta la losa, se colocará el área de acero mínimo en los sentidos quedando distribuido de la siguiente manera:

$$
3.77cm2 --- -100cm
$$
  
0.71cm<sup>2</sup> --- - S S = 0.18m

El armado se colocará a cada 0.18 metros, utilizando varilla No. 3.

### Diseño de viga

Debido a la longitud que tiene la losa fue necesario incorporar en la estructura dos vigas que servirán de soporte, se diseñarán éstas ya que son más críticas que la viga perimetral. En la figura se detallan las áreas tributarias para cada una de las vigas obteniendo los siguientes resultados utilizados en el diseño:

Área tributaria = 
$$
(1.9422 + 4.4986)^* 2 = 12.8816m^2
$$

Dimensionamiento de viga

Para la altura, se tomará un 8 por ciento de la longitud de la viga.

$$
h = 0.08 * 5.05 = 0.404 \approx 0.40m
$$
\n
$$
b = \frac{h}{2} = \frac{0.40}{2} = 0.20m
$$

Las dimensiones de la viga serán  $h = 0.40$  metros,  $b = 0.20$  metros.

Cálculo de viga

Carga muerta =  $280$  kg/m<sup>2</sup> Carga viva  $= 150 \text{ kg/m}^2$ 

$$
Wcv = \frac{150kg/m^2 * 12.8816m^2}{5.05m} = 382.62kg/m
$$
  

$$
Wcm = \frac{280kg/m^2 * 12.8816m^2}{5.05m} = 714.23kg/m
$$
  

$$
Wviga = 2,400kg/m^3 * 0.20m * 0.40m = 192kg/m
$$

$$
W = (1.7 * 382.62kg/m) + (1.4 * (714.23kg/m + 192kg/m)) = 1,919.176kg/m
$$

$$
M_{(+)} = \frac{W * l^2}{14} = \frac{1.919.176 kg / m * (5.05 m)^2}{14} = 3.495.98 kg - m
$$

$$
M_{(+)} = \frac{W * l^2}{24} = \frac{1,919.176kg/m * (5.05m)^2}{24} = 2,039.32kg - m
$$

Cálculo de acero

Utilizando varilla No. 4 se encontrará el valor del peralte.

$$
d = t - rec - \phi/2 = 40 - 2.5 - (1.27/2) = 36.865
$$
cm

$$
A_{\min} = \left(\frac{14.1}{fy}\right) * b * d = \left(\frac{14.1}{2810}\right) * 20 * 36.865 = 3.70 cm^2
$$

$$
M_{A_{\min}} = 0.9 * \left[ A_{\min} * f y * \left( d - \frac{As * f y}{1.7 * f' c * b} \right) \right]
$$
  

$$
M_{A_{\min}} = 0.9 * \left[ 3.70 * 2.810 * \left( 36.865 - \frac{3.70 * 2.810}{1.7 * 210 * 20} \right) \right] = 331,331.115 kg - cm
$$
  

$$
M_{A_{\min}} = 3,313.31 kg - m
$$

$$
AsM_{(+)} = \left[ \left( 20*36.865 \right) - \sqrt{\left( 20*36.865 \right)^2 - \frac{3,495.95*20}{0.003825*210}} \right] * \left[ \frac{0.85*210}{2,810} \right] = 3.91 cm^2
$$

$$
AsM_{(-)} = \left[ \left( 20*36.865 \right) - \sqrt{\left( 20*36.865 \right)^2 - \frac{2,039.32*20}{0.003825*210}} \right] * \left[ \frac{0.85*210}{2,810} \right] = 2.24 cm^2
$$

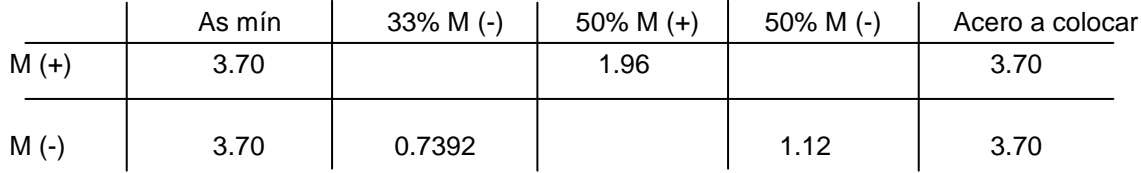

Para la cama superior se colocará el acero mínimo quedando distribuido de la siguiente manera:

$$
Varillas = \frac{As}{Areade\ var illa} = \frac{3.70cm^2}{1.27cm^2} = 2.91 \text{ var illas}
$$

Se colocarán 3 varillas No. 4 en la cama superior.

En la cama inferior se colocarán 3 varillas No. 4 más una varilla No. 4 adicional, ya que el acero mínimo no alcanza a cubrir el acero en el momento positivo.

Chequeo por corte

$$
Vcr = 0.85 * 0.53 * \sqrt{f'c} * b * d
$$
  
\n
$$
Vcr = 0.85 * 0.53 * \sqrt{210kg/cm^{2}} * 20cm * 36.865cm = 4,813.36kg
$$
  
\n
$$
Vu = \frac{W * l}{2} = \frac{1,919.176kg/m * 5.05m}{2} = 4,845.92kg
$$

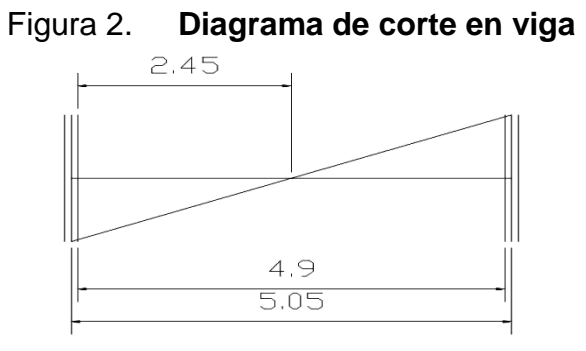

Haciendo una relación de triángulos, el corte al rostro del apoyo quedará como sigue:

$$
\frac{Vu}{2.525} = \frac{X}{2.45}
$$
 entonces  $X = \frac{2.45 * 4,845.92}{2.525} = 4,701.98kg$ 

Con este corte al rostro del apoyo, el cortante último es menor al cortante por concreto, por lo que el espaciamiento será:

$$
Sm\acute{a}x = \frac{d}{2} = \frac{36.865}{2} = 18.43cm
$$

Se colocarán estribos No. 2 @ 0.15 metros.

**Diseño de muro**

Datos

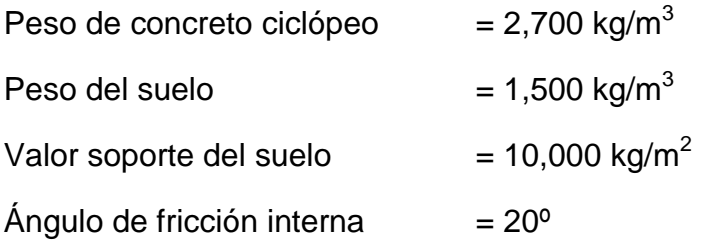

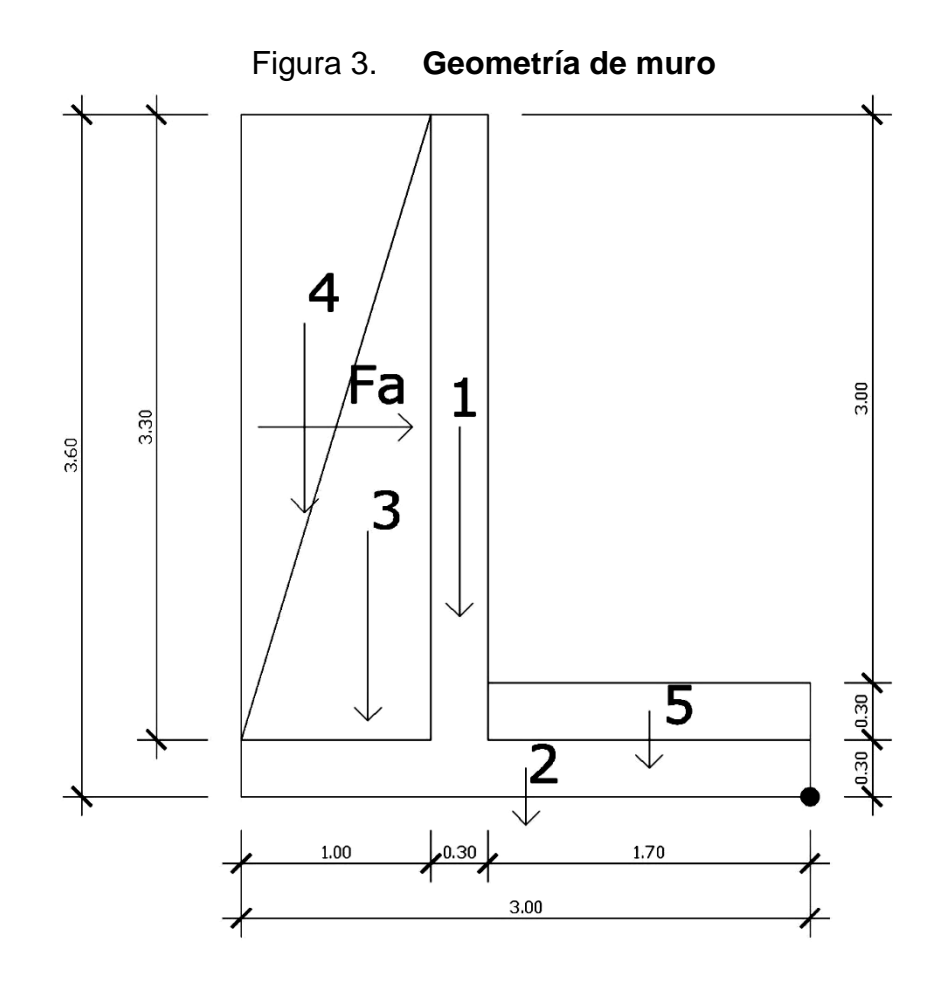

#### Peso sobre muro

W = peso área tributaria de losa + peso de viga perimetral + peso de viga de soporte

Peso tributario de losa

 $Wl = C.U.*At$ Donde C.U. = integración de carga última At = área tributaria de la losa sobre el muro

$$
At = 3 * \frac{1}{2} * 3.32m * 1.17m = 5.8266m2
$$
  
Wlosa = 280kg/m<sup>2</sup> \* 5.8266m<sup>2</sup> = 1,631.45kg

Peso viga perimetral

W viga perimetral = volumen de viga  $*$  f'c

*W* viga perimetral = volumen de viga \* f´c<br>*Wvigaperi* = 2,400*kg* / *m*<sup>3</sup> \* 0.20*m* \* 0.40*m* \* 9.95*m* = 1,910.4*kg*  $= 2,400 kg/m<sup>3</sup> * 0.20m * 0.40m * 9.95m =$ 

Peso viga de soporte

W viga soporte = (C.U. \* At de la losa sobre viga soporte) + (volumen de viga de soporte \* f´c) *W* viga soporte = (C.U. \* At de la losa sobre viga soporte) + (volumen de viga de<br>soporte \* f´c)<br>*Wvigaperi* =  $(280kg/m^2 * 12.866m^2) + (0.20m * 0.40m * 5.05m * 2,400kg/m^3) = 4,572.08kg$ 

 $=(280kg/m^2 *12.866m^2)+(0.20m * 0.40m * 5.05m * 2,400kg/m^3)=$ 

Peso sobre muro

 $Wsobre-muro = 1,631.45kg + 1,910.4kg + 4,572.08kg = 8,113.93kg$ 

Peso total para un metro lineal

 $\frac{m}{m}$  = 815.47kg/m *k Wlineal* =  $\frac{8,113.93 kg}{8,0.05}$  = 815.47 *kg* 9.95  $=\frac{8,113.93kg}{1.13.93}$ 

Carga puntual

$$
Pc = 815.47 kg/m*1m = 815.47 kg
$$

Momento por carga puntual

*Mpc* = 815.47
$$
kg * \left( 1.70m + \frac{0.3m}{2} \right) = 1,508.62
$$
 $kg - m$ 

Fuerza activa

$$
Fa = \gamma * \frac{H^2}{2} = 1,500kg/m^3 * \frac{(3.00m)^2}{2} = 6,750kg/m
$$

Momento de volteo

$$
Mfa = Fa * \frac{H}{3} = 6,750kg/m * \frac{3.60m}{3} = 8,100.00kg - m
$$

| Figura | $Y^*$ área = W (kg)  | <b>Brazo</b> | Momento (kg-m)          |
|--------|----------------------|--------------|-------------------------|
|        | 2,673                | 1.85         | 4,945.05                |
| 2      | 2,430                | 1.50         | 3,645.00                |
| 3      | 4,455                | 2.33         | 10,380.15               |
| 4      | 2,475                | 2.67         | 6,608.25                |
| 5      | 1,377                | 0.85         | 1,170.45                |
|        | $\Sigma$ Wr = 13,410 |              | $\Sigma$ Mr = 26,748.90 |

Tabla II. **Momentos sobre muro**

Fuente: elaboración propia

Carga total

*Wtotal* = 
$$
Pr + Wr
$$
  
*Wtotal* = 815.47 $kg$  + 13,410 $kg$  = 14,225.47 $kg$
Verificación de estabilidad contra volteo  
\n
$$
F_{SV} = \frac{Mr + Mpc}{Mact} = \frac{26,748.9kg - m + 1,508.62kg - m}{8,100kg - m} = 3.49 > 1.5
$$
 si cumple

Verificación de deslizamiento

Verificación de deslizamiento  
\n
$$
Fsd = \frac{Wtotal \times 0.9 \tan \phi}{Fa} = \frac{14,225.47 kg \times 0.9 \tan 40^{\circ}}{6750 kg} = 1.59 > 1.5
$$
 si cumple

Verificación de presión bajo la base del muro

Pmáx < Vs y Pmín > o  

$$
a = \frac{Mr + Mpc - Mact}{Wtotal} = \frac{26,748.9kg - m + 938.46kg - m - 9,801kg - m}{14,226.05kg} = 1.257m
$$

$$
ex = \frac{B}{2} - a = \frac{3.00m}{2} - 1.257m = 0.243m
$$

Módulo de sección

$$
Sx = \frac{1}{6} * B^2 * long = \frac{1}{6} * (3.00m)^2 * 1m = 1.50m^3
$$
  

$$
Pm\acute{a}x - m\acute{m}n = \frac{Wtotal}{A} \pm \frac{Wtotal * ex}{Sx} = \frac{14,226.05kg}{3m * 1m} \pm \frac{14,226.05kg * 0.243m}{1.5m^3}
$$

P máx = 7,046.63 kg/m<sup>2</sup> 
$$
\times
$$
 10,000 kg/m<sup>2</sup>  
P mín = 2,437.39 kg/m<sup>2</sup>  $\times$  0 kg/m<sup>2</sup>

### **2.1.4.2. Dimensionamiento de pozos de absorción**

Un pozo de absorción es un hoyo profundo realizado en la tierra para infiltrar el agua residual sedimentada en el tanque séptico. Los pozos de infiltración no deben ser empleados en lugares donde el abastecimiento de agua para consumo humano se obtenga de pozos de menos de 10 metros de profundidad o donde el subsuelo esté compuesto por formaciones calcáreas o rocas fracturadas, a fin de minimizar la contaminación de la fuente de agua subterránea. Al igual que los llamados pozos negros sépticos o pozos negros constituidos por estructura similar a los pozos de absorción pero que reciben en forma directa los desagües crudos, sean domésticos o industriales.

#### **a) Características de los pozos de absorción**

- La distancia mínima de cualquier punto del pozo de infiltración a viviendas, tuberías de agua, pozos de abastecimiento y cursos de agua superficiales (ríos, arroyos, etc.) serán de 6, 15, 30 y 15 metros respectivamente.
- La distancia mínima entre el pozo de infiltración y cualquier árbol debe ser mayor a 5 metros.
- Cuando se dispongan de dos o más pozos de infiltración en paralelo, se requerirá instalar una o más cajas de distribución de flujos.
- La caja distribuidora del agua sedimentada deberá permitir la distribución uniforme del flujo a cada pozo de infiltración. Frente a la boca de ingreso del efluente del tanque séptico a la caja distribuidora, deberá existir una pantalla de atenuación que distribuya el flujo en todo lo ancho de la caja.
- El área efectiva de absorción del pozo lo constituye el área lateral del cilindro, sin incluir el área correspondiente a la base del cilindro o fondo del pozo. Para el cálculo se considerará el diámetro exterior del pozo.
- La profundidad útil del pozo de infiltración, se determinará mediante la división del área útil del campo de infiltración entre la superficie lateral del cilindro.
- Todo pozo de infiltración deberá introducirse por lo menos 2 metros en la capa filtrante del terreno y el fondo del pozo debe quedar por lo menos 2 metros por encima del nivel freático de las aguas subterráneas.
- El diámetro mínimo del pozo de absorción será de 1.50 m y la profundidad útil recomendada de cada pozo de infiltración no será mayor a 5.00 m.
- En donde se cuente con dos o más pozos de infiltración, la distancia de centro a centro entre los pozos será de tres veces el diámetro del pozo de mayor diámetro, pero en ningún caso menor a 6 metros entre las tangentes de las circunferencias.
- Los pozos de infiltración tendrán sus paredes verticales formadas por muros de mampostería compuestas de ladrillos o bloques de piedra o de concreto sobre puestos y con juntas laterales libres espaciadas no más de 1 cm. El espacio entre el muro y el terreno natural no será menor a 10 cm y se rellenará con grava de 2.5 a 5.0 cm de diámetro.
- El fondo del pozo deberá ser cubierto por una capa de 0,15 m de espesor de grava gruesa de las mismas características que la empleada para rellenar el espacio entre el muro y el terreno natural.
- La losa de techo del pozo de infiltración tendrá una tapa de inspección de 0.6 m de diámetro o de 0.6 x 0.6 m por cada lado.

#### **2.1.5. Operaciones y mantenimiento de la red**

En un sistema de alcantarillado sanitario las operaciones y mantenimiento de la red son acciones en conjunto que se ejecutan para lograr el funcionamiento del sistema y para prevenir posibles daños o para la reparación de los mismos, cuando estos ya se hubiesen producido.

Los responsables de la operación y mantenimiento de las redes de alcantarillado deberán disponer de planos actualizados de las redes, donde se pueda ver la ubicación de las tuberías y cámaras de inspección, tanto en planta como en perfil.

La cantidad de personas que se dedicarán a los trabajos de operación y mantenimiento, debe ser adecuada a la extensión del sistema y al tipo de trabajo que se realizará. El personal seleccionado deberá ser entrenado, haciéndole conocer todas las medidas de seguridad que deberá adoptar, para protegerse y evitar accidentes que dañen su integridad física o afecten a su salud.

#### **2.1.6. Evaluación socio-económica**

Al realizar el análisis económico de un proyecto se pueden tomar varios puntos de vista. Si se desea saber la rentabilidad del proyecto, el análisis tendría que ser desde el punto de vista del inversionista. O en el caso del proyecto de alcantarillado sanitario de la aldea Barillas asumir que el valor del proyecto es financiado y recuperado de alguna manera, es decir, que se considera cuánto cuesta hacer el proyecto y que se obtiene con ello (ingresos).

#### **2.1.6.1. Valor presente neto**

El valor presente neto (VPN) es el método más conocido a la hora de evaluar proyectos de inversión a largo plazo. El valor presente neto permite determinar si una inversión cumple con el objetivo básico financiero: maximizar la inversión.

46

El método descuenta una determinada tasa o tipo de interés igual para todo el período considerado. La obtención del valor presente neto constituye una herramienta fundamental para la evaluación de proyectos como para la administración financiera para estudiar el ingreso futuro a la hora de realizar una inversión en algún proyecto.

Cuando el VPN es menor que cero implica que hay una pérdida a una cierta tasa de interés, mientras que por el contrario si el VPN es mayor que cero se presenta una ganancia, cuando el VPN es igual a cero se dice que el proyecto no modificará su valor.

Para el proyecto de alcantarillado sanitario de la aldea Barillas, se requiere la inversión inicial del costo total del proyecto siendo Q 1,494,636.30 teniendo únicamente los ingresos anuales de la forma siguiente: 107 viviendas \* Q 10.00  $*$  12 meses = Q 12,840.00 y con valor de rescate nulo, con tasa de interés 10% anual para 30 años.

$$
VPN = -\text{costo del proyecto+ ingreso anual} * \left( \frac{\left(1 + \text{tasa de interés}\right)^{\text{tempo}} - 1}{\text{tasa de interés} * \left(1 + \text{ tasa de interés}\right)^{\text{tempo}}}\right)
$$

$$
VPN = -1,494,636.30 + 12,840.00 * \left( \frac{(1+0.10)^{30} - 1}{0.10 * (1+0.10)^{30}} \right)
$$

$$
VPN = -1,494,636.30 + 12,840.00 * 9.426914467 = VPN = -1,373,594.72
$$

En conclusión se puede decir que se tienen pérdidas para el desarrollo del proyecto de alcantarillado sanitario para la aldea Barillas, al realizar el estudio del valor presente neto, pero esto lo justifica porque es un proyecto de beneficio social para la comunidad.

#### **2.1.6.2. Tasa interna de retorno**

La tasa interna de retorno se define como la tasa en la cual, el valor presente neto se hace igual a cero. Un proyecto es rentable cuando la tasa interna de retorno es mayor que la tasa de costo de capital, dado que se ganará más ejecutando el proyecto, que efectuando otro tipo de inversión.

El cálculo de la tasa interna de retorno se puede realizar proponiendo dos tasas de utilidad diferentes, con las cuales se procede a calcular las respectivas cantidades que representen el valor presente neto.

Para el proyecto se tiene una inversión  $I = Q$  1,494.636.30 para producir un beneficio anual de Q 12,840.00 con vida de servicio de 30 años.

Se propondrá una tasa del 5% y se obtendrá lo siguiente:

 $(1 + \text{tasa de interés})$  $\frac{1}{(1 + \text{tasa de interés})^{\text{tempo}}}$ J  $\backslash$  $\overline{\phantom{a}}$  $\setminus$ ſ  $\ddot{}$  tiempo tiempo tasa de interés  $*(1 + \text{tasa de interés})$ VPN = -costodel proyecto+ ingreso anual  $*\left( \frac{(1 + \text{tasa de interés})^{\text{tempo}} - 1}{\sqrt{\frac{(1 + \text{tasa de interés})^{\text{tempo}} - 1}{\sqrt{\frac{(1 + \text{tasa de interés})^{\text{tempo}} - 1}{\sqrt{\frac{(1 + \text{tasa de interés})^{\text{tempo}} - 1}{\sqrt{\frac{(1 + \text{tasa de interés})^{\text{tempo}} - 1}}}}}} \right)$ 

$$
VPN = -1,494,636.30 + 12,840.00 * \left(\frac{(1+0.05)^{30} - 1}{0.05 * (1+0.05)^{30}}\right)
$$

 $VPN = -1,494,636.30 + 12,840.00 * 15.37245103 = VPN = -1,302,788.111$ 

Se propondrá una tasa del 2% y se obtendrá lo siguiente:

$$
VPN = -1,494,636.30 + 12,840.00 * \left(\frac{(1+0.02)^{30} - 1}{0.02 * (1+0.02)^{30}}\right)
$$

$$
VPN = -1,494,636.30 + 12,840.00 * 22.39645555 = VPN = -1,215,128.535
$$

Con este resultado se puede comprobar que el proyecto de alcantarillado sanitario de la aldea Barillas no es rentable, no genera ninguna ganancia con ninguna de las tasas de interés propuestas, con lo que se puede decir que es proyecto de beneficio social.

#### **2.1.7. Evaluación de impacto ambiental**

La evaluación de impacto ambiental, conocida como evaluación ambiental, es una manera estructurada de obtener y evaluar información ambiental, por ejemplo la alteración, modificación o cambio en el ambiente o en alguno de sus componentes de cierta magnitud y complejidad originándose o produciéndose por los efectos de la acción o actividad humana.

El fin del estudio de impacto ambiental consiste primordialmente de predicciones de cómo se espera que el ambiente cambie si ciertas alternativas de acción se realizan y de consejos para saber manejar de la mejor manera los cambios ambientales.

En los trabajos de construcción del sistema de drenaje, es importante considerar las siguientes medidas de mitigación:

- Antes de realizar las excavaciones se humedecerá el suelo para evitar que el polvo se levante.
- Al tener los primeros metros de excavación y colocada la tubería, se procederá a rellenar las zanjas, para evitar accidentes.
- Se deben colocar letrinas y basureros necesarios provisionales, en el área de construcción de tal manera que los trabajadores, no contaminen los alrededores.
- Después de rellenadas las zanjas, se debe retirar del área de trabajo el material sobrante y depositarlo en lugares adecuados donde puedan ser asentados y que estos no provoquen ningún tipo de problema a la comunidad.
- Para el tratamiento de aguas servidas, es importante indicar que las fosas sépticas, deben ser limpiadas de los lodos por lo menos cada 6 meses y depositarlos en áreas específicas, donde puedan servir como abono.
- Por la derivación de gases de la fosa séptica, se debe considerar una posibilidad de riesgo por incendio, por lo que se estima conveniente tener siempre a la mano extintores en áreas cercanas a la fosa.

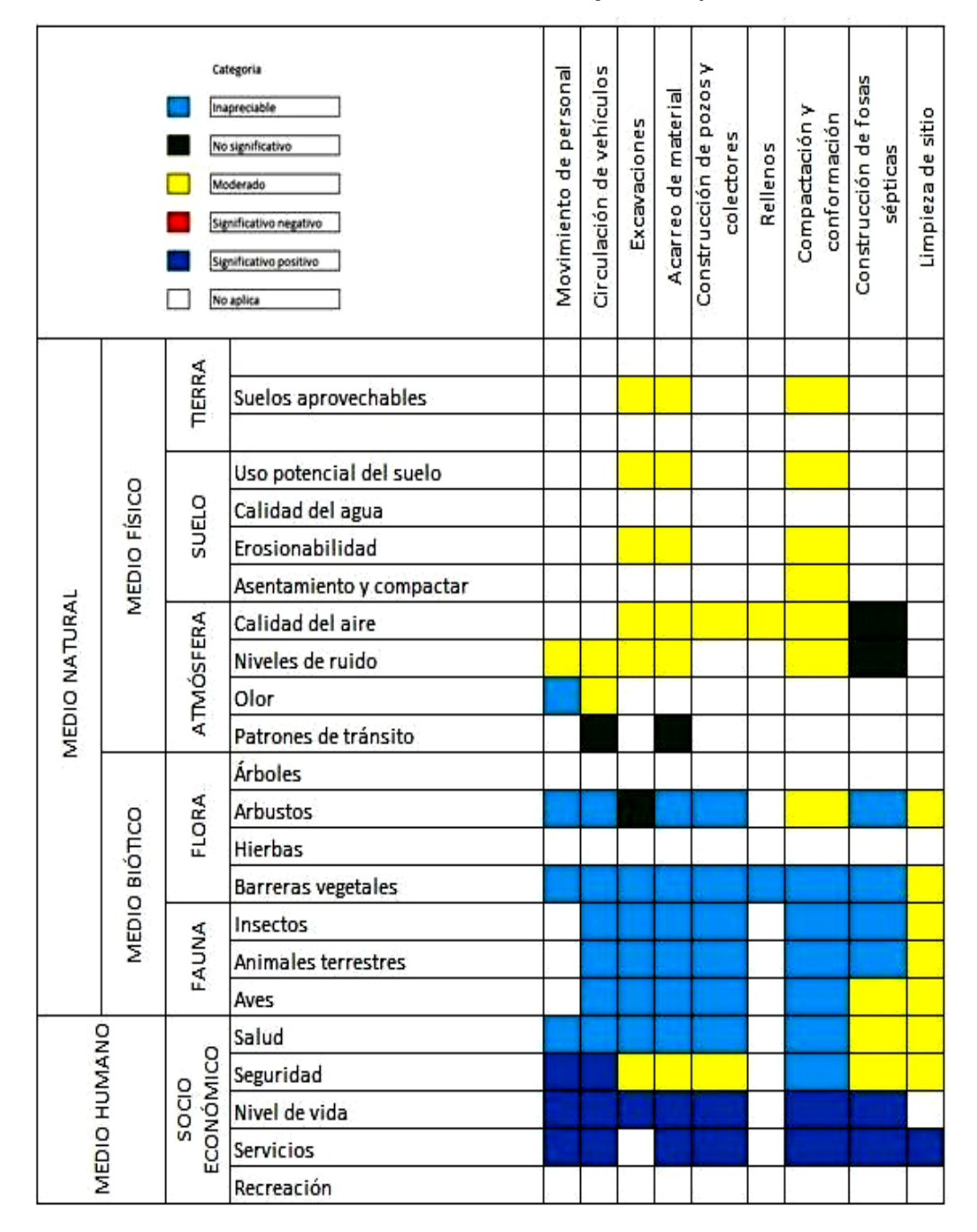

Tabla III. **Matriz de identificación de impactos (fase de construcción)**

Fuente: elaboración propia

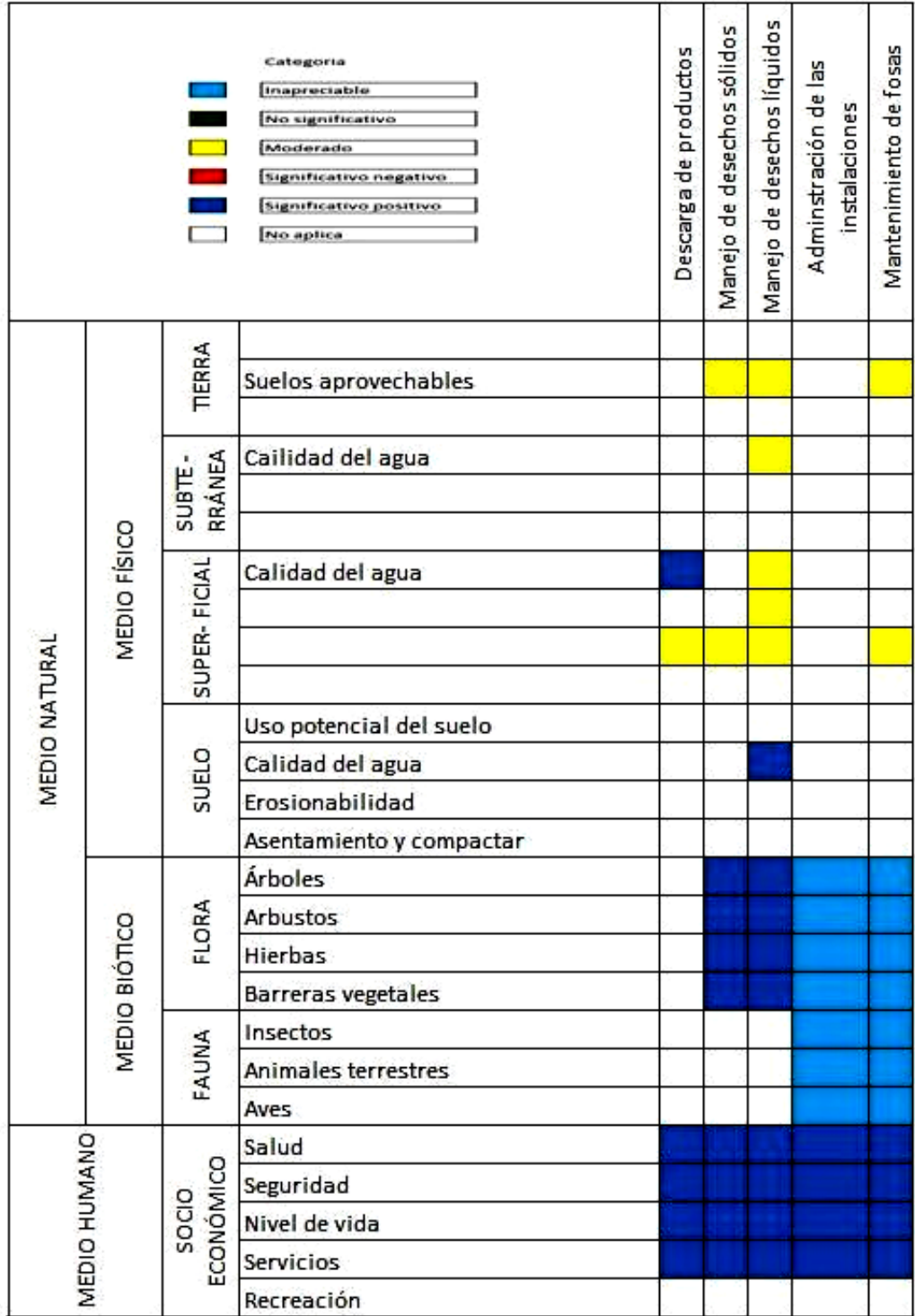

# Tabla IV. **Matriz de identificación de impactos (fase de operación)**

Fuente: elaboración propia

Por lo que se puede comprobar en las tablas anteriores, tanto en la fase de construcción como en la de operación, el medio natural de la aldea Barillas no se verá afectado por la construcción del sistema de alcantarillado sanitario, al contrario, con las medidas de mitigación que se tomarán para la realización del proyecto, este medio natural se beneficiará en gran parte, ya que las aguas negras producidas por las viviendas ya no correrán en la orilla de la calle, sino que tendrán un tratamiento para su descarga final.

#### **2.1.8. Presupuesto de alcantarillado sanitario**

UNIVERSIDAD DE SAN CARLOS DE GUATEMALA FACULTAD DE INGENIERÍA UNIDAD DE EJERCICIO PROFESIONAL E.P.S.

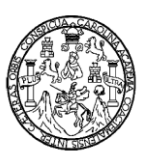

### MUNICIPALIDAD DE CUILAPA DEPARTAMENTO DE SANTA ROSA PROYECTO: DISEÑO ALCANTARILLADO SANITARIO, ALDEA BARILLAS

CUADRO RESUMEN

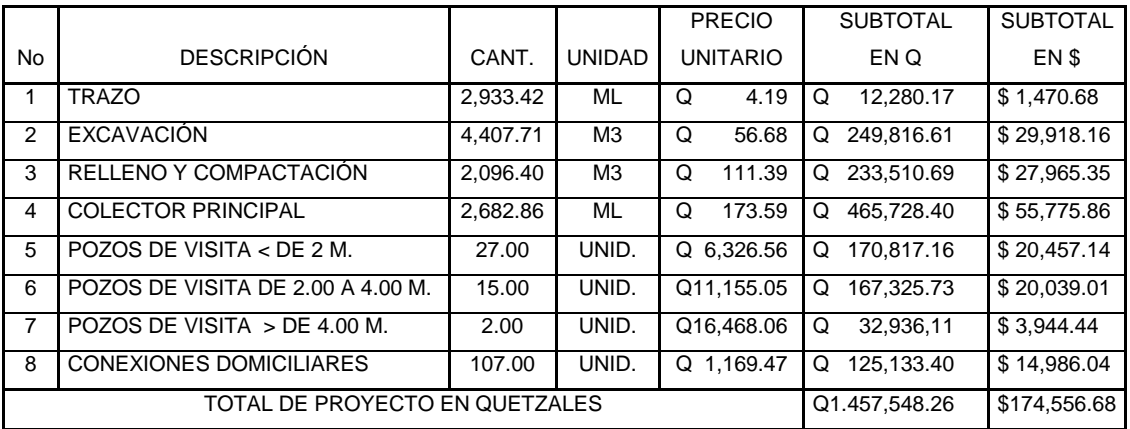

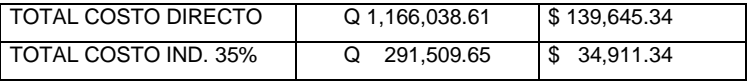

# **2.2. Diseño de puente vehicular para la aldea el Molino, municipio de Cuilapa, departamento de Santa Rosa**

### **2.2.1. Descripción del proyecto**

El proyecto tiene como finalidad cruzar el río el Molino que divide a la aldea en dos, logrando una vía de comunicación entre ambas partes, en cualquier época del año, beneficiando así a los habitantes del lugar.

Se diseñará un puente vehicular de concreto armado de una vía, con una longitud de 35 metros compuesta por dos tramos, con una pila intermedia, teniendo 5.30 metros de ancho, con un ancho útil de rodadura de 3.60 metros, diseñada para soportar una carga viva AASHTO HS 15-44.

El puente estará formado de los elementos estructurales siguientes: estribos, vigas de apoyo, vigas principales, diafragmas externos, diafragmas internos, losa de rodadura y banquetas de concreto armado.

#### **2.2.2. Estudio topográfico**

El estudio de topografía realizado en la aldea el Molino, es de gran importancia, ya que con los datos recabados se obtendrán puntos con los cuales se dibujarán las curvas de nivel y el perfil del terreno, para luego localizar y ubicar los principales detalles que servirán para determinar la geometría de las partes que formarán el puente y así poder efectuar el mejor diseño de puente vehicular para el lugar.

# **2.2.3. Estudio hidrológico**

## **2.2.3.1. Crecientes**

Las crecientes en un río pueden dividirse en tres tipos las cuales se muestran a continuación:

- Crecida normal: la que mantiene el río y varía muy poco
- Crecida máxima: es la que ocurre casi anualmente en invierno
- Crecida máxima extraordinaria: es la que ocurre cuando se da un fenómeno natural (lluvias muy intensas)

 En el diseño de un puente se debe considerar la creciente máxima. Generalmente se coloca la superestructura a dos metros de ésta.

 Para el cálculo de los caudales que puedan tener los ríos, existen varios métodos entre los cuales se tienen: aforo directo con molinete, vertederos, volumétrico, aforo químico, sección-pendiente, etcétera.

 El método utilizado en el proyecto será el de sección-pendiente ya que no se contó con ningún tipo de aforo, para su aplicación se requiere contar con la topografía del lugar y las marcas de nivel máximo del agua durante el paso de una avenida.

# Figura 4. **Área sección de río**

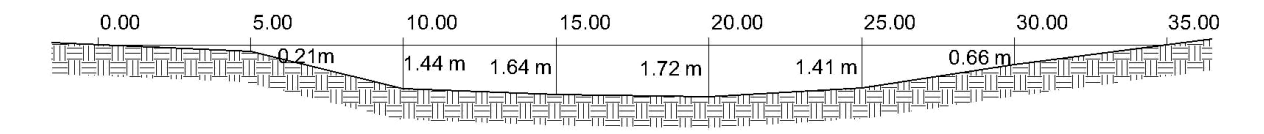

Fórmulas para encontrar la sección del río:

$$
A_{1} = \left(\frac{d_{1}}{2} + \frac{d_{2}}{2}\right) * h_{1} + \left(\frac{d_{2}}{2} + \frac{d_{3}}{2}\right) * h_{2} + \dots + \left(\frac{d_{n}}{2} + \frac{d_{n+1}}{2}\right) * h_{n}
$$
  
\n
$$
A = \left(\frac{5}{2} + \frac{5}{2}\right) * 0.21 + \left(\frac{5}{2} + \frac{5}{2}\right) * 1.44 + \left(\frac{5}{2} + \frac{5}{2}\right) * 1.64 + \left(\frac{5}{2} + \frac{5}{2}\right) * 1.72 + \left(\frac{5}{2} + \frac{5}{2}\right) * 1.41 + \left(\frac{5}{2} + \frac{5}{2}\right) * 0.66
$$
  
\nATotal = 35.40m<sup>2</sup>

Por medio de la fórmula de Manning se encontrará la velocidad como sigue:

$$
V = \frac{1}{n} * R^{\frac{2}{3}} * S^{\frac{1}{2}}
$$

Donde

- $n =$  coeficiente de rugosidad = 0.035
- $R =$  radio hidráulico = área / perímetro mojado
- S = pendiente del terreno

$$
R = \frac{35.40m^2}{35.27m} = 1.00368m
$$
\n
$$
S = \frac{998.6 - 996.12}{150.00} * 100 = 1.65\%
$$

*Qcrecidamáxima m s* 130.37 / 3  $V = 3.68 m/s$ 

## **2.2.4. Estudio de suelos**

#### **2.2.4.1. Prueba triaxial**

Es la prueba que más se utiliza en la actualidad para determinar los parámetros de resistencia al corte de los suelos. Con esta prueba se seleccionará el tipo de subestructura y cimentación que tendrá el proyecto. Se extrajo una muestra inalterada del suelo de un pie $3$ , de la cual se obtienen los siguientes resultados.

Datos obtenidos del ensayo

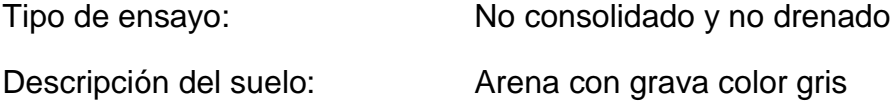

a) Valor soporte del suelo

Con los valores obtenidos del ensayo de la muestra en el laboratorio se tienen los siguientes resultados:

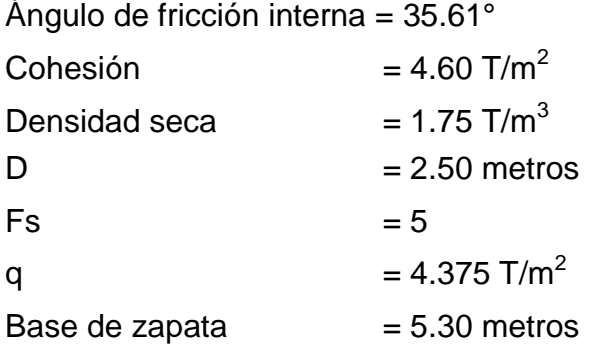

$$
q_u = 1.3c * Nc + q * Nq + 0.4 * \gamma * B * N\gamma
$$

Donde

qu = capacidad de carga última c = cohesión del suelo  $B = base de la zapata$ Nc, Nq, Nγ = factores de capacidad de carga

$$
Nq = \tan^2\left(45 + \frac{\phi}{2}\right) * e^{\pi^* \tan \phi} \qquad \qquad = \qquad \tan^2\left(45 + \frac{35.61}{2}\right) * e^{\pi^* \tan 35.61} = 35.94
$$

$$
Nc = (Nq - 1) * \cot \phi = (35.94 - 1) * \frac{\cos 35.61}{\sin 35.61} = 48.785
$$

$$
N\gamma = 2*(Nq+1)*\tan\phi = 2*(35.94+1)*\frac{sen35.61}{cos35.61} = 52.9
$$

La capacidad de carga última será según la siguiente ecuación:

$$
q_u = 1.3 * 4.60T/m^2 * 48.785 + 4.375T/m^2 * 35.94 + 0.4 * 1.75T/m^3 * 5.30m * 52.9
$$

$$
q_u=645.23T/m^2
$$

$$
qadm = \frac{645.23}{3.00} = 215.076
$$
 T/m<sup>2</sup>

Valor soporte del suelo =  $215.07$  T/m<sup>2</sup>

Con base a la capacidad admisible que tienen las rocas, según la tabla del libro mecánica de suelos y cimentaciones del Ing. Carlos Crespo, se utilizará un valor soporte de 64 T/m<sup>2</sup>, para suelos gravillosos.

# **2.2.5. Diseño de puente vehicular**

#### **Datos y especificaciones de puente**

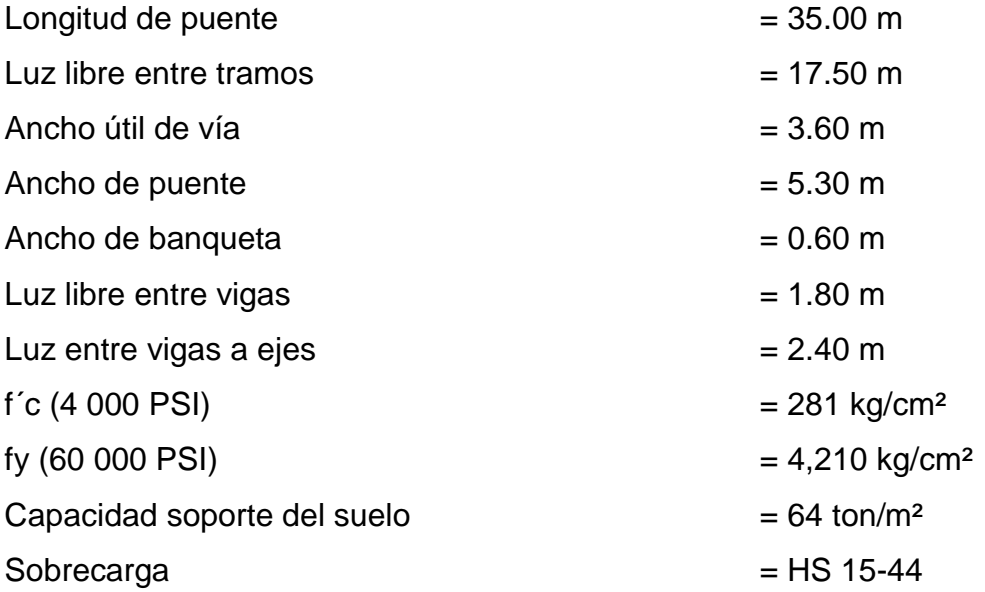

#### **2.2.6. Diseño de superestructura**

Para el diseño del puente vehicular en la aldea el Molino, la superestructura se dividirá en losa, vigas, diafragmas (interno y externo), voladizo, postes y pasamanos. Según especificaciones de la AASHTO, para puentes el ancho usual de vía es de 10' (3.05 metros), pero como este proyecto contará con una sola vía se dará un ancho de rodadura de 3.60 metros.

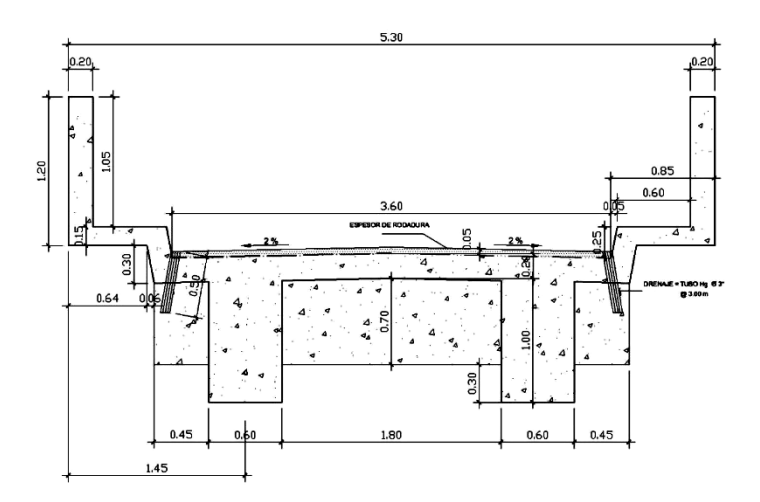

Figura 5. **Detalle transversal de puente**

#### **2.2.6.1. Diseño de losa**

La losa del puente se diseñará con respecto a las normas AASHTO 8.9.2.; para losas con refuerzo principal perpendicular a la dirección del tráfico. Por tal razón se debe asignar un espesor adecuado para resistir los efectos que producirán la flexión y el corte de las cargas muertas y vivas. El refuerzo se verificará diseñando para concreto reforzado según ACI.

$$
t = 1.2 * \frac{L + 3.05}{30} \ge 0.174
$$

Donde

 $t =$  espesor de losa

 $L = \text{lux libre entire vigas}$ 

$$
t = 1.2 * \frac{1.80 + 3.05}{30} = 0.194m \ge 0.174
$$

Se usará un espesor de losa de 0.20 m

#### **2.2.6.1.1. Cálculo de momentos**

Los momentos que se analizarán para una losa son los producidos por carga muerta, carga viva y la de sobrecarga por impacto, ésta última es aplicada al momento producido por la carga viva. Al tener estos resultados se obtendrá el momento total, con el cual se encontrará el refuerzo que llevará la losa.

Integración de cargas muertas

 $W$  losa =  $0.20m * 2,400kg/m^3 * 1m = 480kg/m$ W carpeta  $= 0.05m * 2,400kg/m^3 * 1m = 120kg/m$ W baranda =  $50kg/m$  $Wcm = 480 + 120 + 50 = 650kg/m$ 

Momento por carga muerta

$$
MCM = \frac{CM * S^2}{10} \qquad \text{6} \qquad MCM = \frac{CM * L^2}{2} + P \times L
$$

Donde

MCM = momento carga muerta (kg-m)

 $CM = \text{carga muerta (kg/m)}$ 

- $S = \text{lux entre vigas a ejes (m)}$
- $L = \text{luz en voladizo (m)}$

**Cálculo** 

$$
MCM = \frac{600kg/m*(2.40m)^{2}}{10} = 345.6kg-m
$$
  

$$
MCM = \frac{600kg/m*(1.45m)^{2}}{2} + 50kg/m*1.45m = 703.25kg-m
$$

Para este caso se tomará el momento mayor que es el de 703.25 kg-m.

Momento por carga viva según AASHTO 3.24.3 Caso A

Es el utilizado para refuerzo principal perpendicular a la dirección del tráfico y está dado por:

$$
MCV = 0.80 * \left(\frac{S+2}{32}\right) * P
$$

Donde

MCV = momento carga viva (kg-m)

P = peso de eje más cargado para camión en libras

 $S = \text{lux libre entire vigas en pies}$ 

Cálculo

$$
MCV = 0.80 * \left(\frac{(1.80 * 3.2808) + 2}{32}\right) * 12,000 \qquad MCV = 2,371.63lb - pie \approx 327.91kg - m
$$

Momento por carga de impacto según AASHTO 3.8.2.1

Es un incremento que se da en el momento producido por la carga viva, esta debe ser menor o igual al 30%.

$$
I = \frac{15.24}{L + 38} \le 0.30
$$

Donde

- $I =$  sobrecarga debido al impacto
- $L = \text{lux libre entre vigas (m)}$

$$
I = \frac{15.24}{1.80 + 38} = 0.38 \le 0.30
$$

Como la sobrecarga debido al impacto es mayor, se utilizará 0.30.

Cálculo del momento último

$$
Mu = 1.3 * (MCM + \frac{5}{3} * (MCV + I * MCV))
$$

Donde

Mu = momento último

- MCM = momento por carga muerta
- MCV = momento por carga viva
- I = sobrecarga debido al impacto

$$
Mu = 1.3 * (703.25kg - m + \frac{5}{3} * (327.99kg - m * 1.30))
$$
  
\n
$$
Mu = 1,838.05kg - m
$$

# **2.2.6.1.2. Cálculo de acero transversal para cama inferior**

El refuerzo transversal se determinará sobre la base de especificaciones del ACI.

*d t recubrimiento* (*diámetro* / 2) . Se usará varilla No.4  $d = 20 - 2.5 - (1.270/2) = 16.86$ *cm*.

Datos

fy = 4,200 kg/cm<sup>2</sup> f'c =  $281 \text{ kg/cm}^2$  $b = 100$  cm  $d = 16.86$  cm Mu = 1,838.05 kg-m

 $As_{min} = \rho_{min} * b * d$ 

Donde

(703.25kg - m +  $\frac{5}{3}$  \* (327.99kg - m \* 1.30))<br>  $6.05kg - m$ <br>
2.2.6.1.2. Cálculo de a<br>
cama inferio<br>
fuerzo transversal se determinará sobre<br> *dbrimiento - (diámetro/2)*. Se usará vari<br>  $5 - (1.270/2) = 16.86cm$ .<br>  $= 4,200 \text$ Asmín= área de acero mínimo  $p_{min}$  = cuantía de refuerzo mínimo  $b = base$  $d =$  peralte

$$
As_{\min} = \left(\frac{14.1}{4200}\right) * 100 * 16.86 = 5.66 cm^2
$$

 $\overline{a}$ 

$$
As_{\max} = \rho_{\max} * b * d
$$

Donde

 $As<sub>máx</sub> = área de acero máxima ximo$  $p_{\text{max}}$  = cuantía de refuerzo máximo  $b = base$  $d =$  peralte

$$
As_{\text{max}} = 0.01433 * 100 * 16.86 = 24.16 \text{cm}^2
$$

$$
As = \left[ b * d - \sqrt{(b * d)^2 - \frac{Mu * b}{0.003825 * f'c}} \right] * \left[ \frac{0.85 * f'c}{fy} \right]
$$

Donde

As = área de acero calculado Mu = momento último

 $b = base$ 

- $d =$  peralte
- f'c = resistencia a la compresión del concreto
- fy = resistencia a la fluencia del refuerzo

$$
As = \left[100 * 16.86 - \sqrt{\left(100 * 16.86\right)^2 - \frac{1,838.05 * 100}{0.003825 * 281}}\right] * \left[\frac{0.85 * 281}{4200}\right]
$$

 $As = 2.90 cm^2$ 

Como As <Asmín, se utilizará <sup>2</sup> *Asmín* 5.66*cm*

Utilizando refuerzo No. 4, el armado quedará distribuido de la siguiente forma:

$$
\left.\n \begin{array}{l}\n 5.66cm^2 \, \text{---} \, \text{---} \, \text{1m} \\
 1.27cm^2 \, \text{---} \, \text{---} \, x\n \end{array}\n \right\}\n \quad x = 0.2244m
$$
\nUtilizar varilla No. 4 @ 0.22 m.

# **2.2.6.1.3. Cálculo de acero transversal para cama superior**

Se calcula refuerzo por temperatura

$$
As = 0.002 * b * t
$$
  
As = 0.002 \* 100 \* 20 = 4cm<sup>2</sup>

Utilizando refuerzo No. 4, el armado quedará distribuido de la siguiente forma:

 $\int$  $\overline{1}$  $\left\{ \right\}$  $\mathbf{I}$ --------- $cm<sup>2</sup>$  ----- x  $cm<sup>2</sup>$  -----1*m* 2 2 1.27  $4.00 cm<sup>2</sup>$  -----1  $x = 0.3175$ *m*Utilizar varilla No. 4 @ 0.31 m.

# **2.2.6.1.4. Cálculo de acero longitudinal para cama superior e inferior**

La AASHTO 3.24.10.2., recomienda que el refuerzo longitudinal se calcule de la siguiente manera:

$$
LF = \frac{2.20}{\sqrt{S}} < 0.67
$$

# Donde

- $FL = factor$  longitudinal
- $S =$  espacio entre vigas en pies

$$
LF = \frac{2.20}{\sqrt{5.905}} = 0.905 > 0.67
$$

**Entonces** 

$$
As = 0.67 * 5.66 cm^2 = 3.79 cm^2
$$

Utilizando refuerzo No. 4, el armado quedará distribuido de la siguiente forma:

$$
3.79cm2 --- -1m
$$
  
1.27cm<sup>2</sup> --- -1x  
 $x = 0.33m$  Utilizar varilla No. 4 @ 0.33 m.

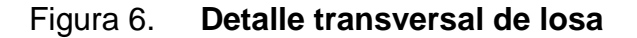

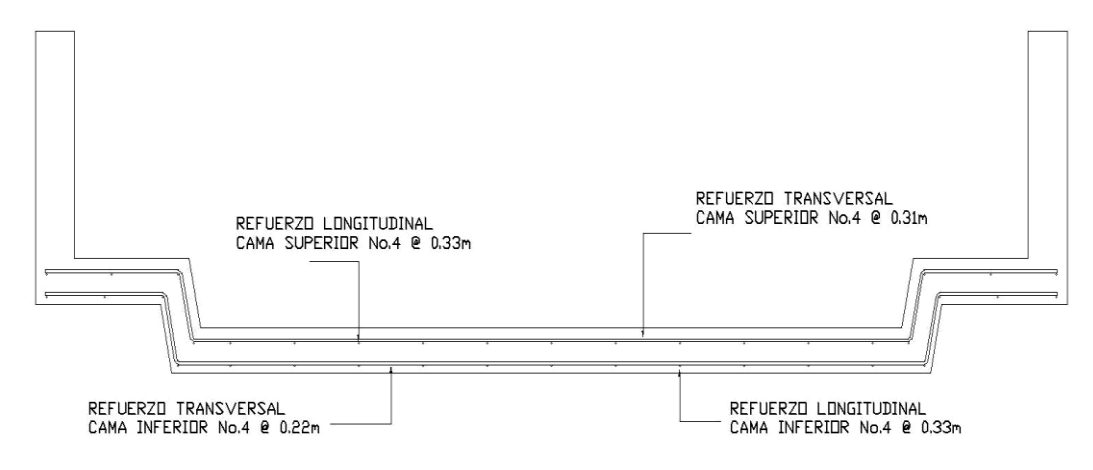

### **2.2.6.2. Diseño de viga principal**

En el diseño de las vigas, la AASHTO considera que el peralte se debe de tomar de L/16 a L/12 y para la base tomar 2/5 del peralte de la viga. La relación del peralte y la base debe ser menor o igual a 3.5.

$$
h = \frac{L}{15} = \frac{17.5m}{15} = 1.167 \approx 1.20m, \qquad b = \frac{2}{5} * h = \frac{2}{5} * 1.20m = 0.48 \approx 0.60m
$$

La relación queda así:

$$
\frac{h}{b} = \frac{1.20m}{0.60m} = 2.00 \le 3.5
$$
 Si cumple

Las dimensiones de la viga para el diseño serán: peralte = 1.20 m., base =  $0.60$  m.

#### **2.2.6.2.1. Cálculo de momentos**

• Integración de cargas muertas

Las cargas muertas que soportarán las vigas serán según donde se encuentren ubicadas en la superestructura del puente, las cuales son:

W losa  $= 0.20m * 2,400kg/m^3 * 2.65m = 1,272kg/m$ W viga  $= 0.60m * 2,400kg/m<sup>3</sup> *1.20m = 1,728kg/m$ W baranda  $= 50kg/m$ W carpeta 0.05*m*\*2,400*k g*/ *<sup>m</sup>* \*3.60*m*/ <sup>2</sup>*<sup>m</sup>* <sup>216</sup>*k g* / *<sup>m</sup>*  $= 0.05m*2,400kg/m<sup>3</sup>+3.60m/2m =$ 

W Total = 1,272 + 1,728 + 50 + 216 = 3,266 kg/m

 Otras cargas que también se deben de tomar en cuenta son las cargas puntuales que producen el diafragma interior y exterior, las cuales son:

W diafragma interior *m*  $*$  0.30*m*  $*$  3.90*m*  $*$  2,400*kg* /  $m^3 = \frac{2,527.2}{2}$ *kg* = 1,263.6*kg*  $= 0.90m * 0.30m * 3.90m * 2,400kg/m^3 = \frac{2,527.2}{2}kg =$ <br> $= 0.60m * 0.30m * 3.90m * 2,400kg/m^3 = 1,684.8kg$ W diafragma exterior  $=0.60m*0.30m*3.90m*2,400kg/m^{3}=$ 

W Total = 1,263.6 + 1 684.8= 2,948.4 kg

• Momento por carga muerta

$$
Mcm = \left(\frac{W * L^2}{8}\right) + \left(P * a\right)
$$

Donde

 $W = \text{carga muerta total}$  en kg/m

- $L =$  espacio entre apoyos del puente
- $P = carga$  puntual de los diafragmas en kg
- $a =$  distancia al apoyo = 5.80 metros

$$
Mcm = \left(\frac{3,266kg/m * (17.50m)^2}{8}\right) + (2,948.4kg * 5.80m)
$$
  
 
$$
Mcm = 142,127.28kg - m
$$

• Momento por carga viva

Según AASHTO el cálculo para momento máximo por carga viva ocurre en la carga más cercana al centro de gravedad, cuando se encuentra la carga tan lejos del apoyo como su centro de gravedad del otro apoyo.

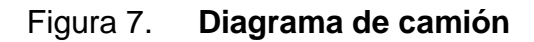

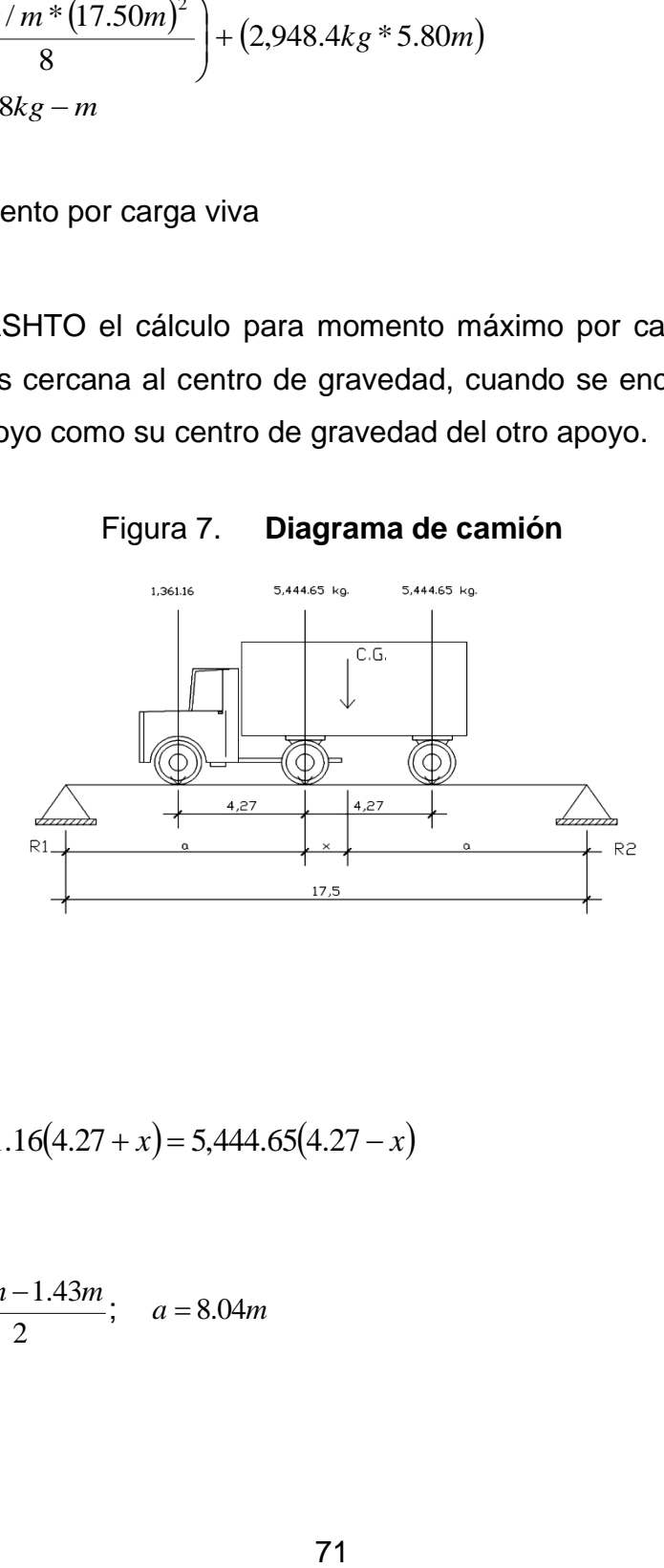

 $\sum M_{CG} = 0$ 

 $5,444.65x + 1,361.16(4.27 + x) = 5,444.65(4.27 - x)$ 

$$
x = 1.42m
$$
  

$$
a = \frac{L - x}{2} = \frac{17.5m - 1.43m}{2}; \quad a = 8.04m
$$

Cálculo de reacciones en apoyos

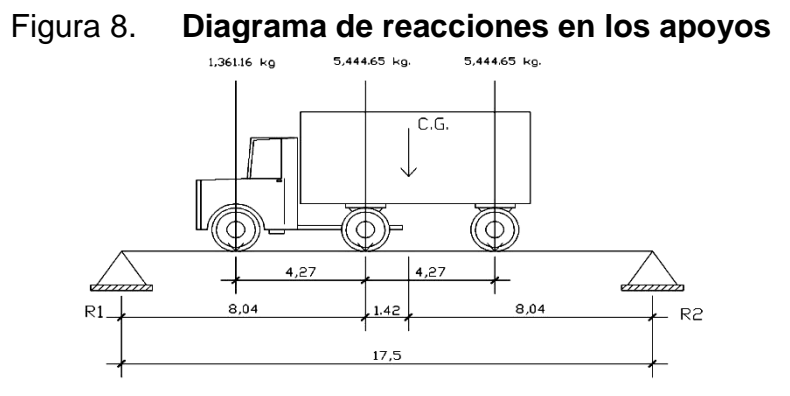

 $\sum M_{R2} = 0$  $(5,444.65 + 5,444.65 + 1,361.16)*(8.04) = 17.5 * R1$  $R1 = 5,628.21kg$ 

Entonces:

 $R2 = 5,444.65kg + 5,444.65kg + 1,361.16kg - 5,628.21kg$ <br> $R2 = 6,622.25kg$ 

Ahora por medio del diagrama de corte y momento se obtiene el momento máximo por carga viva.

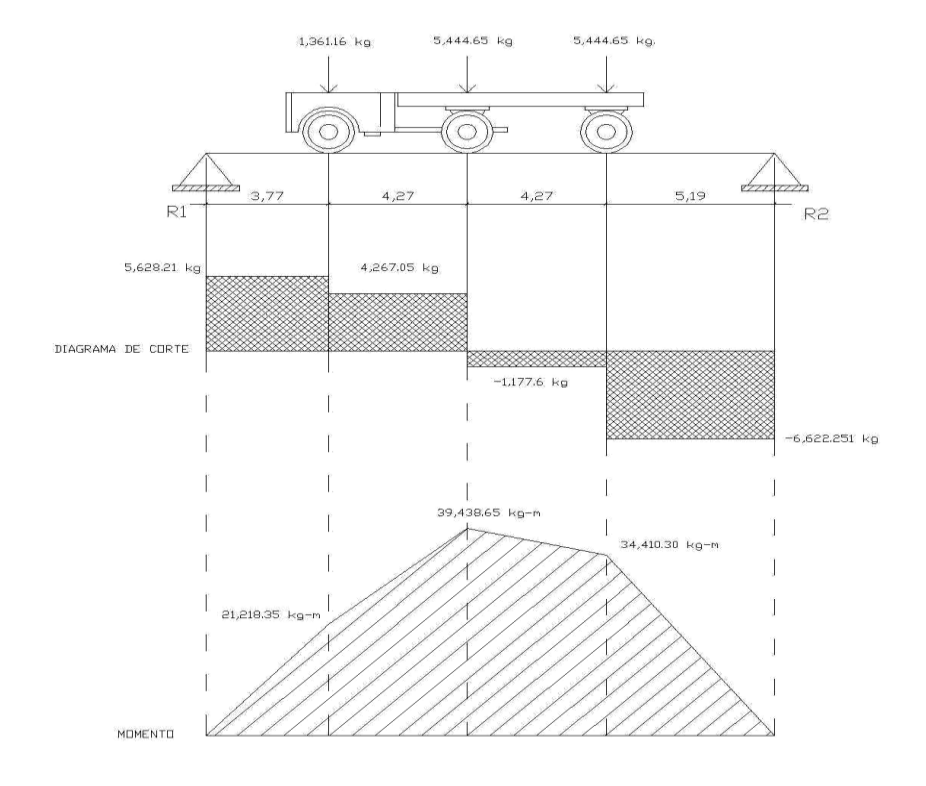

Figura 9. **Diagrama de corte y momento**

*M*<sub>max</sub> *cv* = (3.77*m*\*1,361.16*kg*) + 8.04*m*\*(5,628.21*kg* – 1,361.16*kg*)  $=(3.77m*1,361.16kg) + 8.04m*(5,628.21kg M_{M\acute{a}x}cv = 39,438.65kg - m$ 

Cálculo de sobrecarga

En AASHTO 4.6.2.2 y 4.6.2.3 hacen referencia de la distribución de la carga del camión que se produce sobre las vigas, siendo necesario el efecto que se da en estas.

Para puente de una vía:

\n
$$
Fd = S / 6.5 \, \text{si} \, S < 6'
$$
\nPara puente de dos vías:

\n
$$
Fd = S / 6.0 \, \text{si} \, S < 10'
$$

#### Donde

- Fd = factor de distribución, que es la proporción de la carga viva que absorbe cada viga.
	- S = espaciamiento entre los ejes de vigas en pies.

Como el puente es de una vía el espaciamiento entre los ejes de la viga es S = 7.87' y es mayor a esos límites, la reacción se calcula en función de la carga del camión (P) dejando una separación mínima de 2' entre las cargas y el mordiente, como se muestra en la figura.

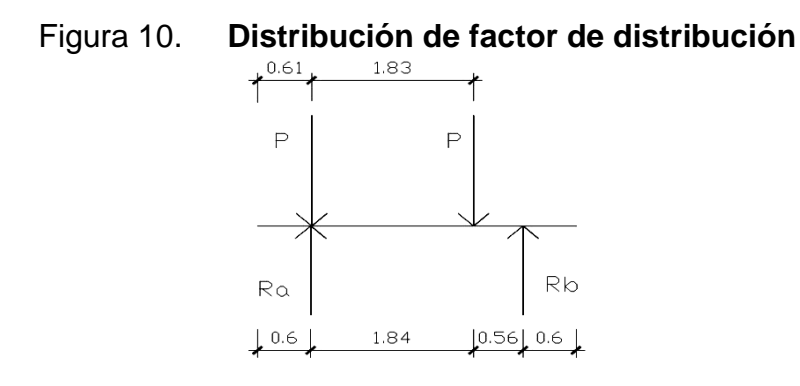

 $\sum M_{Rb} = 0$ 

 $0.56P + 2.39P = 2.4Ra$  $Ra = 1.23P$ 

Por lo que Fd al hacer el cálculo tomará el valor de Fd = 1.23 como factor de sobrecarga.

Cálculo carga de impacto

$$
I = \frac{15.24}{L + 38} = \frac{15.24}{17.5 + 38} = 0.27\%
$$

Como la carga debido al impacto es menor a 0.30, se utilizará el valor de 0.27.

Cálculo de momento último

$$
Mu = 1.3(Mcm + \frac{5}{3}(Mcv * I * Fd))
$$
  
\n
$$
Mu = 1.3(142, 127.28kg - m + \frac{5}{3}(39, 438.64kg - m * 1.27 * 1.23))
$$
  
\n
$$
Mu = 318,730.41kg - m
$$

# **2.2.6.2.2. Cálculo de refuerzo a flexión para vigas**

Cálculo de acero en cama superior e inferior

$$
d = h - recubrimiento - (diametero/2)
$$
 Se usará varilla No.11  
 $d = 120 - 5 - (3.49/2) = 113.25$ cm

Datos

fy = 4,200 kg/cm<sup>2</sup>  $f'c = 281$  kg/cm<sup>2</sup>  $b = 60$  cm  $d = 113.25$  cm Mu = 318,730.41 kg-m

$$
As = \left[ 60*113.25 - \sqrt{(60*113.25)^2 - \frac{318730.41*60}{0.003825*281}} \right] * \left[ \frac{0.85*281}{4200} \right] As = 83.32 \text{cm}^2
$$
  
\n
$$
As_{\text{min}} = \left( \frac{14.1}{4200} \right) * 60*113.25 = 22.81 \text{cm}^2
$$
  
\n
$$
As_{\text{max}} = 0.01433*60*113.25 = 97.37 \text{cm}^2
$$

El área de acero calculado es mayor al área de acero mínimo, por lo que se usará el acero calculado.

Para reforzar la viga por efectos de sismo, en la cama superior se utilizará el 33% del acero requerido.

$$
As = 0.33 * 83.32 = 27.5 cm2
$$

Utilizando refuerzo No. 9, el armado quedará distribuido de la siguiente forma:

27.50cm<sup>2</sup> 
$$
- - - - - x
$$
  
6.41cm<sup>2</sup>  $- - - - - 1$  var $x = 4.29$  varillas

Se colocarán 5 varillas No. 9 en la cama superior.

Para reforzar la viga en la cama inferior se utilizará el 50% del acero requerido.

Utilizando refuerzo No. 11, el armado quedará distribuido de la siguiente forma:

41.66m<sup>2</sup> 
$$
----x
$$
  
9.58cm<sup>2</sup>  $----1$  var $x = 4.35$  variables

Se colocarán 5 varillas No. 11 en la cama inferior y 5 bastones No. 11 a  $L/2 + Ld$ .

Se utilizará refuerzo extra de 0,25 pulgadas cuadradas (plg²) por pie de alto, lo que equivale a usar No. 5 corridos en cada cara de la viga.

# **2.2.6.2.3. Cálculo de esfuerzos por corte**

Cortante por carga muerta

$$
Vcm = \left(W * \frac{L}{2}\right) + \frac{P}{2};
$$
  
\n
$$
Vcm = \left(3,266kg/m * \frac{17.5m}{2}\right) + \frac{2,948.4kg}{2} = 30,051.70kg
$$

• Cortante por carga viva

 Los esfuerzos cortantes debido a carga viva, se dan cuando la carga mayor o eje trasero del camión está ejerciendo fuerza sobre uno de los apoyos afectados.
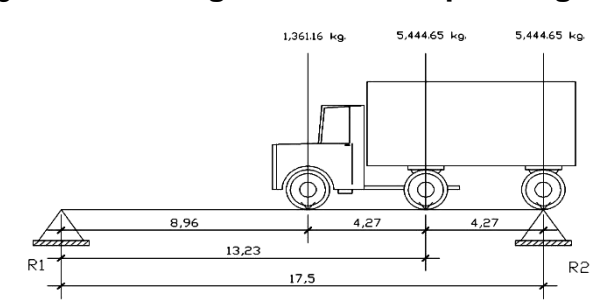

## Figura 11. **Diagrama de corte por carga viva**

 $\sum M_{R1} = 0$  $\sum M_{R1} = 0$ <br>1,361.16*kg* \* 8.96*m* + 5,444.65*kg* \* 13.23*m* + 5,444.65*kg* \* 17.50*m* =  $R_2$ \*17.50*m*  $R_2$  =  $Vcv$  = 10,257.72*kg* 

Cortante último

 $Vu = 1.3*(Vcm + (5/3)*(Vcv * I))$  $Vu = 1.3*(29,963kg + (5/3)*(10,257.72kg *1.27))$  $Vu = 67,395.13kg$ 

Cortante por concreto

El cortante por concreto se determina por medio de la fórmula del esfuerzo cortante absorbido por el concreto (Vcr) del código ACI.

$$
Vcr = \phi * (0.53 * \sqrt{f'c} * b * d)
$$
  
\n
$$
Vcr = 0.85 * (0.53 * \sqrt{281} * 60 * 113.25)
$$
  
\n
$$
Vcr = 51,314.18kg
$$

Cálculo de espaciamiento

$$
S = \frac{2 * f y * d * \text{áreade var illa}}{Vu}; \qquad \qquad S = \frac{2 * 4,200 * 113.25 * 1.26680}{67,395.13} = 17 cm
$$

Se usará No.4 @ 0.15 m.

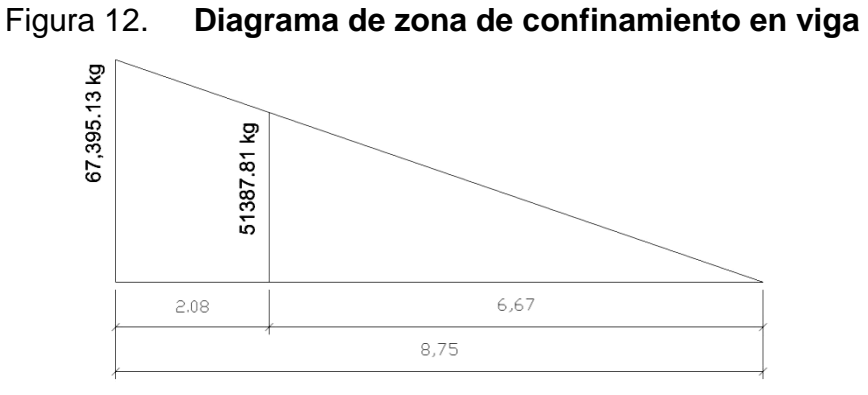

X<sup>1</sup> es la longitud de confinamiento que se debe calcular.

Por relación de triángulos:

- $X = VC (L/2)/Vu$ X = 51387.81(8.75) / 67395.13  $X = 6.67m$
- $X_1 = L/2 X$
- $X_1 = 8.75 6.67$

 $X_1 = 2.08$ m

Cálculo del espaciamiento en franja central

$$
Sm\acute{a}x = \frac{d}{2} = \frac{113.25m}{2} = 56.625cm
$$

Entonces  $Smax = 0.30$  m

El refuerzo por corte en la zona de confinamiento será de varilla No. 4 @ 0.15m con una longitud de 2.08 m en ambos extremos. En la franja central varilla No. 4 @ 0.30m con una longitud de 13.34 m.

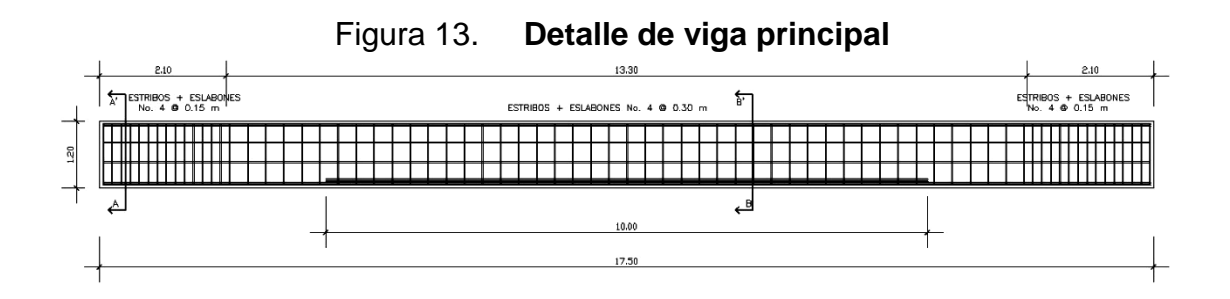

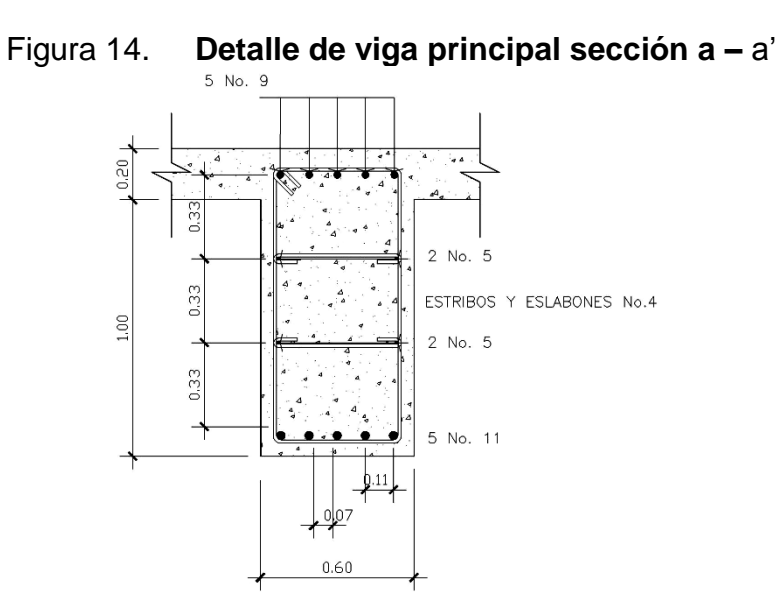

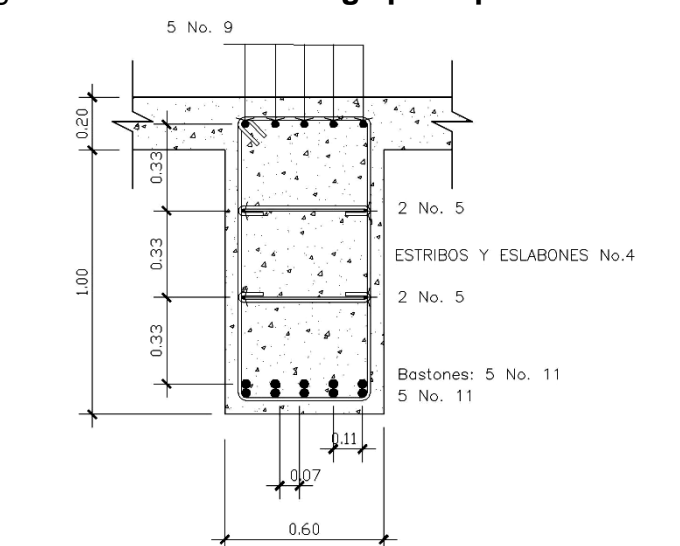

Figura 15. **Detalle de viga principal sección b – b'**

 **2.2.6.3. Diseño de diafragmas**

Los diafragmas son elementos estructurales diseñados para soportar las deformaciones laterales y transversales de las vigas de la superestructura de un puente. Entre las deformaciones que presenta las vigas están: el alabeo y el pandeo lateral.

Los peraltes mínimos para diafragmas internos como externos los define AASHTO de la siguiente manera: los diafragmas exteriores serán como mínimo de 1/2 la altura de la viga principal, pero no menor de 50 cm los diafragmas interiores serán de 3/4 de la altura de la viga principal, cumpliendo siempre con la relación de peralte/base. El ancho de los diafragmas es generalmente de 30 cm.

Debido a que los diafragmas no están diseñados para soportar carga proveniente de la losa, los diafragmas se refuerzan con el área de acero mínimo. También se debe colocar 0.25 plg<sup>2</sup> de acero por pie de alto de la viga diafragma. Los diafragmas externos transmiten su propio peso directamente a los apoyos; los interiores transmiten su carga proporcionalmente a las vigas como cargas puntuales.

#### **2.2.6.3.1. Diafragma interno**

$$
h = \frac{3}{4} * h.viga.p = \frac{3}{4} * 1.20 = 0.90m \qquad b = 0.30m
$$

Relación h/b

$$
\frac{h}{b} = \frac{0.90}{0.30} = 3.00 \le 3.5
$$
 Si cumple

Cálculo de acero en cama superior e inferior

$$
d = h - reculorimiento - (diameter / 2)
$$
  
\n
$$
d = 90 - 5 - (1.905 / 2) = 84.05 cm
$$
  
\n
$$
As_{min} = \left(\frac{14.1}{4200}\right) * 30 * 84.05 = 8.46 cm2
$$

 Utilizando refuerzo No. 6, el armado quedará distribuido de la siguiente forma:

8.46cm<sup>2</sup> 
$$
----x
$$
  
2.85cm<sup>2</sup>  $----1$  var $\left\{\nx = 2.97$  variables

Se colocarán 3 No. 6 en la cama inferior + 3 No. 6 en la cama superior

• Refuerzo adicional

Se utilizará refuerzo extra de 0.25 pulgadas cuadradas (plg²) por pie de alto, por lo tanto se colocarán 2 varillas No. 5 en cada cara

Refuerzo a corte

$$
espaciamiento = \frac{1}{2} * h = \frac{1}{2} * 0.90 = 0.45 cm
$$

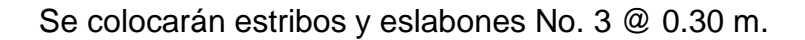

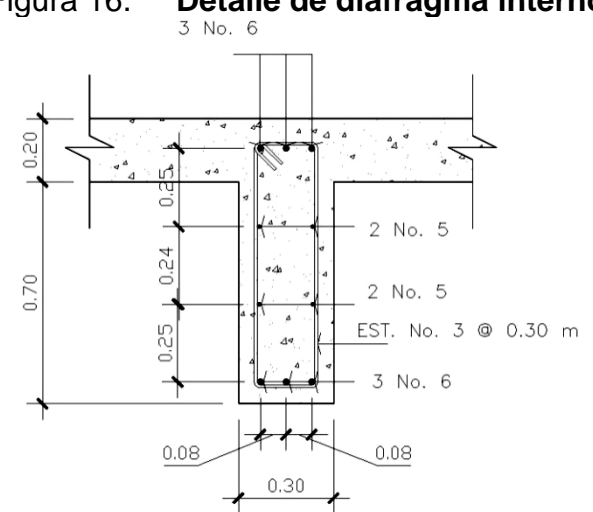

Figura 16. **Detalle de diafragma interno**

## **2.2.6.3.2. Diafragma externo**

$$
h = \frac{1}{2} * h.viga.p = \frac{1}{2} * 1.20 = 0.60m \qquad b = 0.30m
$$

Relación h/b

$$
\frac{h}{b} = \frac{0.60}{0.30} = 2.00 \le 3.5
$$
 Si cumple

Cálculo de acero en cama superior e inferior

 $d = h - recubrimiento - (diameter/2)$  Se usará varilla No.5

$$
d = 60 - 5 - (1.905/2) = 54.05cm;
$$
  
\n
$$
As_{min} = \left(\frac{14.1}{4200}\right) * 30 * 54.05 = 5.44cm2
$$

Utilizando refuerzo No. 5, el armado quedará distribuido de la siguiente forma:

$$
5.44cm2 - - - - - x
$$
  
2.85cm<sup>2</sup> - - - - - 1 var  
 $x = 1.91$  variables

Se colocarán 3 No. 6 en la cama inferior + 3 No. 6 en la cama superior.

• Refuerzo adicional

Se utilizará refuerzo extra de 0,25 pulgadas cuadradas (plg²) por pie de alto, por lo tanto se colocará 1 varilla No. 5 en cada cara.

Refuerzo a corte

$$
espaciamiento = \frac{1}{2} * h = \frac{1}{2} * 0.60 = 0.30 cm
$$

Se colocarán estribos y eslabones No. 3 @ 0.30 m.

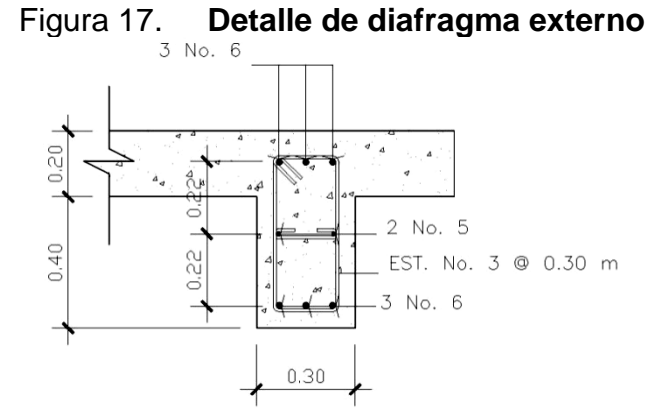

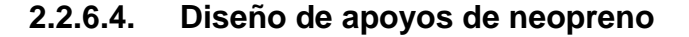

Los apoyos del puente serán de neopreno de dureza Shore 60 reforzados con placas metálicas. El esfuerzo máximo permisible por compresión se obtiene mediante la fórmula siguiente:

$$
\sigma_r = \frac{8*a*b}{t*(a+b)};
$$
 apoyos fijos y móviles

 $\frac{\Delta L}{T} \leq 0.5$ *T*  $L$  $\le$  0.5 , apoyos móviles o libremente apoyados.

El esfuerzo máximo permisible recomendado es de 100 kg/cm<sup>2</sup>.

#### Donde

ΔL = máximo desplazamiento horizontal

a, b = dimensiones del apoyo

 $\sigma_f$  = esfuerzo admisible del acero (esfuerzos de trabajo)

 $\sigma_r$  = esfuerzo máximo permisible a compresión del apoyo

 $\sigma_a$  = esfuerzo a compresión del apoyo

t = espesor de una lámina (1.3 cm)

T = espesor total del elastómero

Datos

 $L = 17.50$  m  $a = 0.60$  m  $b = 0.40$  m  $Vu = 67,395.13 kg$  $Mcm = 318.73$  Ton-m  $Mcv+i = 51.27$  Ton-m  $T = 6.5$  mm

Revisando el esfuerzo por compresión

$$
\sigma_r = \frac{8 * 60 * 40}{1.3 * (60 + 40)} = 147.69 kg/cm^2; \qquad \sigma_a = \frac{67,395.13}{60 * 40} = 28.08 kg/cm^2
$$

El esfuerzo sobrepasa el máximo recomendable de 100 Kg/cm<sup>2</sup> (σa < σr).

Cálculo del desplazamiento horizontal (L=17.50)

Deformación total por esfuerzo, se utiliza la ley de Hooke  $\sigma_{f=1}$ ,700 kg/cm<sup>2</sup>

$$
\Delta_{eT} = \frac{\sigma_f}{E} * L = \frac{1,700}{2.1E6} * 1,750 = 1.42cm
$$

Deformación por carga muerta

$$
\Delta e_{CM} = \frac{\Delta eT * Mcm}{Mcm + Mcv + i} = \frac{1.42 * 318.73}{318.73 + 51.27} = 1.22cm
$$

Deformación por contracción de fraguado y contracción diferida

$$
\Delta c = 0.000165 * L = 0.000165 * 1750 = 0.289 cm
$$

Deformación por temperatura

$$
\Delta t = 0.000011 * D * L = 0.000011 * 10 * 1750 = 0.193 cm
$$

Deformaciones máximas

Contracción =  $\Delta e_{CM} - (\Delta c + \Delta t) = 1.22 - (0.289 + 0.193) = 0.74$ *cm* Dilatación =  $(\Delta eT + \Delta t) - \Delta c = (1.42 + 0.193) - 0.289 = 1.32 cm$ Máximo desplazamiento horizontal del apoyo =  $\Delta L = 1.32$ *cm* 

Espesor de apoyos

Se utilizarán 2 placas de elastómero de 13 mm + 2 placas de acero de 2 mm + 1 placa de acero de 3 mm.

$$
T = 33 \text{ mm} = 3.3 \text{ cm}
$$
\n
$$
\frac{\Delta L}{T} = \frac{1.32}{3.3} = 0.40 \le 0.5
$$

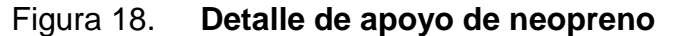

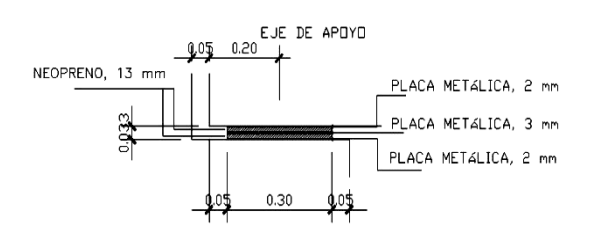

#### **2.2.7. Diseño de subestructura**

#### **2.2.7.1. Diseño de estribos**

## **2.2.7.1.1. Diseño de aleros**

Los aleros son estructuras independientes del estribo, que sirven como muros de contención, los cuales retienen el material de relleno, para que este no se derrame hacia el río.

Los aleros tendrán las siguientes dimensiones con las que soportarán el relleno de tierra: ancho 0.30 m, de largo 1.50 m y de altura 4.10 m.

Peso propio del alero

$$
W = 0.30m*1.50m*2,400kg/m3 = 1,080kg/m
$$

• Momento por carga muerta en base

$$
Mcm = \frac{W * L^2}{2} = \frac{1,080kg * (1.50m)^2}{2} = 1,215kg - m
$$

Momento por fuerza de sismo

$$
Ms = 0.10 * 1,215kg - m = 121.50kg - m
$$

Presión ocasionada por la tierra

Figura 19. **Diagrama de presión de tierra en aleros**

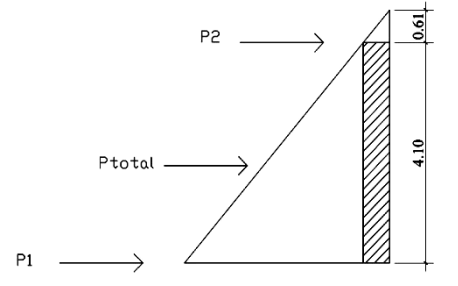

$$
P_1 = 480kg/m^2 * 4.10m = 1,968kg/m
$$
  
\n
$$
P_2 = 480kg/m^2 * 0.61m = 292.8kg/m
$$
  
\n
$$
P_T = \frac{1}{2} * 1,968kg/m * 4.10m + 292.8kg/m * 4.10m = 5,234.88kg
$$
  
\n
$$
Ph = P_T * sen\phi
$$
  
\n
$$
Ph = 5,234.88kg * sen45° = 3,701.62kg
$$

Momento producido por empuje de tierra

$$
Me = P_T * \frac{1}{2}B
$$
  
 
$$
Me = 5,234.88kg * 0.5 * 1.50m = 3,926.16kg - m
$$

• Momento por franja lineal

$$
Mfl = \frac{Me}{H}
$$
  $Mfl = \frac{3,923.16kg - m/m}{4.10m} = kg - m$ 

Momento total resistido por el alero

 $MuII = 1.3(Ms + Mfl)$  $Mull = 1.3(121.50kg - m + 957.6kg - m) = 1,402.83kg - m$ 

 $MuIII = 1.3(0.3Ms + Mfl)$  $MuIII = 1.3(0.3*121.50kg - m + 957.6kg - m) = 1,292.265kg - m$ 

 $Mtotal = 1,402.83kg - m$ 

Cálculo de acero

 $d = t - recubrimiento - (diametero/2)$ . Se usará varilla No.4  $d = 30 - 7.5 - (1.270/2) = 21.865$ *cm*.

#### Datos

 $b = 100$  cm  $d = 21,865$  cm  $fy = 4,200 \text{ kg/cm}^2$  $fc = 281$  kg/cm<sup>2</sup> Mu = 1,402.83 kg-m

Con esto se obtiene

$$
As = \left[21.865 * 100 - \sqrt{\left(21.865 * 100\right)^2 - \frac{1,402.83 * 100}{0.003825 * 281}}\right] * \left[\frac{0.85 * 281}{4200}\right] = 1.71 cm^2
$$
  
\n
$$
As_{min} = \left(\frac{14.1}{4200}\right) * 21.865 * 100 = 7.34 cm^2
$$
  
\n
$$
As_{max} = 0.01433 * 21.865 * 100 = 31.33 cm^2
$$

Dado que el acero calculado es menor al acero mínimo, se usará el acero mínimo para refuerzo principal, se utilizará varilla No. 4, quedando el armado como sigue:

 $\int$  $\overline{1}$  $\left\{ \right\}$  $\mathbf{I}$ --------- $cm<sup>2</sup>$  ----- x  $cm<sup>2</sup>$  -----1*m* 2 2 1.27 7.34 $cm^2$  -----1m  $\begin{cases} x = 0.17 \text{ metres}; \\ x = 0.17 \text{ metres}; \end{cases}$  varilla No. 4 @ 0.17 metros.

Cálculo de acero por temperatura

$$
As = 0.002 * b * t
$$
  
As = 0.002 \* 100 \* 30 = 6cm<sup>2</sup>

Utilizando varilla No. 4, el armado quedará distribuido de la siguiente manera:

 $\int$  $\overline{ }$  $\left\{ \right\}$  $\mathbf{I}$ --------- $cm<sup>2</sup>$  ----- x  $cm<sup>2</sup>$  -----1*m* 2 2 1.27  $6.00 cm<sup>2</sup>$  - - - - - 1  $x = 0.21$  metros; varilla No. 4 @ 0.21 metros

• Chequeo por corte

 $Va = 0.5*[(2*292.8kg) + 1,968kg] + (0.10*4,428) = 1,719.6kg$ <br>  $Vcr = 0.85*0.53* \sqrt{281}*100*21.87 = 16,511.91kg$ 

El cortante por concreto es mayor al cortante actuante, por lo que los esfuerzos cortantes son absorbidos por el concreto.

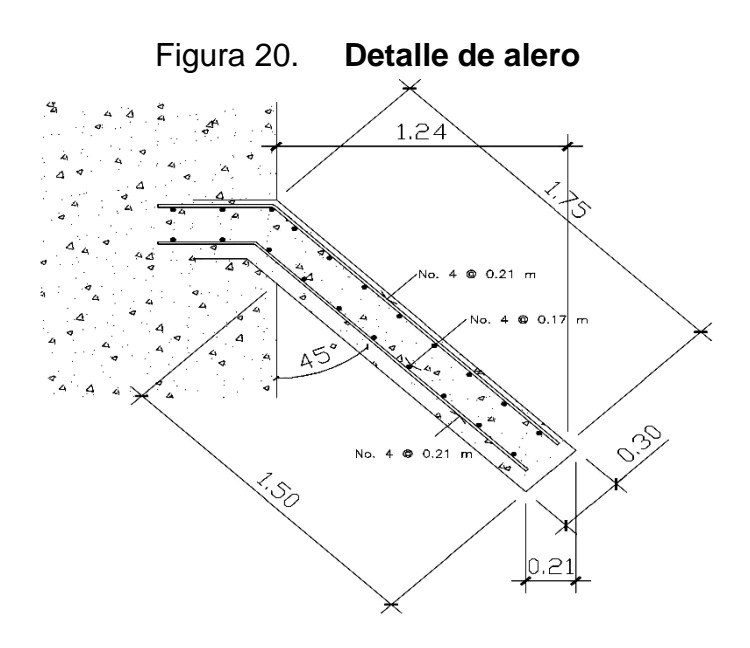

 **2.2.7.1.2. Diseño de cortina**

Según AASTHO 1.2.22, la cortina está empotrada sobe la viga de apoyo, actuando en ella las fuerzas de: empuje de tierra, fuerza longitudinal y la fuerza de sismo.

Fuerzas ocasionadas por el empuje del suelo

Esob = Carga equivalente aplicada al rectángulo.

Es = carga del suelo aplicada a un tercio de la cortina.

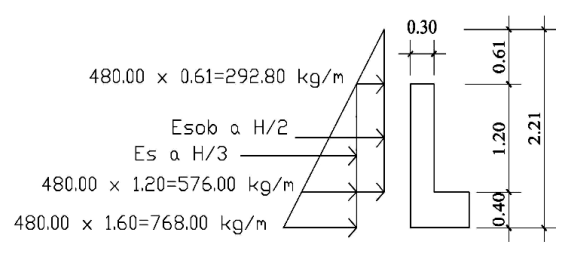

Figura 21. **Detalle de fuerzas por empuje de tierra** 

Cálculo de empuje

 $E =$  empuje =  $E$ sob +  $E$ s *Esob* 292.8*kg*/ *m*\*1.20*m* 351.36*kg*  $Es = 576kg/m*1.20m*0.5 = 345.6kg$  $E = 351.36kg + 345.6kg = 696.96kg$ 

Fuerza longitudinal

Según AASHTO, la fuerza longitudinal debe ser el 5% de la carga viva, aplicada a 1.83 metros (6') sobre la rodadura.

$$
F = \frac{0.05 \cdot P}{2 \cdot H};
$$
  
\n
$$
F = \frac{0.05 \cdot 5,444.65 kg \cdot 2}{2 \cdot 1.20 m} = 226.86 kg/m
$$

El brazo de la fuerza de frenado que ocasiona momento se toma según AASHTO a 6 pies equivalente a 1.83 m. sobre la cota de la rasante:

 $Brazo = 1.83 + Hdecortina = 1.83m + 1.20m = 3.03m$ 

• Fuerza por sismo

El peso propio de la cortina será:  
\n
$$
Wc = 0.30m*1.20m*2,400kg/m3 *1m = 864kg
$$
\n
$$
S = 0.10*864kg = 86.4kg
$$
\nBrazo al centro de gravedad =  $\frac{H}{2}$ ; \nBrazo =  $\frac{1.20}{2} = 0.60m$ 

Combinación de cargas para momento

## Grupo III

 $Mu = 1.3(Esob * brazo + Es * brazo + Fl * brazo)$  $Mu = 1.3(351.36*(1.20/2)+345.6*(1.20/3)+226.86*3.03)$  $Mu = 1,347.37kg - m$ 

Grupo IV

$$
Mu = 1.3(Esob * brazo + Es * brazo + S * brazo)
$$
  
\n
$$
Mu = 1.3(351.36 * (1.20/2) + 345.6 * (1.20/3) + 86.4 * 0.60)
$$
  
\n
$$
Mu = 521.16kg - m
$$

Combinación de cargas para corte

## Grupo III

$$
Vu = 1.3(E + Fl) \t\t\t Vu = 1.3(696.96kg + 226.86kg) \t\t\t Vu = 1,200.966kg
$$
  
Grupo IV

*Vu* =  $1.3(E + S)$  *Vu* =  $1.3(696.96kg + 86.40kg)$  *Vu* =  $1.018.368kg$ 

Determinación de área de acero

*d t recubrimiento* (*diámetro* / 2) . Se usará varilla No.4  $d = 30 - 7.5 - (1.270/2) = 21.865$ *cm*.

## Datos

 $b = 100$  cm  $d = 21.865$  cm  $fy = 4,200 \text{ kg/cm}^2$  $f'c = 281$  kg/cm<sup>2</sup> Mu = 1,347.37 kg-m

Con esto se obtiene

$$
As = \left[21.865 * 100 - \sqrt{\left(21.865 * 100\right)^2 - \frac{1,347.37 * 100}{0.003825 * 281}}\right] * \left[\frac{0.85 * 281}{4200}\right] = 1.64 cm^2
$$
  

$$
As_{min} = \left(\frac{14.1}{4200}\right) * 21.865 * 100 = 7.34 cm^2
$$
  

$$
As_{max} = 0.01433 * 21.865 * 100 = 31.33 cm^2
$$

Dado que el acero calculado es menor al acero mínimo, se usará el acero mínimo para refuerzo principal, se utilizará varilla No. 4, quedando el armado como sigue:

 $\int$  $\overline{1}$  $\left\{ \right\}$  $\mathbf{I}$ --------- $cm<sup>2</sup>$  ----- x  $cm<sup>2</sup>$  -----1*m* 2 2 1.27 7.34 $cm^2$  -----1m  $\begin{cases} x = 0.17 \text{ metres}; \\ x = 0.17 \text{ metres}; \end{cases}$  varilla No. 4 @ 0.17 metros.

Cálculo de acero por temperatura

$$
As = 0.002 * b * t
$$
  
As = 0.002 \* 100 \* 30 = 6cm<sup>2</sup>

Utilizando varilla No. 4, el armado quedará distribuido de la siguiente manera:

 $\int$  $\overline{1}$  $\left\{ \right\}$  $\mathbf{I}$ --------- $cm<sup>2</sup>$  ----- x  $cm<sup>2</sup>$  -----1*m* 2 2 1.27  $6.00 cm<sup>2</sup>$  -----1  $x = 0.21$  metros; varilla No. 4  $\omega$  0.21 metros

• Chequeo por corte

 $Vcr = 0.85 * 0.53 * \sqrt{281} * 100 * 21.865$  $Vcr = 16,511.91kg$ 

 $Vu = 1,347.37kg$  $Vu = 1$  347,37 kg < Vcr = 16,511.91 kg

 El cortante por concreto es mayor al cortante actuante, por lo que no se colocará acero adicional, ya que el concreto absorbe los esfuerzos cortantes.

#### **2.2.7.1.3. Diseño de viga de apoyo**

La viga de apoyo se encargará de distribuir las cargas provenientes de la superestructura hacia el cuerpo del estribo. La viga de apoyo no estará trabajando a esfuerzos excesivos, ya que solo transmitirá cargas.

*d t recubrimiento* (*diametro* / 2) . Se usará varilla No.4  $d = 40 - 5 - (1.270/2) = 34.365$ *cm*.

• Refuerzo longitudinal

$$
As_{\min} = \left(\frac{14.1}{4200}\right) * 75 * 34.365 = 8.65 \text{cm}^2
$$

Utilizando refuerzo No. 4, el armado quedará distribuido de la siguiente forma:

 $\int$  $\overline{\phantom{a}}$  $\left\{ \right\}$  $\mathbf{I}$ ---------- $1.27 cm<sup>2</sup>$  - - - - - 1 var 8.65 2 2 *cm*  $\begin{cases} cm^2 \, {\text{---}}\, -{\text{---}}\, x \ & x = 6.87 \text{ variables} ; \end{cases}$  se colocarán 8 varillas No. 4.

• Refuerzo transversal

$$
As = 0.002 * b * t
$$
  
As = 0.002 \* 100 \* 40 = 8.00cm<sup>2</sup>

Utilizando varilla No. 4, el armado quedará distribuido de la siguiente manera:

 $\int$  $\mathbf{I}$  $\left\{ \right\}$  $\mathbf{I}$ --------- $cm<sup>2</sup>$  ----- x  $cm<sup>2</sup>$  -----1*m* 2 2 1.27  $8.00 cm<sup>2</sup>$  -----1  $x = 0.158$  metros; estribos No. 4  $\omega$  0.15 m.

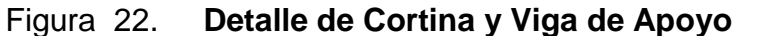

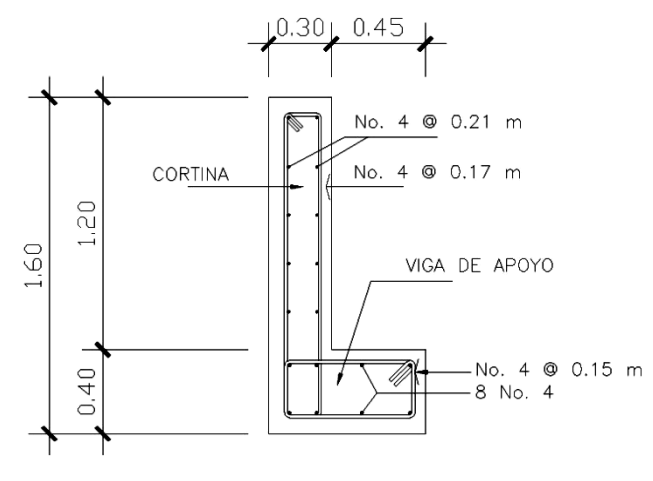

#### **2.2.7.1.4. Diseño de estribo**

Son elementos del puente que transmiten las cargas de la superestructura hacia el suelo y sostienen la carga de relleno circundante. Los tipos de estribos más utilizados en nuestro medio son: los muros por gravedad que son los de concreto ciclópeo y los muros en voladizo que son los de concreto armado.

 Para este proyecto se hará uso de los estribos en voladizo, ya que la altura sobrepasa los 5 metros., que son recomendados aproximadamente para muros por gravedad.

#### Cargas muertas actuantes

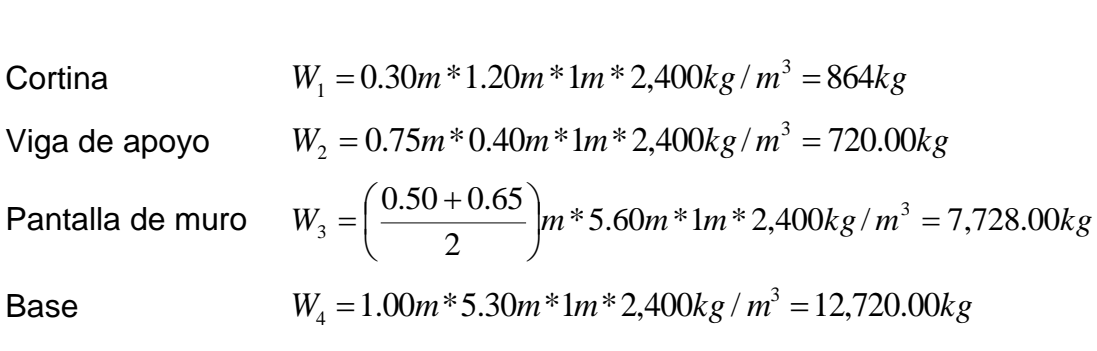

Relleno sobre pie

e pie  

$$
W_5 = (2.25 * 4.00 * 1 * 1,750) + (0.5 * 0.11 * 4.00 * 1 * 1,750) = 16,135kg
$$

 $W_5 = (2.25 * 4.00 * 1 * 1,750) + (0.5 * 0.11 * 4.00 * 1 * 1,750) =$ <br>Relleno sobre talón  $W_6 = 2.25m * 7.20m * 1m * 1,750kg / m^3 = 28,350kg$ Relleno sobre talón  $W_6 = 2.25m * 7.20m * 1m * 1,750kg / m^3 = 28,350kg$ <br>Relleno debajo de cortina  $W_7 = 0.25m * 5.60m * 1m * 1,750kg / m^3 = 2,450.00kg$  Carga de superestructura

Carga superestructura = Carga muerta x 2

Carga superestructura = 30,051.70 kg x 2 = 60,103.40 kg

La carga viva es la reacción que resulta del eje trasero sobre la reacción  $R2 = 10,257.71$  kg

Suma de carga muerta + carga viva

 $\sum$ *cm* + *cv* = 60,103.4 + 10,257.71 = 70,361.11*kg* 

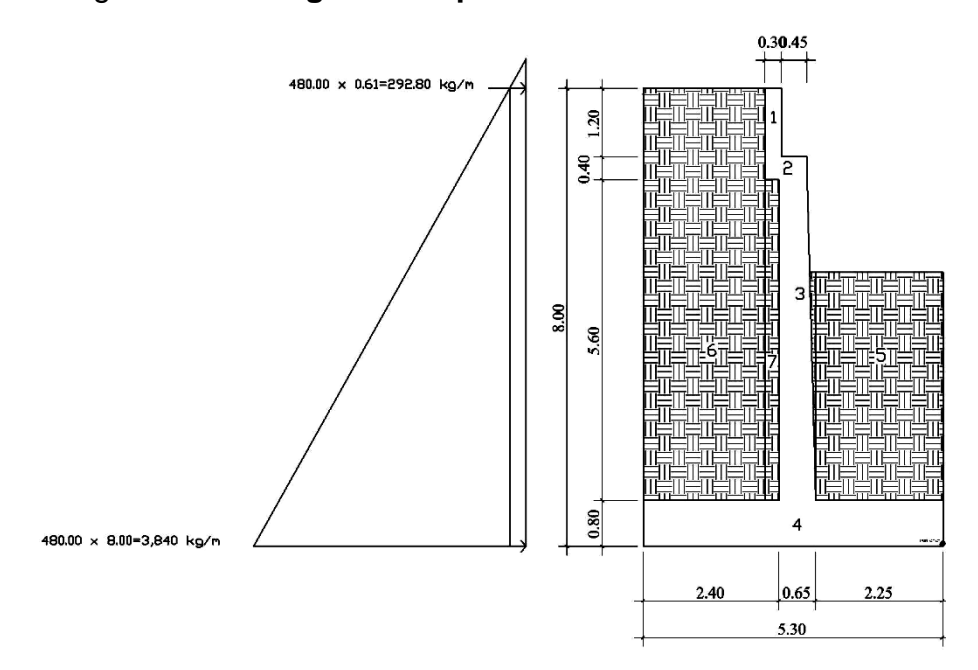

## Figura 23. **Diagrama de presión de tierra sobre estribo**

| Presión Kg / $m^2$ |      | Altura (m)   Empuje Wv | Brazo (m) | Momento Mv (kg-m) |
|--------------------|------|------------------------|-----------|-------------------|
| 292.80             | 8.20 | 2,400.96               | 4.10      | 9,843.94          |
| 3,840.00           | 4.10 | 16,137.60              | 2.73      | 44,055.65         |
|                    |      | 18,538.56              |           | 53,899.59         |

Tabla V. **Presiones, momentos y empujes en estribo**

Fuente: elaboración propia

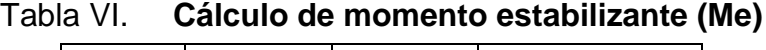

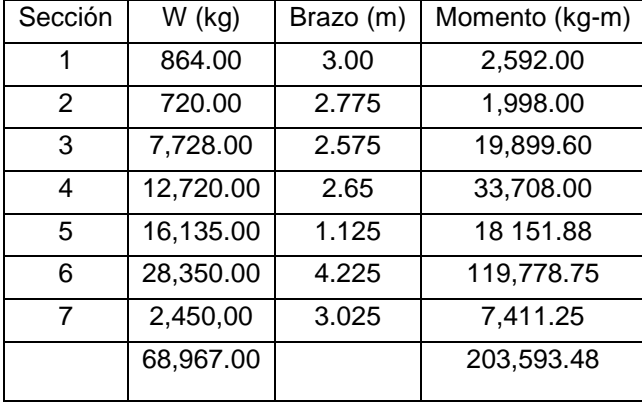

Fuente: elaboración propia

Revisión del estribo sin sobrecarga

Chequeo del estribo

$$
Valueo = \frac{Me}{Mv} = \frac{203,593.48}{53,899.59} = 3.77 > 1.50
$$
\n
$$
Design to 1.50
$$
\n
$$
Design to 1.50
$$
\n
$$
Design to 2.50
$$
\n
$$
Weight to 2.50
$$
\n
$$
Weight to 2.50
$$
\n
$$
Weight to 2.50
$$
\n
$$
Weight to 2.50
$$
\n
$$
Weight to 2.50
$$
\n
$$
Weight to 2.50
$$
\n
$$
Weight to 2.50
$$
\n
$$
Weight to 2.50
$$
\n
$$
Weight to 2.50
$$
\n
$$
Weight to 2.50
$$
\n
$$
Weight to 2.50
$$
\n
$$
Weight to 2.50
$$
\n
$$
Weight to 2.50
$$
\n
$$
Weight to 2.50
$$
\n
$$
Weight to 2.50
$$
\n
$$
Weight to 2.50
$$
\n
$$
Weight to 2.50
$$
\n
$$
Weight to 2.50
$$
\n
$$
Weight to 2.50
$$
\n
$$
Weight to 2.50
$$
\n
$$
Weight to 2.50
$$
\n
$$
Weight to 2.50
$$
\n
$$
Weight to 2.50
$$
\n
$$
Weight to 2.50
$$
\n
$$
Weight to 2.50
$$
\n
$$
Weight to 2.50
$$
\n
$$
Weight to 2.50
$$
\n
$$
Weight to 2.50
$$
\n
$$
Weight to 2.50
$$
\n
$$
Weight to 2.50
$$
\n
$$
Weight to 2.50
$$
\n
$$
Weight to 2.50
$$
\n
$$
Weight to 2.50
$$
\n
$$
Weight to 2.50
$$
\n
$$
Weight to 2.50
$$
\n
$$
Weight to 2.50
$$
\n
$$
Weight to 2.50
$$
\n
$$
Weight to 2.50
$$
\n
$$
Weight to
$$

Chequeo de presiones

$$
a = \frac{Me - Mv}{We} = \frac{203,593.48 - 53,899.59}{68,967.00} = 2.17
$$
  
3a) B 3\*2.17 = 6.51 $\overline{B}$ ;  $e = \frac{b}{2} - a = \frac{5.30}{2} - 2.17 = 0.48$ 

$$
P = (We/A*(1 \pm 6*(e/L))
$$
  
\n
$$
P = \left(\frac{68,967.00}{5.30*1}\right) * \left(1 + \left(6 * \frac{0.48}{5.30}\right)\right) = 20,083.66kg/m^{2}
$$
  
\n
$$
P = \left(\frac{68,967.00}{5.30*1}\right) * \left(1 - \left(6 * \frac{0.48}{5.30}\right)\right) = 5,941.62kg/m^{2}
$$

Presión máxima < Valor soporte del suelo;

Revisión del estribo con superestructura y carga viva

Carga estabilizante total  $W<sub>total</sub> = W + CV + CM$  $Wtotal = 68,967.00kg + 10,257.71kg + 60,103.4kg$ *Wtotal* 139,328.11*kg*

Momento estabilizante total

*Mtotal Me M* sup*erestructura M* superestructura =  $(CV + CM)*brazo$ *M* sup*erestructura* =  $(10,257.72kg + 60,103.4kg)*2.65m$ *M* superestructura =  $186,456.97kg - m$  $Mtotal = 203,539.48kg - m + 186,456.97kg - m$ *Mtotal* 389,996.45*kg m*

Chequeo del estribo

$$
Volteo = \frac{Me}{Mv} = \frac{389,996.45}{53,899.59} = 7.23 > 1.50
$$
\n
$$
Design: Deslizamiento = 0.5 \frac{We}{W} = 0.5 \frac{139,328.11}{18,538.56} = 3.76 > 1.50
$$
\n
$$
Resiste deslizamiento = 0.5 \frac{We}{W} = 0.5 \frac{139,328.11}{18,538.56} = 3.76 > 1.50
$$
\n
$$
Resiste deslizamiento = 0.5 \frac{We}{W} = 0.5 \frac{139,328.11}{18,538.56} = 3.76 > 1.50
$$

Chequeo de Presiones

$$
a = \frac{Me - Mv}{We} = \frac{389,996.45 - 53,899.59}{139,328.11} = 2.41
$$
  

$$
3a \rangle B \qquad 3 \times 2.41 = 7.23 \rangle B ; \qquad e = \frac{b}{2} - a = \frac{5.30}{2} - 2.41 = 0.24
$$

P = (We/A\*(1±6\*(e/L)  
\n
$$
P = \left(\frac{139,328.11}{5.30*1}\right) * \left(1 + \left(6 * \frac{0.24}{5.30}\right)\right) = 33,430.81kg/m^2
$$
\n
$$
P = \left(\frac{139,328.11}{5.30*1}\right) * \left(1 + \left(6 * \frac{0.24}{5.30}\right)\right) = 19,145.83kg/m^2
$$

Presión máxima < Valor soporte del suelo; Presión mínima > 0 kg/m<sup>2</sup>

Revisión del estribo con sismo

Carga estabilizante total  $W<sub>total</sub> = W + CM$  $Wtotal = 68,967.00kg + 60,103.4kg$ ; *Wtotal* 128,970.4*kg*

Momento estabilizante total  $Mtotal = Me + Mcm$ *Mtotal = Me* + *Mcm*<br>*Mtotal =* 203,593.48*kg* – *m* + (60,103.40*kg* \* 2.65*m*); *Mtotal* 362,867.49*kg m*

Fuerza horizontal  $Fh = 1.08 * Wv + 0.10 * (We + CV + CM)$  $Fh = 1.08 * 18,538.56kg + 0.10 * (68,967.00kg + 10,257.71kg + 60,103.40kg)$ *Fh* 33,954.45*kg*

| Sección | $W$ (kg)  | Brazo (m) | Momento (kg-m) |
|---------|-----------|-----------|----------------|
| 1       | 864.00    | 7.60      | 6,566.40       |
| 2       | 720.00    | 6.80      | 4,896.00       |
| 3       | 7,728.00  | 3.80      | 29,366.40      |
| 4       | 12,720.00 | 0.50      | 6,360.00       |
| 5       | 16,135.00 | 3.00      | 48,405.00      |
| 6       | 28,350.00 | 4.60      | 130,410.00     |
| 7       | 2,450.00  | 3.80      | 9,310.00       |
|         | 68,967.00 |           | 235,313.80     |

Tabla VII. **Cálculo de momento de sismo (Msismo)**

Fuente: elaboración propia

*Msismo* =  $0.10 * 235,313,80 = 23,531.38kg - m$ 

$$
Mv = 1.08 * Mv + 0.10 * (CM * h) + Msismo
$$
  
\n
$$
Mv = 1.08 * 53,899.59kg - m + 0.10 * (60,103.40kg * 7.00m) + 23,531.38kg - m
$$
  
\n
$$
Mv = 123,815.32kg - m
$$

Chequeo del estribo

$$
Volteo = \frac{Me}{Mv} = \frac{362,867.49}{123,815.32} = 2.93 > 1.50
$$
\n
$$
Design Science = 0.5 \frac{We}{W} = 0.5 \frac{128,970.4}{33,954.45} = 1.90 > 1.50
$$
\n
$$
Resiste deslizamiento = 0.5 \frac{We}{W} = 0.5 \frac{128,970.4}{33,954.45} = 1.90 > 1.50
$$
\n
$$
Resiste deslizamiento = 0.5 \frac{We}{W} = 0.5 \frac{128,970.4}{33,954.45} = 1.90 > 1.50
$$

# Chequeo de presiones

$$
a = \frac{Me - Mv}{We} = \frac{362,867.49 - 123,815.32}{128,970.40} = 1.85
$$
  

$$
3a \rangle B \qquad 3*1.85 = 5.55 \rangle B \qquad e = \frac{b}{2} - a = \frac{5.30}{2} - 1.85 = 0.80
$$

$$
P = (We/A*(1 \pm 6*(e/L))
$$
  
\n
$$
P = \left(\frac{128,970.40}{5.30*1}\right) * \left(1 + \left(6 * \frac{0.80}{5.30}\right)\right) = 46,372.41 kg/m^2
$$
  
\n
$$
P = \left(\frac{128,970.40}{5.30*1}\right) * \left(1 - \left(6 * \frac{0.80}{5.30}\right)\right) = 2,295.66 kg/m^2
$$

Presión máxima < Valor soporte del suelo; Presión mínima > 0 kg/m<sup>2</sup>

En las tres revisiones que se le realizaron a la estructura, se puede comprobar que las dimensiones propuestas satisfacen con los requerimientos de seguridad para el diseño.

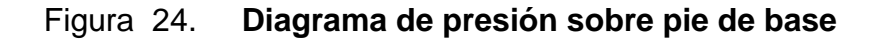

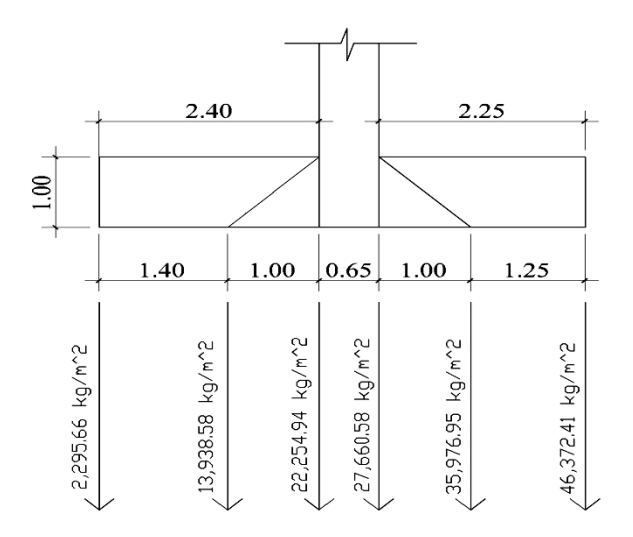

Cálculo de refuerzo sobre el pie de la base

$$
W = \frac{46,372.41 + 27,660.58}{2} = 37,016.50kg/m^{2}
$$

$$
M = \frac{W * L^{2}}{2} = \frac{37,016.50 * 2.25^{2}}{2} = 93,698.02kg - m
$$

Determinación del área de acero

*d t recubrimiento* (*diámetro* / 2) . Se usará varilla No.8  $d = 100 - 7.5 - (2.54 / 2) = 91.23$ *cm* 

Datos

$$
b = 100 \text{ cm}
$$
  
\n
$$
d = 91.23 \text{ cm}
$$
  
\n
$$
fy = 4,200 \text{ kg/cm}^2
$$
  
\n
$$
f'c = 281 \text{ kg/cm}^2
$$
  
\n
$$
Mu = 93,698.02 \text{ kg-m}
$$

Con esto se obtiene

$$
As = \left[100*91.23 - \sqrt{(100*91.23)^2 - \frac{93,698.02*100}{0.003825*281}}\right] * \left[\frac{0.85*281}{4200}\right] = 27.92 \text{cm}^2
$$
  
\n
$$
As_{min} = \left(\frac{14.1}{4200}\right) * 71.23*100 = 23.91 \text{cm}^2; \qquad As_{max} = 0.01433*71.23*100 = 102.07 \text{cm}^2
$$

Para refuerzo principal se utilizará el acero calculado, quedando el armado como sigue:

Utilizando varilla No. 8, el armado quedará distribuido de la siguiente manera:

 $\int$  $\mathbf{I}$  $\left\{ \right\}$  $\mathbf{I}$ --------- $cm<sup>2</sup>$  - - - - - x  $cm^2$  — — — — — 1*m* 2 2 5.0672 27.92 1  $x = 0.18$  metros; varillas No. 8  $\omega$  0.18 m.

Acero por temperatura

 $As = 0.002 * b * t$  $As = 0.002 * 100 * 100 = 20.00 cm^2$ 

Utilizando varilla No. 5, el armado quedará distribuido de la siguiente manera:

 $\int$  $\mathbf{I}$  $\left\{ \right\}$  $\mathbf{I}$ --------- $cm<sup>2</sup>$  - - - - - x  $cm^2$  — — — — — 1*m* 2 2 1.979 20.00 1  $x = 0.10$  metros; varillas No. 5  $\omega$  0.10 m.

Chequeo por corte

$$
W = \frac{46,372.41 + 35,976.95}{2} = 41,174.68kg
$$
  

$$
Va = W * L = 41,174.68 * (2.25 - 1.00) = 51,468.35kg
$$
  

$$
Vcr = 0.85 * 0.53 * \sqrt{281} * 100 * 91.23 = 68,894.67kg
$$

 El cortante por concreto es mayor al cortante actuante, por lo que no se colocará acero adicional.

Cálculo de refuerzo sobre el talón de la base

Cargas que actúan sobre el talón

Cargas que actúan sobre el talón  
\n
$$
W = (2.15m*7.20m*1,750.00kg/m3 * 1m) + (0.25m*5.60m*1750kg/m3 * 1m)
$$
\n
$$
W = 29,540kg
$$
\n
$$
M = \frac{W*L^2}{2} = \frac{29,540.00 * 2.40^2}{2} = 85,075.20kg - m
$$

## Determinación del área de acero

*d t recubrimiento* (*diámetro* / 2) . Se usará varilla No.8  $d = 100 - 7.5 - (2.54 / 2) = 91.23$ *cm* 

## Datos

 $b = 100$  cm  $d = 91.23$  cm  $fy = 4,200 \text{ kg/cm}^2$  $f'c = 281$  kg/cm<sup>2</sup> Mu = 85,075.20 kg-m

Con esto se obtiene

$$
As = \left[100*91.23 - \sqrt{(100*91.23)^2 - \frac{85,075.20*100}{0.003825*281}}\right] * \left[\frac{0.85*281}{4200}\right] = 25.29cm^2
$$
  

$$
As_{min} = \left(\frac{14.1}{4200}\right)*91.23*100 = 23.91cm^2; \qquad As_{max} = 0.01433*71.23*100 = 102.07cm^2
$$

Para refuerzo principal se utilizará el acero calculado, quedando el armado como sigue:

25.29cm<sup>2</sup>---1m  
5.0672cm<sup>2</sup>---x  

$$
x = 0.20
$$
 metres; variables No. 8 @ 0.20 m.

Acero por temperatura

 $As = 0.002 * b * t$ 

 $As = 0.002 * 100 * 100 = 20.00 cm<sup>2</sup>$ 

Utilizando varilla No. 5, el armado quedará distribuido de la siguiente manera:

20.00cm<sup>2</sup> 
$$
----1m
$$
   
1.979cm<sup>2</sup>  $----x$   $x = 0.10$  metres; varillas No. 5 @ 0.10 m.

Chequeo por corte

*W* =  $(2.40m - 1m)*7.20m*1,750kg / m*1m = 17,640kg$  $Va = W * L = 17,640kg * (2.40 - 1.00) = 24,696kg,$ <br>  $Vcr = 0.85 * 0.53 * \sqrt{281} * 100 * 91.23 = 68,894.67kg$ 

 El cortante por concreto es mayor al cortante actuante, por lo que no se colocará acero adicional.

Diseño del refuerzo para la pantalla del estribo respecto del punto A

| Sección         | $W$ (kg)  | Brazo (m) | Momento (kg-m) |
|-----------------|-----------|-----------|----------------|
| Alero           | 1,670.94  | 5.05      | 8,438.25       |
| Cortina         | 864.00    | 6.60      | 5,702.40       |
| Viga de apoyo   | 720.00    | 5.80      | 4,176.00       |
| Pantalla        | 7,728.00  | 2.80      | 21,638.40      |
| Base            | 12,720.00 | 0.00      | 0.00           |
| Superestructura | 60,103.40 | 6.00      | 360,620.4      |
|                 | 83,806.34 |           | 400,575.45     |

Tabla VIII. **Fuerzas debido a sismo**

Fuente: elaboración propia

 $Msismo = 0.10*400,575.45 = 40,057.55kg - m$ 

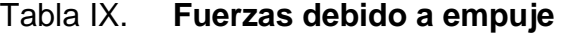

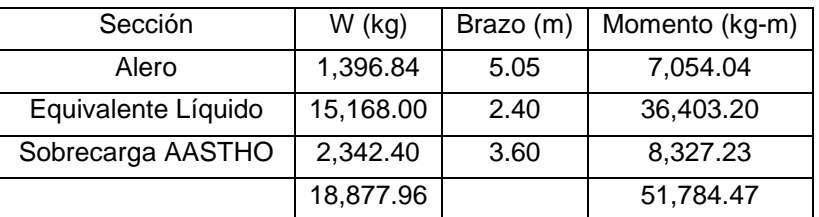

Fuente: elaboración propia

Fuerzas debido a la carga viva

 $CV = 10,257.72kg$ ;

$$
CV/m = \frac{10,257.72kg}{5.30m} = 1,935.42kg/m
$$

## Tabla X. **Fuerzas debido al frenado y al cambio de temperatura**

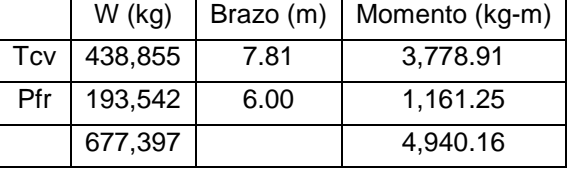

Fuente: elaboración propia

Integrando los grupos de cargas se obtiene Grupo II  $Mu = 1.3(Msismo + Mempuje)$  $Mu = 1.3(40,057.55kg - m + 51,784.47kg - m)$  $Mu = 119,394.63kg - m$ 

Grupo III  $Mu = 1.3(0.30 * Ms + Me + 1.3 * Mcv)$  $Mu = 1.3 * ((0.30 * 40,057.55) + 51,784.47 + (1.3 * 4,940.16))$  $Mu = 91,291.13kg - m$ 

Determinación del área de acero

*d t recubrimiento* (*diámetro* / 2) . Se usará varilla No.8  $d = 65 - 7.5 - (2.54/2) = 56.23cm$ 

#### Datos

 $b = 100$  cm  $d = 56.23$  cm fy =  $4,200 \text{ kg/cm}^2$  $f'c = 281$  kg/cm<sup>2</sup> Mu = 119,394.63 kg-m Con esto se obtiene

$$
As = \left[100*56.23 - \sqrt{(100*56.23)^2 - \frac{119,394.63*100}{0.003825*281}}\right] * \left[\frac{0.85*281}{4200}\right] = 62.23 \text{cm}^2
$$
  

$$
As_{\text{min}} = \left(\frac{14.1}{4200}\right) * 53.23*100 = 18.877 \text{cm}^2; \text{ As}_{\text{max}} = 0.01433*53.23*100 = 80.577 \text{cm}^2
$$

Utilizando varilla No. 8, el armado quedará distribuido de la siguiente manera:

$$
62.23cm2---1m
$$
  
5.0672cm<sup>2</sup>---x  
 $x=0.081$  metros; variables No. 8 @ 0.08 m.

Acero por temperatura

 $As = 0.002 * b * t$  $As = 0.002 * 100 * 65 = 13.00 cm<sup>2</sup>$ 

Utilizando varilla No. 5, el armado quedará distribuido de la siguiente manera:

 $\int$  $\mathbf{I}$  $\left\{ \right\}$  $\mathbf{I}$ --------- $cm<sup>2</sup>$  ----- x  $cm<sup>2</sup>$  -----1*m* 2 2 1.979  $13.00 cm^2$  -----1m  $x = 0.1522$  metros; estribos No. 5 @ 0.15 m.

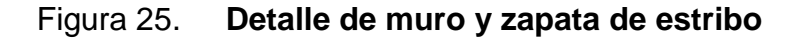

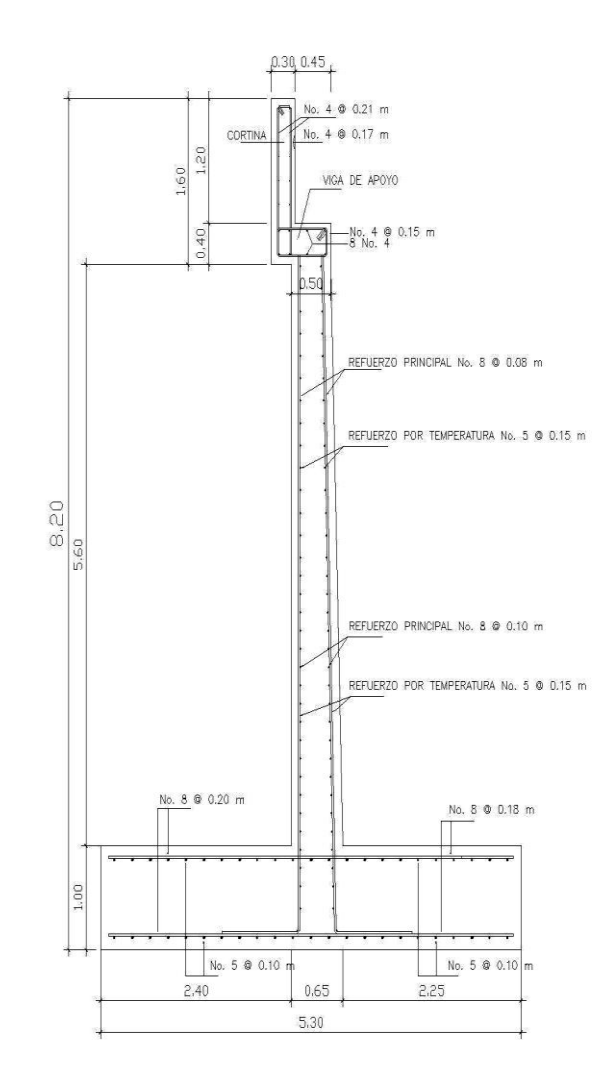

 **2.2.7.2. Diseño de pila central**

Se entiende por pila de un puente aquella parte de la subestructura que recibe la acción de dos tramos de la superestructura y tiene como función transmitir las cargas al terreno y repartirlas de forma que no excedan el esfuerzo admisible del terreno. Las partes que forman una pila son: la corona o viga de apoyo, el cuerpo y la zapata.
La forma que generalmente tienen las pilas es la rectangular con triángulos o segmentos de círculo en los extremos aguas arriba y aguas abajo. Estos extremos frontales a la dirección de la corriente reciben el nombre de tajamares y su objetivo es hacer la pila más fluida y dinámica, para alterar lo menos posible el movimiento natural del agua. La ventaja de hacer los tajamares iguales en ambos extremos es para que la cimentación se haga simétrica con las cargas verticales de la pila.

#### **2.2.7.2.1. Diseño de viga de apoyo central**

 La viga de apoyo es la parte de la subestructura que recibe directamente la carga de la superestructura para transmitirla a la pila central.

Esta viga estará apoyada a todo lo largo de la pila central, el refuerzo será con acero mínimo. La base mínima de la viga se tomará como criterio de diseño 2 cm por cada metro de luz libre del puente o 0.40 como mínimo.

bapoyo = 0.02 x 17.50 = 0.35m < 0.40m ; entonces se utilizará 0.40m.  $b_{\text{total}} = 0.40 + 0.40 + 0.05$  $b_{total} = 0.85$  m  $h_{\text{viga}} = 0.85$  m

Determinación del área de acero

*d t recubrimiento* (*diámetro* / 2) . Se usará varilla No.8  $d = 85 - 7.5 - (2.54/2) = 76.23cm$ 

#### Datos

 $b = 85$  cm  $d = 76.23$  cm fy =  $4,200 \text{ kg/cm}^2$  $f'c = 281$  kg/cm<sup>2</sup>

$$
As_{\text{min}} = \left(\frac{14.1}{4200}\right) * 76.23 * 85 = 21.75 \text{cm}^2
$$
\n
$$
As_{\text{max}} = 0.01433 * 76.23 * 85 = 92.85 \text{cm}^2
$$

Se diseñará con el acero mínimo. Utilizando varilla No. 8 la distribución quedará de la siguiente manera:

21.75cm<sup>2</sup> 
$$
----x
$$
  
5.067cm<sup>2</sup>  $----1$  var $x = 4.29$  varillas

Se colocarán 5 varillas No. 8, en la cama inferior y superior de la viga.

Se utilizará refuerzo extra de 0.25 pulgadas cuadradas (plg²) por pie de alto, que equivale a 2 varillas No. 5 en ambas caras de la viga.

Revisión de la viga a corte

 $Va = Pu = 30,051.70 \times 4 = 120,206.80kg$ ;  $Vcr = 0.85 * (0.53 * \sqrt{281} * 85 * 76.23) = 49,033.88277kg$ 

Como Vcr<Va, se deberá reforzar la sección de la viga con estribos que resistan los esfuerzos de corte.

El espaciamiento se calcula con la fórmula siguiente utilizando varilla No. 4

$$
S = \frac{4 * f y * d * \text{áreade var illa}}{Vu}; \qquad S = \frac{4 * 4,200 * 76.23 * 1.26680}{120,206.80} = 13 \approx 10 cm
$$

Se colocarán estribos y ganchos No. 4 @ 0.10 m.

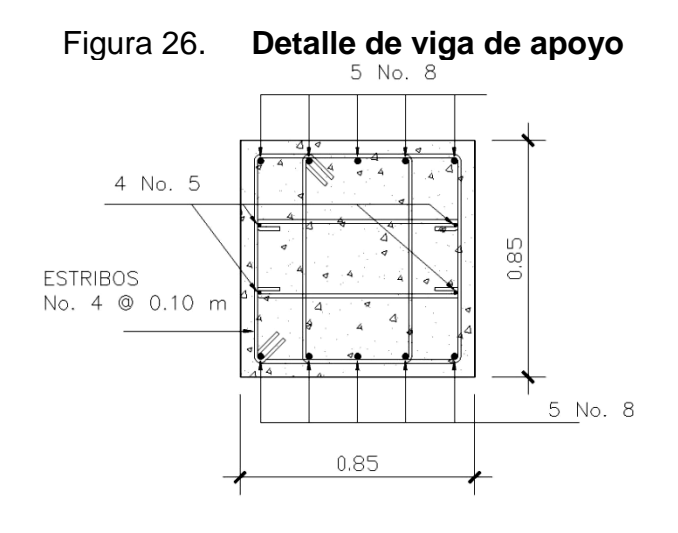

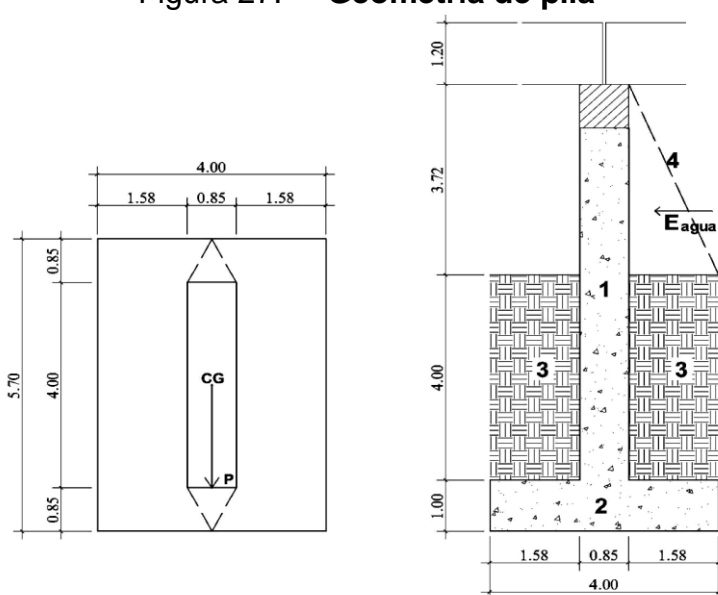

Figura 27. **Geometría de pila**

• Presión del agua

P = presión del agua

 $V = 3.60$  m/s = 12.07 pie/s

 $K =$  constante de forma de pila 1 1/8 = 1.125

 $P = 163.90$ *lb* / pie<sup>2</sup>  $P = 1.125 \times 12.072$  $P = KV^2$ 

Empuje del agua sobre la pila

$$
E_{agua} = 1/2 \times P \times b \times H_{puente}
$$
  
\n
$$
E_{agua} = 1/2 \times 163.90 \times 1 \times 12.20
$$
  
\n
$$
E_{agua} = 999.80lb = 453.63kg
$$

Momento que produce el agua a la pila (MV)

 $M_{a} = 562.50kg - m$  $M_{a} = 453.63 \times 1/3 \times 3.72$  $M_{a} = E_{a} = \times$  *centroide* 

Momento estabilizante (ME)

Es producido por el peso propio de la estructura.

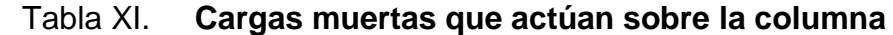

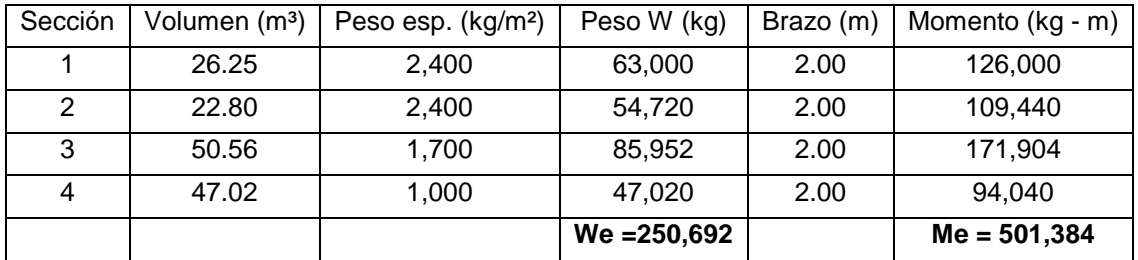

Fuente: elaboración propia

Momento debido a la carga muerta y carga viva

Wcm = 120,206.80 kg

 $Wcv = 10,257.71$  kg

- Wtotal = 130,464.51 kg
- Brazo = 2 m (punto medio de la base de la columna)

 $Me = Me1 + Me2$ 

 $Me = (130, 464.51 \times 2) + 501, 384$ 

 $Me = 762,313.02$  kg – m

Momento debido a sismo

Este momento se calcula con un porcentaje respecto al peso de la pila y el peso de la superestructura.

\n
$$
\text{Ms} = \text{Wpila} + \text{cm} \times \text{brazo} \times 10\%
$$
\n

\n\n $\text{Ms} = (63,000 + 120,206.8) \times 2.0 \times 0.1$ \n

\n\n $\text{Ms} = 36,641.36 \, \text{kg} - \text{m}$ \n

Chequeo volteo

$$
Volteo = \frac{Me}{Mv} > 1.5
$$
  
 
$$
Volteo = \frac{762,313.02}{562.50} = 1,355.22 > 1.50
$$

Chequeo deslizamiento

 $426.48 > 1.5$ 453.63  $= 0.5 \frac{Wpila + Wtotal}{W} = \frac{63,000 + 130,464.51}{W} = 426.48 >$ *Eagua Wpila Wtotal Deslizamiento*

Chequeo de presiones

Donde

A= área

\ne= excentricidad = 
$$
b/2 - a
$$

\nb= base de estribo

$$
a = \frac{Me - Mv}{We + Wtotal} = \frac{762,313.02 - 562.50}{250,692 + 130,464.51} = 2.00
$$

$$
3a > b = 3 \times 2.00 = 6m > 4
$$

$$
e = \frac{b}{2} - a = \frac{4}{2} - 2 = 0
$$

$$
q = \frac{We + Wtotal}{A} \times (1 \pm 6 \times \frac{e}{b})
$$
  
\n
$$
q = \frac{250,692 + 130,464.51}{22.80} \times \left(1 \pm 6 \frac{0.00}{4.00}\right)
$$
  
\n
$$
q \max = 16,717.39 kg/m^2 < 64,000 kg/m^2
$$
  
\n
$$
q \min = 16,717.39 kg/m^2 > 0
$$

La sección del muro satisface las cargas aplicadas a sí mismo.

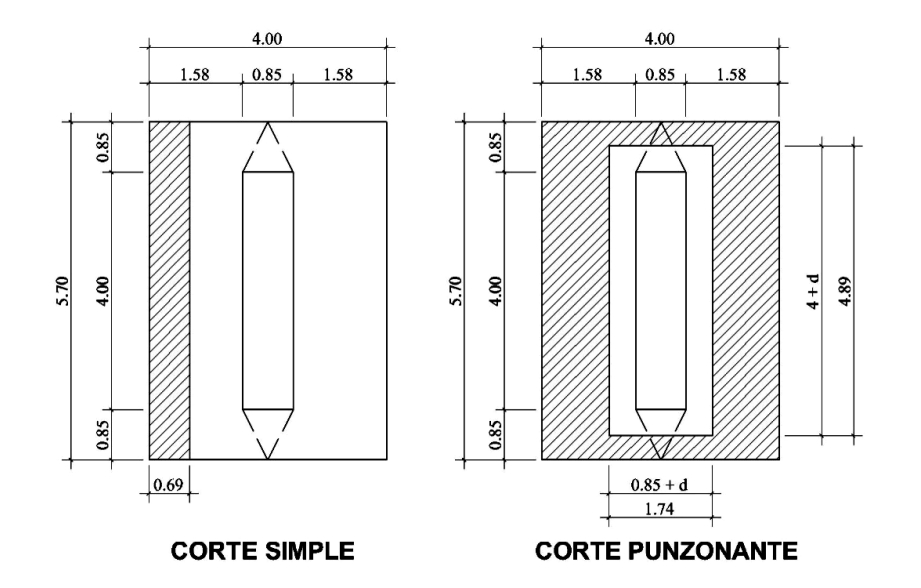

Figura 28. **Detalle de corte simple y punzonante en zapata**

Corte simple

Vact = Área ashurada x Pmáxima  $Vact = 3.92 \times 16,717.39$  $Vact = 65,532.17 kg$ 

 $\text{Vcr} = 0.85x0.53x\sqrt{281x570x88.73}$ Vcr = 381,93837 kg Vcr > Vact

Corte punzonante

Vact = A ashurada x Pmáxima Vact = (4.00x5.70)-(4.89x1.74) x 16,717.29 Vact = 238,913.48 kg

 $\text{Vcr} = 0.85x1.06x\sqrt{281x1326x88.73}$ Vcr = 1,777,018.53kg Vcr > Vact

Chequeo por flexión

Flexión en sentido corto (L = 1.575m)

$$
M = P m \hat{a} x \times L^2 / \frac{1}{2}
$$
  

$$
M = 16,717.29 \times 1.575^2 / \frac{1}{2}
$$
  

$$
M = 20,734.66 kg - m
$$

$$
Mu = 20,734.66
$$
 kg – m

 $b = 100$  cm

 $d = 88.73$  cm

 $fc = 281$  kg/cm<sup>2</sup>

 $fy = 4,200 \text{ kg/cm}^2$ 

As min =  $29.79 \text{cm}^2$ 

As calculado =  $6.28 \text{ cm}^2$ 

As  $m\acute{a}x =$  127 cm<sup>2</sup>

Como As < Asmin; entonces se utilice As min = 29.79 cm²

Espaciamiento entre varillas

Varilla a utilizar No. 8

 $S = 5.06$ cm<sup>2</sup> x 100cm / 29.79cm<sup>2</sup>  $S = 17$  cm

Se utilizará varilla No. 8 @ 0.17 m, en refuerzo longitudinal.

Flexión en sentido largo  $(L = 0.85m)$ 

Como el momento en este sentido es muy pequeño, se reforzará por temperatura.

As temp =  $0.002 \times b \times t$ As temp = 0.002 x 100 x 100 As temp  $= 20$  cm<sup>2</sup>

Espaciamiento entre varillas

Varilla a utilizar No. 6

 $S = 2.85$ cm<sup>2</sup> x 100cm / 20cm<sup>2</sup>  $S = 14$  cm

Se utilizará varilla No. 6 @ 0.14 m, en refuerzo transversal.

### **2.2.7.2.4. Diseño de pila como muro portante**

La superestructura no transmite momentos a la pila, pero en este caso se asumirá una excentricidad de 0,80m.

**Datos** 

 $Wcm = 120,206.80$  kg  $Wcv = 10,257.71 kg$  $M$  agua =  $562.50$  kg – m h muro  $=$  7.72 m  $b$  muro =  $0.85$  m Separación entre vigas = 2.40 m Proponiendo refuerzo vertical con cuantía mínima  $p=0.0015$  $As = \rho min \times Ag$  $As = 0.0015 \times (100 \times 85)$ 

 $As = 12.75 \text{ cm}^2$ 

Utilizando varilla No. 8

 $As = 5.08 \text{ cm}^2 \times 4$ 

 $As = 20.32 \text{ cm}^2 \times 2 \text{ camas}$ 

 $As = 40.64 \text{ cm}^2$ 

 $p = As / Ag = (40.64 \text{cm}^2 / (100 \times 85))$  $p = 0.0048$ 

0.0048 > 0.0015; el acero propuesto es mayor que el acero mínimo, por lo tanto cumple.

Espaciamiento de varillas No. 8

S = 5.08cm² x 100cm / 20.32

 $S = 25$  cm

Carga por metro de ancho de muro

Longitud efectiva del muro para la reacción de las cargas = 1.24 m

CM = 120,206.80 kg /1.24 m = 96,940.97 kg/m

 $CV = 10,257.71$  kg  $/1.24$  m = 8,272.35 kg/m

Carga permanente =  $0.8 \times (7.72 \text{m} / 2 + 0.60) \times 2400 = 8,563.20 \text{ kg/m}$ 

Combinación de cargas

Grupo I

 $Pu = 1.4Cm + 1.7Cv$ 

 $Pu = 1.4(96,940.97 + 8,563.20) + 1.7(8,272.35)$ 

 $Pu = 161,768.83 kg$ 

$$
Mu = 1.4 \, \text{Cm} \times e + 1.7 \, \text{Cv} \times e
$$
\n
$$
Mu = 1.4 (96,940.97 \times 0.80) + 1.7 (8,272.35 \times 0.80)
$$
\n
$$
Mu = 119,824.28 \, \text{kg} - m
$$

$$
\beta d = \frac{96940.97 + 8563.23}{161,768.83} = 0.65
$$

Grupo II

Pu = 1.4Cm + 1.7Cv + 1.4F Pu = 1.4(96,940.97 + 8,563.20) + 1.7(8,272.35) + 1.4(0) Pu = 161,768.83 kg

Mu = 1.4Cm x e + 1.7Cv x e + 1.4Magua Mu = 1.4(96,940.97 x 0.80) + 1.7(8,272.35 x 0.80) + 1.4(562.50) Mu = 120,611.78 kg – m

$$
\beta d = \frac{96940.97 + 8563.23}{161,768.83} = 0.65
$$

Grupo III

$$
Pu = 0.9Cm + 1.4F
$$
  
Pu = 0.9(96,940.97 + 8,563.20) + 1.4(0)  
Pu = 94,953.75 kg

 $Mu = 0.9Cm \times e + 1.4M$ agua

 $Mu = 0.9(96,940.97 \times 0.80) + 1.4(562.5)$ 

Mu = 70585.00 kg – m

1.00 94953.75  $\beta d = \frac{96940.97 + 8563.23}{242555} =$ 

Del resultado de los tres grupos se toma el mayor para realizar el cálculo, en este caso el grupo II es el mayor.

Chequeo de esbeltez

Según ACI 318–05 (R.10.12.1)

 $22 < 60.63 < 100 \rightarrow magnificar$ *r*  $\frac{K \times Lu}{2.3 \times 7.72} = \frac{2.3 \times 7.72}{2.2 \times 2.25} =$  $\times$  $\frac{\times Lu}{2.3 \times 7.72} = 69.63$  $0.3 \times 0.85$  $2.3 \times 7.72$ 

Módulo de elasticidad del concreto

$$
Ec = 15100\sqrt{f'c} = 15100\sqrt{281} = 253,122.12
$$

Inercia gruesa

$$
Ig = \frac{1}{2}bh^3 = \frac{1}{2} \times 85 \times 100^3 = 7,083,333.33 cm^4
$$

Encontrando valor EI

$$
\begin{aligned} \text{Encontrando valor El} \\ EI &= \frac{0.4Eclg}{1 + \beta d} = \frac{0.4 \times 253,122.12 \times 7,083,333.33}{1 + 0.65} = 4.35 \times 10^{11} \text{kg} - \text{cm}^2 \end{aligned}
$$

Encontrando valor de carga crítica

$$
Per = \frac{\pi^2 \times EI}{KLu^2} = \frac{\pi^2 \times 4.35x10^{11}}{(2.3 \times 7.72)^2} = 1.36x10^{10}kg
$$

Encontrando valor de carga crítica

$$
\int ns = \frac{Cm}{1 - \frac{Pu}{0.75 \times Per}} = \frac{1.00}{1 - \frac{161,768.83}{0.75 \times 1.36 \times 10^{10}}} = 1.00
$$

$$
M = 120,064.41 \times 1.00
$$

 $M = 120,064.41$  kg – m

Compresión pura

 $P = 0.85 \times 281 \times 935$ <br> $P = 2,403,935.50kg$  $P = 0.85 \times 281 \times 9350 + 40.64 \times 4200$  $P = 0.85 \times f'c \times Ag + Ast \times fy$ 

Falla balanceada

$$
C = \frac{\varepsilon}{\frac{fy}{E} + \varepsilon} \times d = \frac{0.003}{\frac{4200}{2.03 \times 10^6} + 0.003} \times 87.46 = 51.76
$$

$$
a = 0.85C = 0.85 \times 51.76 = 44.00
$$

$$
\varepsilon_s = \varepsilon_c \left( \frac{C - d'}{C} \right) = 0.003 \left( \frac{51.76 - 10}{51.76} \right) = 0.0024 > 0.0014
$$

## El acero en compresión esta fluyendo

$$
P_b = 0.85 \times f' c \times a \times b \times Ag + A' s \times f' s - As \times fs
$$
  
\n
$$
P_b = 0.85 \times 281 \times 44 \times 100
$$
  
\n
$$
P_b = 1,050,940.00 kg
$$

$$
M_{b} = 0.85 \times f'c \times a \times b\left(\frac{h}{2} - \frac{a}{2}\right) + A's \times f' s\left(\frac{h}{2} - d'\right) - As \times fs\left(d - \frac{h}{2}\right)
$$
  
\n
$$
M_{b} = 0.85 \times 281 \times 44 \times 100\left(\frac{85}{2} - \frac{44}{2}\right) + 20.32 \times 4200\left(\frac{85}{2} - 10\right) - 20.32 \times 4200\left(87.46 - \frac{85}{2}\right)
$$
  
\n
$$
M_{b} = 20,480,883.76kg - m
$$

Flexión pura

$$
M = Asfyd - \left(\frac{As^2fy^2}{1.7f'cb}\right)
$$
  

$$
M = 20.32 \times 4200 \times 87.46 - \left(\frac{20.32^2 \times 4200^2}{1.7 \times 281 \times 100}\right)
$$
  

$$
M = 7,311,714.01kg - m
$$

Tanto el Mb > M y P > Pb, la sección de la columna con el refuerzo propuesto satisface las cargas aplicadas.

Chequeo a corte

 $Vu = 562.50kg$  $Vu = 1.7 \times 330.88$  $Vu = 1.7 \times Eagua$  $Vcr = 0.85 \times 0.53 \times$ <br>*Vcr* = 66,047.66*kg*  $Vcr = 0.85 \times 0.53 \times \sqrt{281 \times 100 \times 87.46}$ 

El corte del concreto resiste el corte último, por lo tanto, solo se colocará armado mínimo.

Proponiendo refuerzo horizontal con cuantía mínima  $p=0.0025$ 

 $As = \rho min \times Ag$  $As = 0.0025 \times (100 \times 85)$  $As = 21.25 \text{ cm}^2$ 

Utilizando varilla No. 8  $As = 5.08 \text{ cm}^2 \times 6$  $As = 30.48 \text{ cm}^2 \times 2 \text{ camas}$  $As = 60.96 \text{ cm}^2$ 

 $p = As / Ag = (60.96cm<sup>2</sup> / (100 x 85))$  $\rho = 0.0072$ 

0.0072 > 0.0025; el acero propuesto es mayor que el acero mínimo, por lo tanto, cumple.

Espaciamiento de varillas No. 8

 $S = 5.08$ cm<sup>2</sup> x 100cm / 21.25

 $S = 20$  cm

Armado final

Varilla No. 8 @ 0.25m en ambas caras, refuerzo vertical

Varilla No. 8 @ 0.20m en ambas caras, refuerzo horizontal

Estudio de socavación

Cuando se presenta una avenida en un río, los materiales de acarreo que yacen en su lecho son removidos y transportados en suspensión o por arrastre, para ser depositados aguas abajo al decrecer la velocidad de la corriente. Este es un fenómeno típico de erosión, pero con el aumento de la velocidad del agua y del tirante, el movimiento de las aguas subálveas también se incrementa, provocando en las partículas sueltas debajo de la superficie, un estado de suspensión o inestabilidad, que hacen que no pueda soportar ninguna carga. Este fenómeno del subsuelo en el lecho del río es una socavación.

Para definir las cotas de cimentación de la subestructura del puente, se utilizará el método de Arunachalam, quien realizó una modificación de la ecuación de Englis-Poona y propuso la siguiente expresión:

$$
d_s = 1.33 \times q^{2/3} \left[ 1.95 \left( \frac{1.334 \times q^{2/3}}{a} \right)^{-1/6} - 1 \right]
$$

Donde

 $d_s$  = profundidad de socavación

 $q =$  caudal unitario aguas arriba del puente

a = ancho de la pila

$$
d_s = 1.33 \times 130.37^{2/3} \left[ 1.95 \left( \frac{1.334 \times 130.37^{2/3}}{0.85} \right)^{-1/6} - 1 \right]
$$
  

$$
d_s = 1.809m
$$

131

La profundidad de socavación encontrada, no afectará la estabilidad de la pila, por lo que las cotas de cimentación propuestas cumplen con este requerimiento.

### **2.2.8. Diseño de obras complementarias**

### **2.2.8.1. Barandales**

 Los pasamanos de los puentes funcionan para la protección de los peatones, están construidos de postes de concreto armado (según la especificación AASHTO que se utilice), se diseñan para soportar una carga P/4 de la carga estandarizada de la AASHTO.

La altura promedio que deben poseer los postes de los pasamanos es de 42 pulgadas (1.07 m). Para el diseño de los postes se utilizará una carga horizontal de 300 lb/pie ≈ 446.46 kg/m y una carga vertical de 100 lb/pie ≈ 148.82 kg/m.

Diseño de postes

Se calculará el momento debido a las cargas respecto al punto x.

 $Mx = 680.4*0.40+680.4*0.95+446.46*1.05+148.82*0.10$  $Mx = 1,372.44kg - m$ 

*d t recubrimiento* (*diámetro* / 2) . Se usará varilla No.4  $d = 20 - 2.5 - (1.27/2) = 16.865$ *cm*.

Datos

 $b = 15$  cm  $d = 16.865$  cm  $fy = 4,200 \text{ kg/cm}^2$  $f'c = 281$  kg/cm<sup>2</sup>  $Mu = 1,372.44$  kg-m

$$
As = \left[15 * 16.865 - \sqrt{\left(15 * 16.865\right)^2 - \frac{1,372.44 * 15}{0.003825 * 281}}\right] * \left[\frac{0.85 * 281}{4200}\right] = 2.34 cm^2
$$
  

$$
As_{min} = \left(\frac{14.1}{4200}\right) * 15 * 16.865 = 0.85 cm^2; \qquad As_{max} = 0.01433 * 15 * 16.865 = 3.625 cm^2
$$

El refuerzo quedará distribuido de la siguiente forma: 2 No. 4 como refuerzo a tensión y 2 No. 3 como refuerzo a compresión, utilizando el acero mínimo. Se usará varilla No. 3 @ 0.10 para estribos.

### **2.2.8.2. Drenaje pluvial**

 En la calzada del puente se preverán tubos de hierro galvanizado de 3" de diámetro para el drenaje superficial, a cada 3 metros a ambos lados, contra los cordones de las aceras y con una salida franca hacia el inferior del tablero para evitar que el agua pluvial caiga sobre elementos de la superestructura.

### **2.2.9 Evaluación de impacto ambiental**

En los proyectos de infraestructura como el del puente vehicular se tienen impactos ambientales desfavorables para el área de influencia inmediata como lo son las áreas adyacentes y próximas al proyecto.

Durante la construcción los posibles impactos podrían ser la liberación de sedimentos contaminados del agua por derrame de líquidos o desechos sólidos y alteraciones de los procesos del medio ambiente, mientras que durante la etapa de operación los potenciales impactos podrían incluir los desechos y vertidos producidos por las actividades de mantenimiento y del tráfico vehicular.

Consideraciones a tomar para no causar daños

Dentro de las consideraciones se tienen las siguientes:

Restaurar el espacio público afectado con especies establecidas de rápido crecimiento en el lugar al finalizar la obra, retirando todos los materiales y residuos de las actividades constructivas.

Se debe educar e informar al personal al inicio de la construcción de la obra sobre las normas elementales para proteger el medio ambiente, para evitar daños al mismo.

Evitar alteraciones significativas a la calidad del agua, independientemente del método constructivo del puente, evitando modificar la dirección normal del flujo de agua, ya que esto puede provocar socavación de la ribera afectada, con el consiguiente arrastre de sedimentos.

Tomar las medidas de precaución necesarias en el transporte de concreto desde el sitio de elaboración hasta la zona de trabajo para evitar vertimientos accidentales sobre el cauce del río, la vegetación o del suelo.

Remover el mínimo de vegetación para la construcción de los estribos del puente y es conveniente darle vegetación a los taludes que presenten signos de erosión dentro del margen del cauce del río.

Evitar transitar y lavar maquinaria sobre el lecho para verificar que por lo menos se mantengan las condiciones esenciales para su uso y la vida dentro de esta agua.

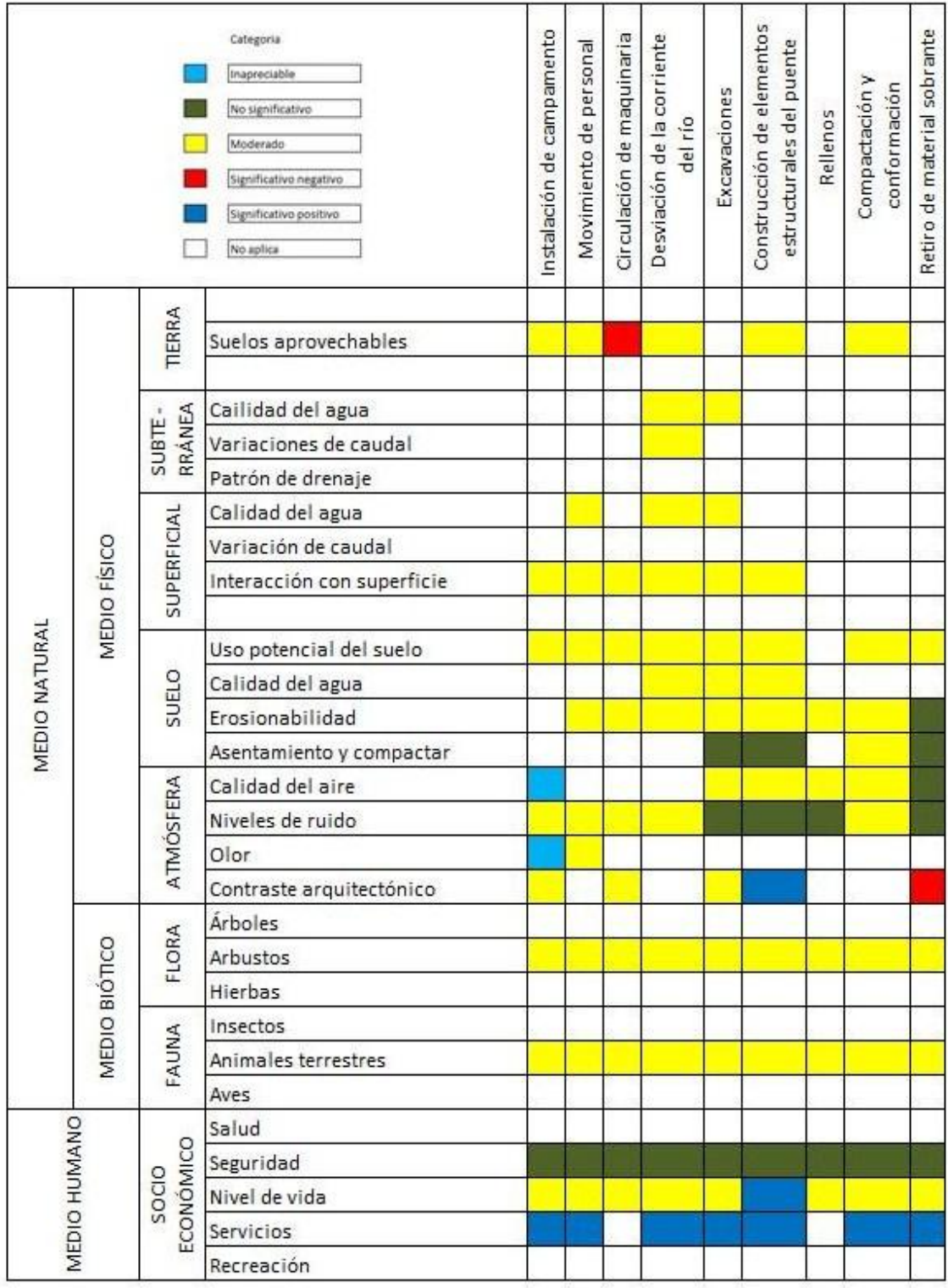

# Tabla XII. **Matriz de identificación de impactos (fase de construcción)**

Fuente: elaboración propia

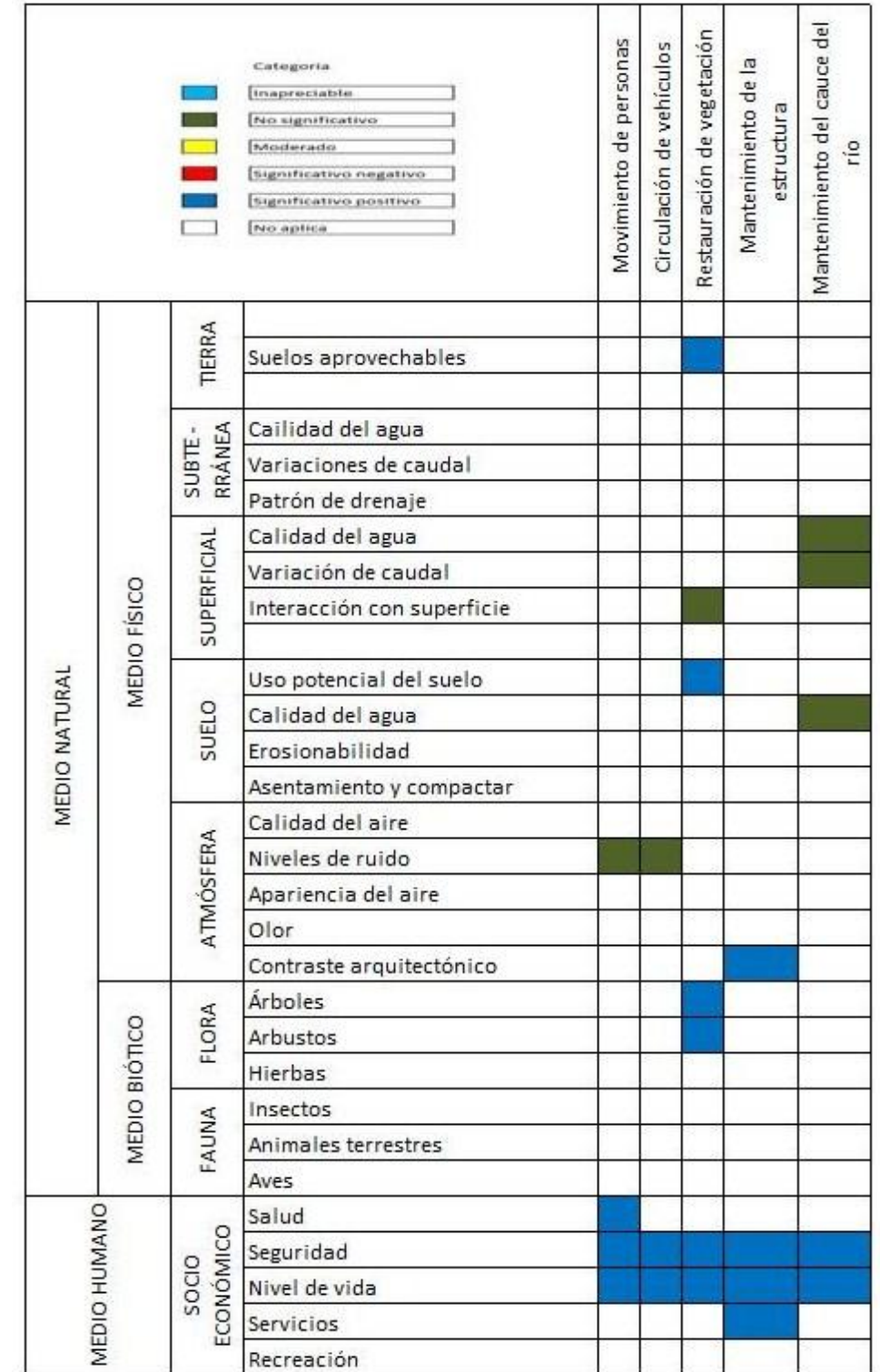

# Tabla XIII. **Matriz de identificación de impactos (fase de operación)**

Fuente: elaboración propia

Como se puede observar en las tablas anteriores, la construcción del puente vehicular para la aldea el Molino, en su fase de construcción si provocará una alteración significativa en el medio natural, por la intervención que se tendrá en el río, en cuanto a flora no tendrá alteración ya que el lugar carece de vegetación, pero al tener finalizada la obra, ésta dará un servicio necesario y benéfico para la población ya que podrán trasladarse en automóvil de un lugar a otro sin dificultad, especialmente en la época de invierno.

### **2.2.10 Presupuesto**

UNIVERSIDAD DE SAN CARLOS DE GUATEMALA FACULTAD DE INGENIERÍA UNIDAD DE EJERCICIO PROFESIONAL E.P.S.

### MUNICIPALIDAD DE CUILAPA DEPARTAMENTO DE SANTA ROSA PROYECTO: DISEÑO DE PUENTE VEHÍCULAR, ALDEA EL MOLINO

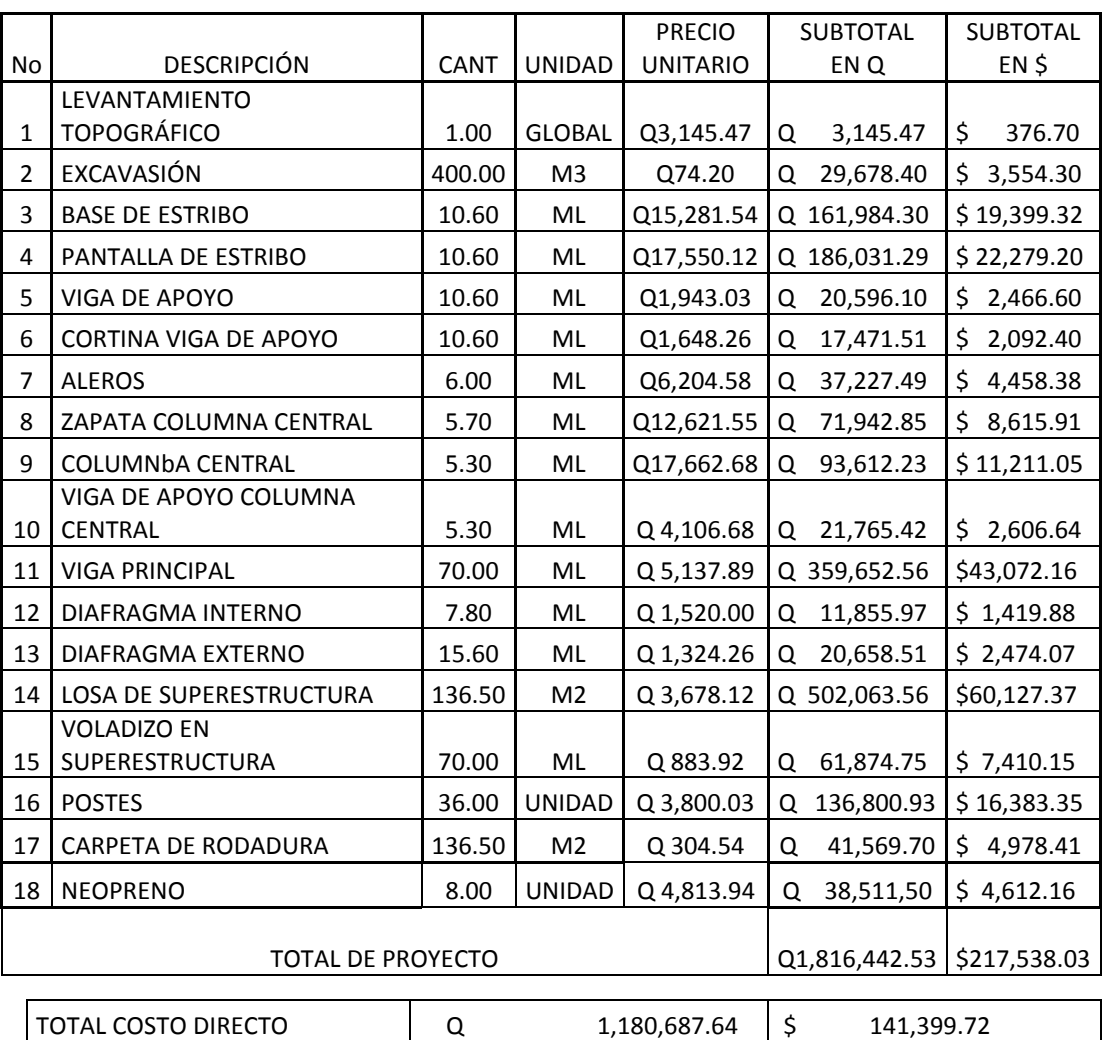

#### CUADRO RESUMEN

TOTAL COSTO INDIRECTO 35%  $\begin{vmatrix} 0 & 635,754.89 \end{vmatrix}$  \$ 76,138.31

## **CONCLUSIONES**

- 1. El diseño del alcantarillado sanitario para la aldea Barillas tiene una longitud de 2,933.42 metros, con 44 pozos de visita, 107 conexiones domiciliares y 3 fosas sépticas, que darán el tratamiento a las aguas servidas del lugar.
- 2. El costo directo correspondiente a la ejecución de la obra asciende a la cantidad de Q 1,166,038.61, con un costo unitario directo de Q 397.50 por metro lineal.
- 3. Con los criterios y normas establecidos por la AASHTO y ACI, se diseñó el puente vehicular para la aldea el Molino, el cual tendrá una longitud de 35 metros y un ancho de 5.30 metros, por su largo contará con dos tramos con una pila al centro.
- 4. El costo directo total de la ejecución de la obra del puente vehicular asciende a la cantidad de Q 1,180,687.64 con un costo unitario directo de Q 33,733.93 por metro lineal.
- 5. El impacto ambiental no será de mayores proporciones en ambos proyectos, ya que se tomarán medidas de mitigación que minimizarán la alteración del medio natural de las aldeas.

## **RECOMENDACIONES**

- 1. Durante la ejecución de los proyectos, de alcantarillado sanitario y puente vehicular se deberá contar con la supervisión técnica de un profesional de ingeniería civil, para que se cumpla con las especificaciones establecidas en los planos y no se den modificaciones cuando se esté llevando a cabo la obra.
- 2. Para que el alcantarillado sanitario tenga un buen funcionamiento, tanto los pozos de visita como los colectores, deberán de tener una inspección y limpieza de por lo menos cada tres años, este mantenimiento se ha de realizar en condiciones de bajo caudal.
- 3. En el puente es necesario que se realicen trabajos de mantenimiento, como el dragado del río con el fin de mantener controlado el acarreo de material o sedimentos cerca de la subestructura, extrayendo periódicamente este material para que la corriente pase sin golpear ni dañar la estructura.
- 4. Para que el puente vehicular se conserve en buenas condiciones se deberán de realizar trabajos de resaneamiento de grietas que puedan aparecer en la estructura, así también pintar los elementos de hierro que puedan presentar corrosión.
- 5. Se deberán actualizar los precios de mano de obra, materiales de construcción y maquinaria, presentados en cada uno de los presupuestos de los proyectos, ya que estos están sujetos a fluctuaciones de moneda, en dado caso que no sean ejecutados de inmediato.
- 6. Realizar capacitaciones de mantenimiento de las obras, dirigidas a la comunidad a través de los COCODES.

## **BIBLIOGRAFÍA**

- 1. AMERICAN CONCRETE INSTITUTE. *Requisitos de reglamento para concreto estructural y comentario (ACI 318S–05) Versión en español y en sistema métrico*. Farmington Hills, Estados Unidos, 2005.
- 2. CABRERA REPIELE, Ricardo Antonio. "Apuntes de Ingeniería Sanitaria 2". Universidad de San Carlos de Guatemala, Guatemala, 1989.
- 3. Crespo Villalaz, Carlos. Mecánica de suelos y cimentaciones. 6ta. ed. México: Editorial Limusa, 2007. 644 p.
- 4. GARCÍA LUNA, Juan Carlos. "Diseño de abastecimiento de agua potable para el caserío La Consolación, aldea Carrizal y diseño de puente vehicular en caserío Valle Nuevo, aldea el Rodeo, municipio de Olopa, Chiquimula". Universidad de San Carlos de Guatemala, Guatemala, 2007.
- 5. INSTITUTO DE FOMENTO MUNICIPAL. *Normas generales para el diseño de alcantarillados. (INFOM).* Guatemala, 2001.
- 6. THE AMERICAN ASSOCIATION OF STATE (HIGHWAY AND TRANSPORTATIONS OFICIAL, "AASHTO". *Standard Specifications for Highway Bridges*. Estados Unidos, 1985.
- 7. Trujillo Orozco, José Eusebio. Diseño de puentes de concreto. 2da. ed. Bucaramanga, Colombia. Ediciones UIS, 1993. 363 p.

ANEXOS

### **Ensayo de compresión triaxial, diagrama de Mohr**

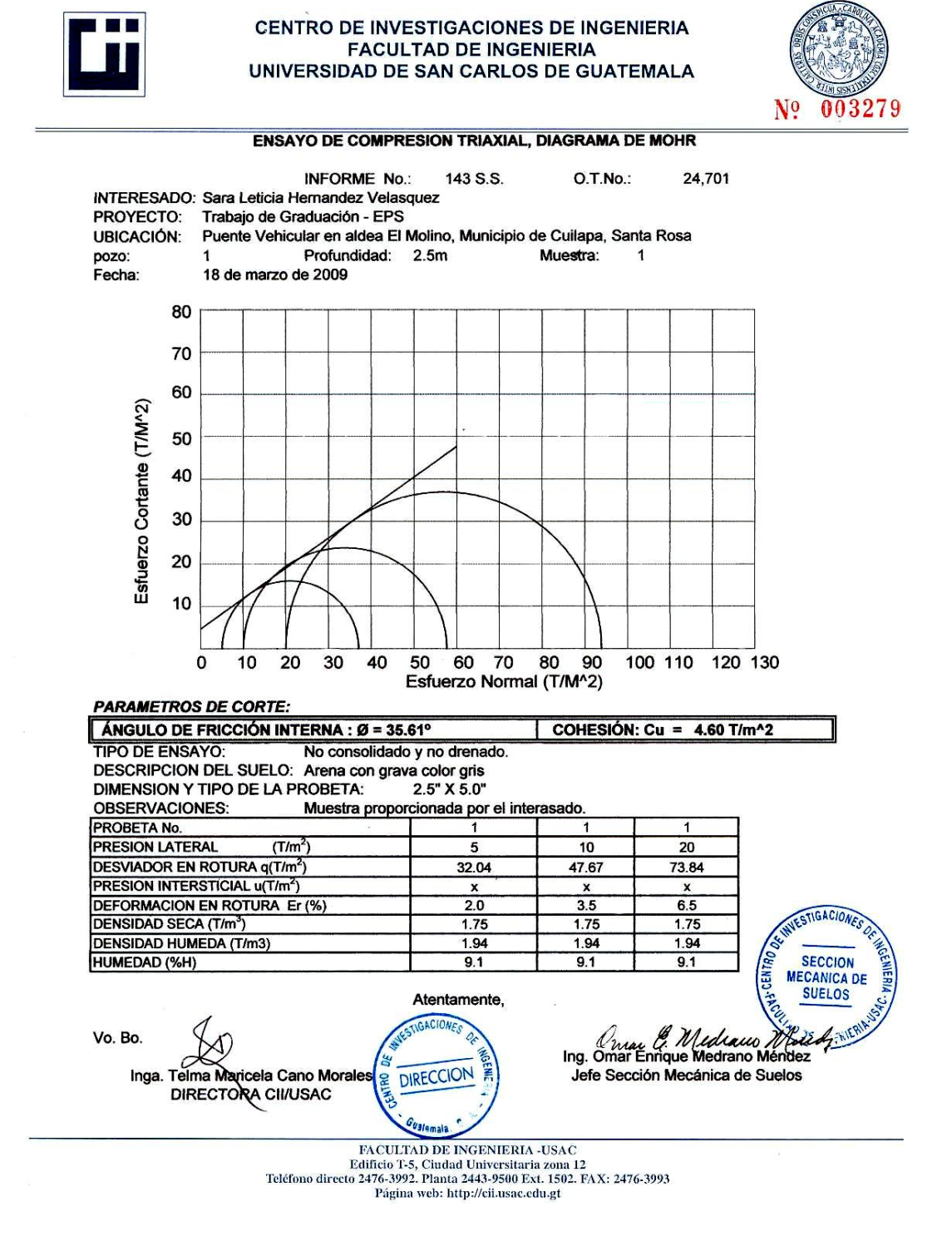
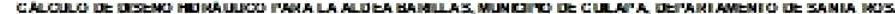

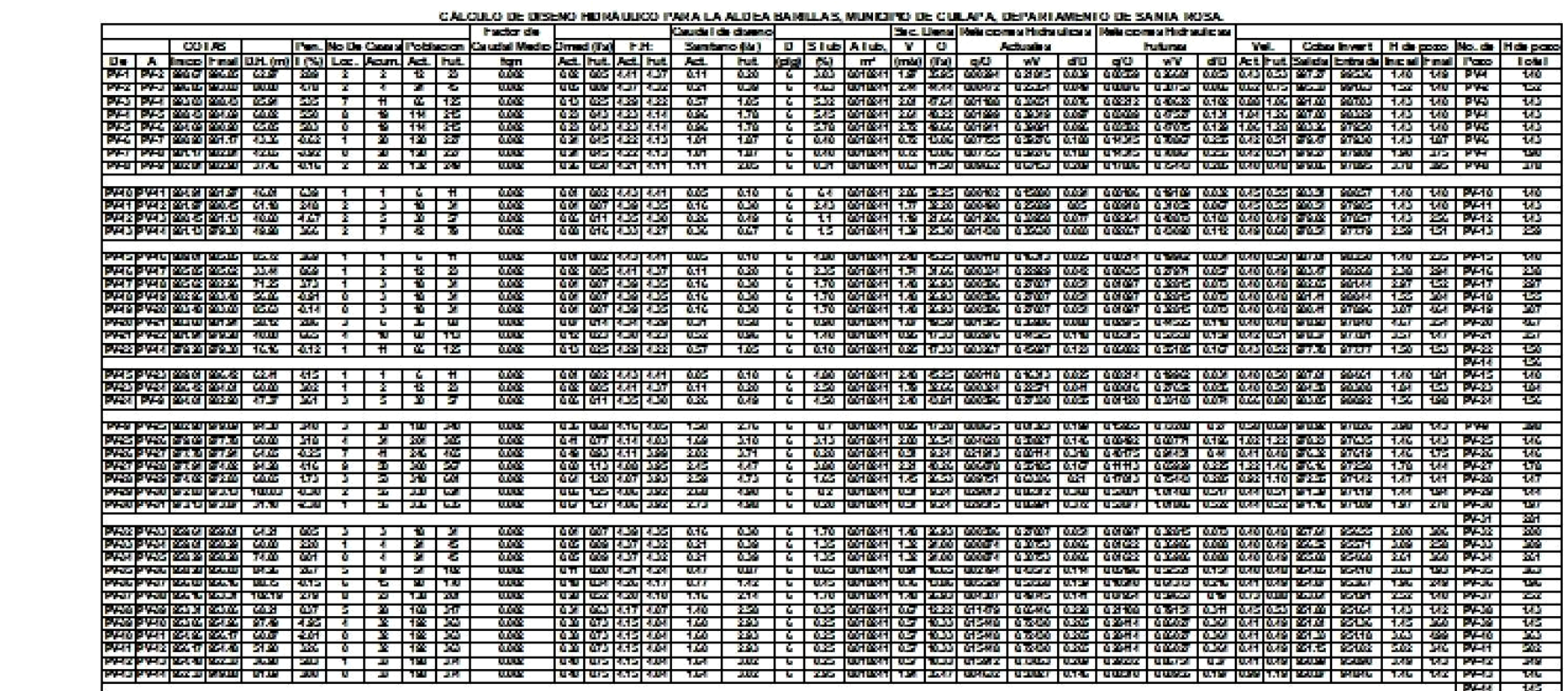

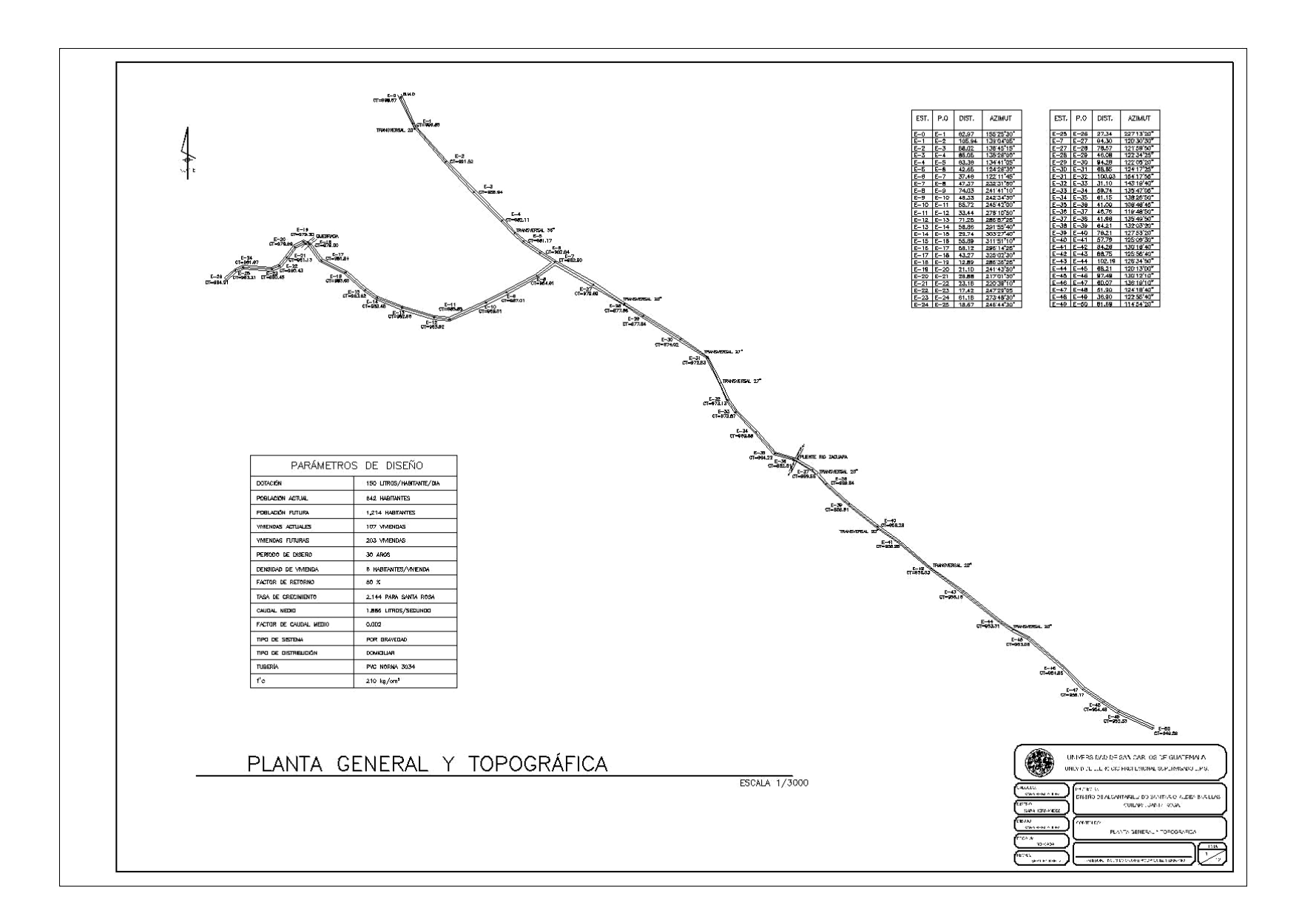

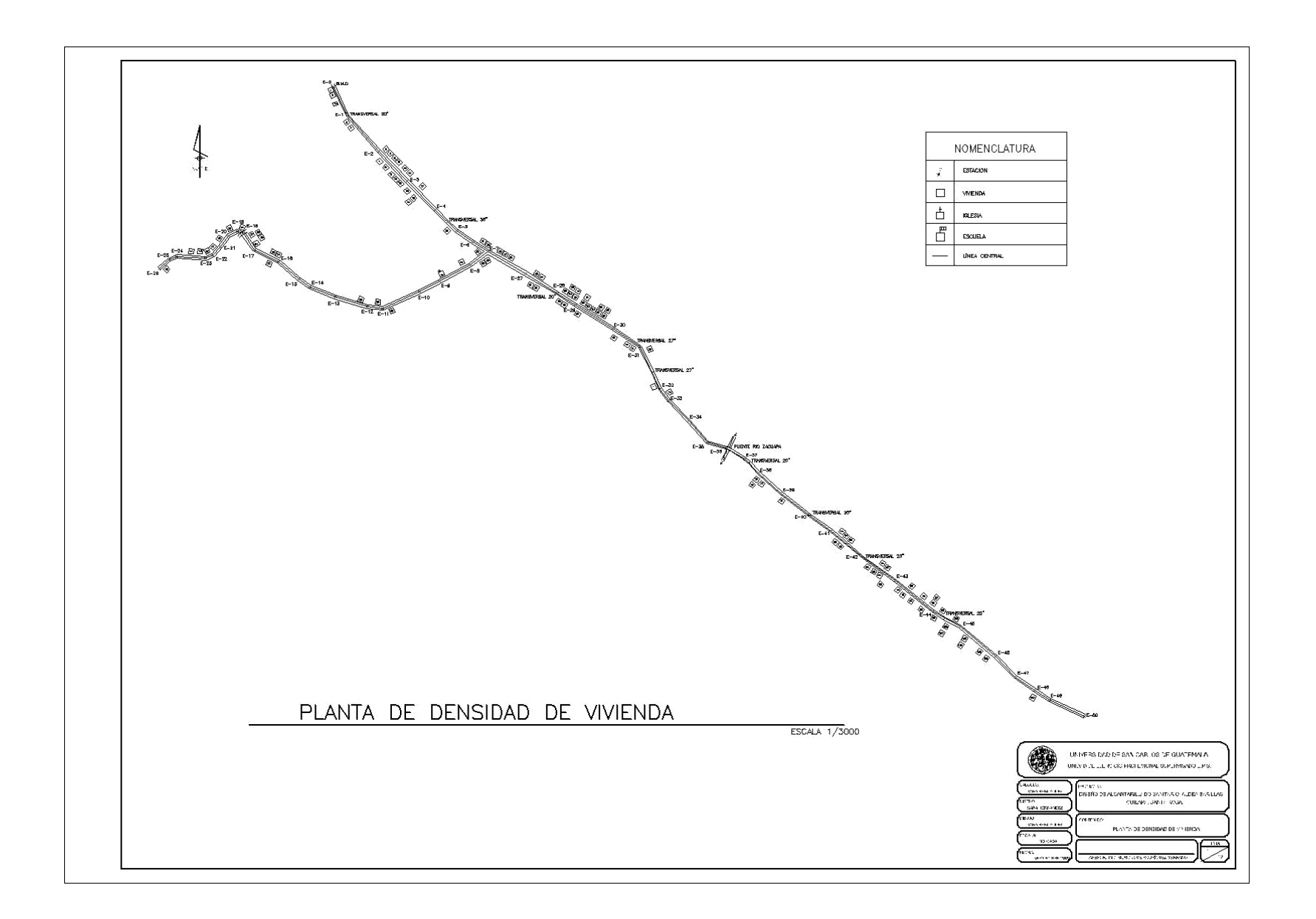

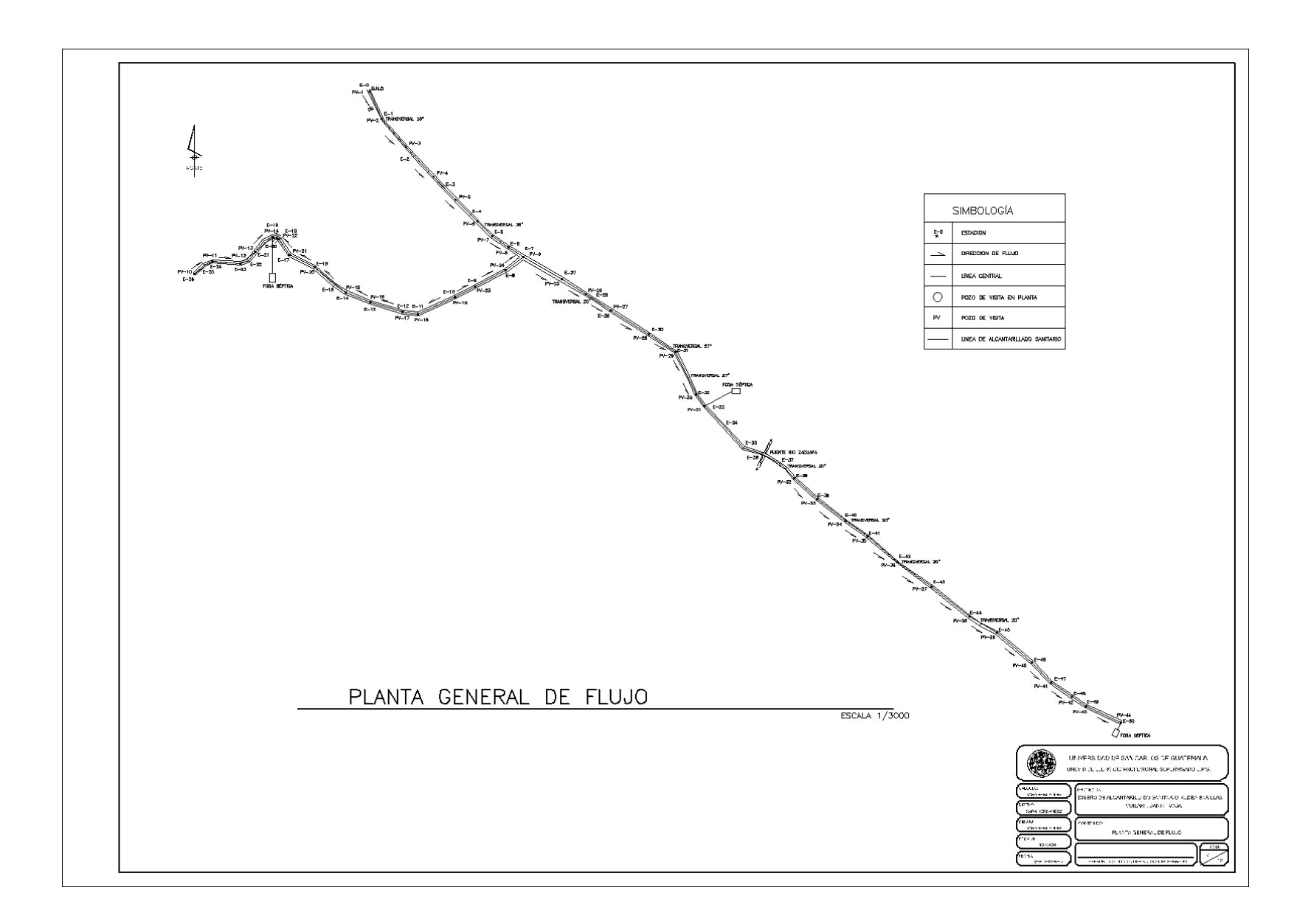

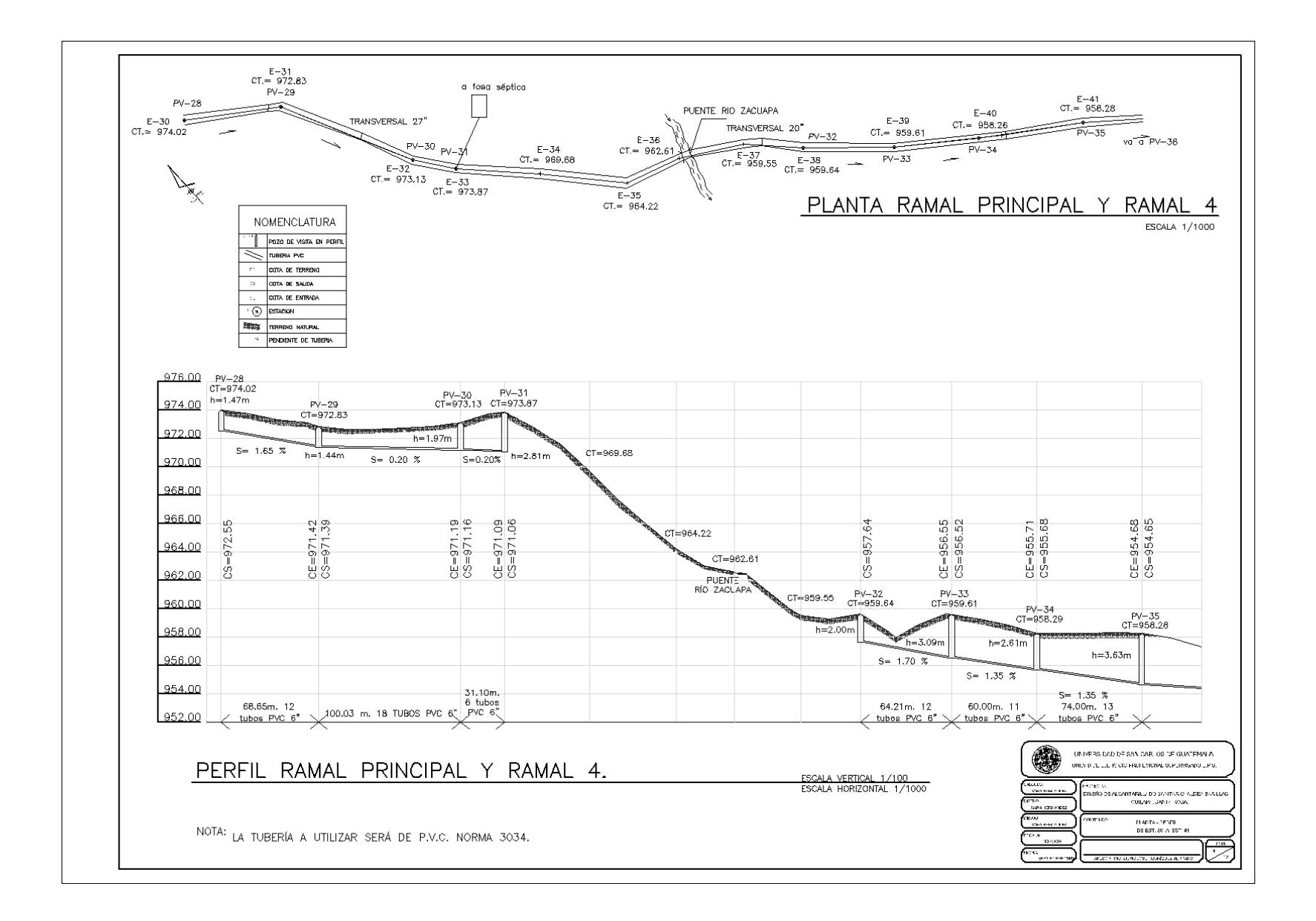

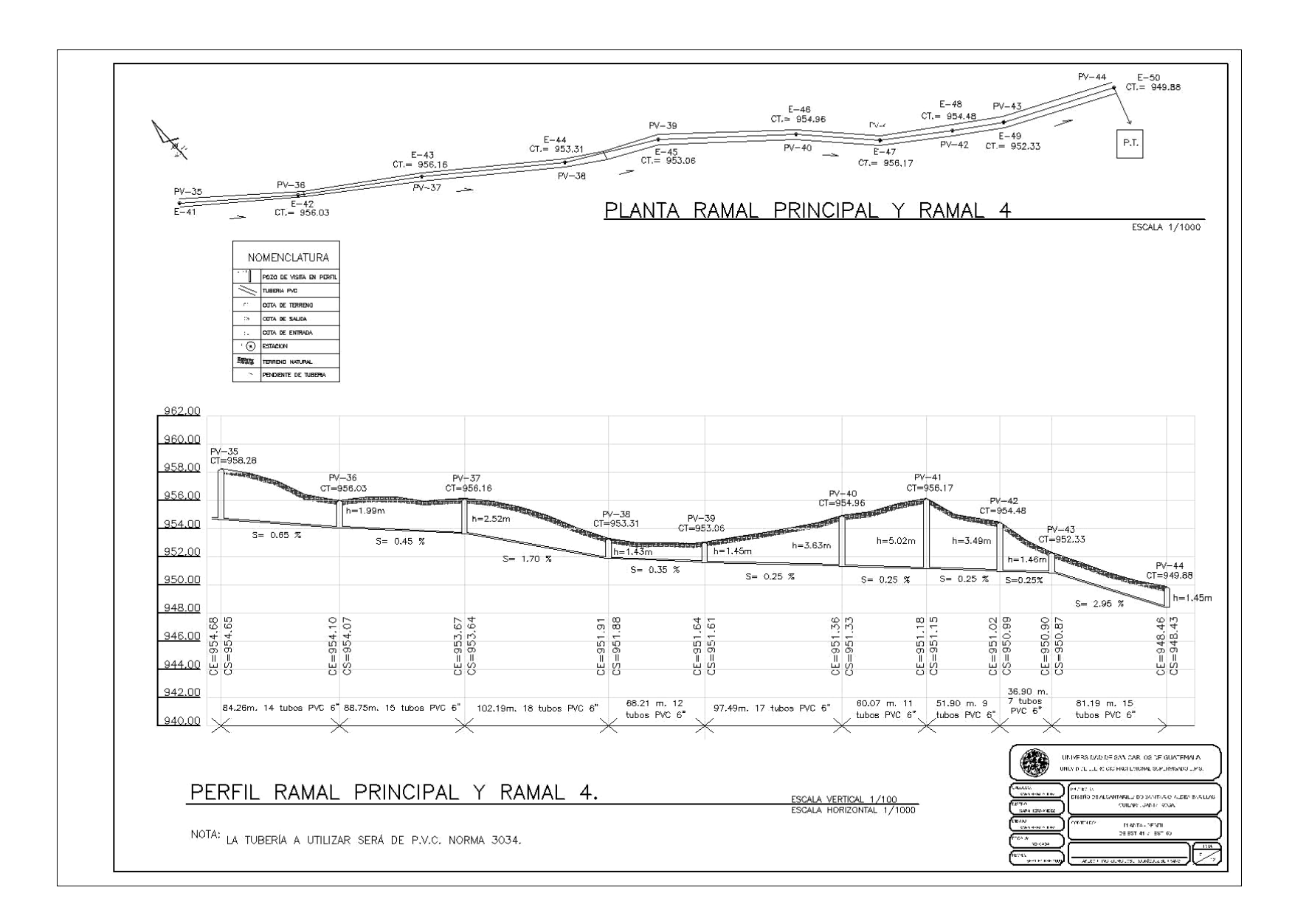

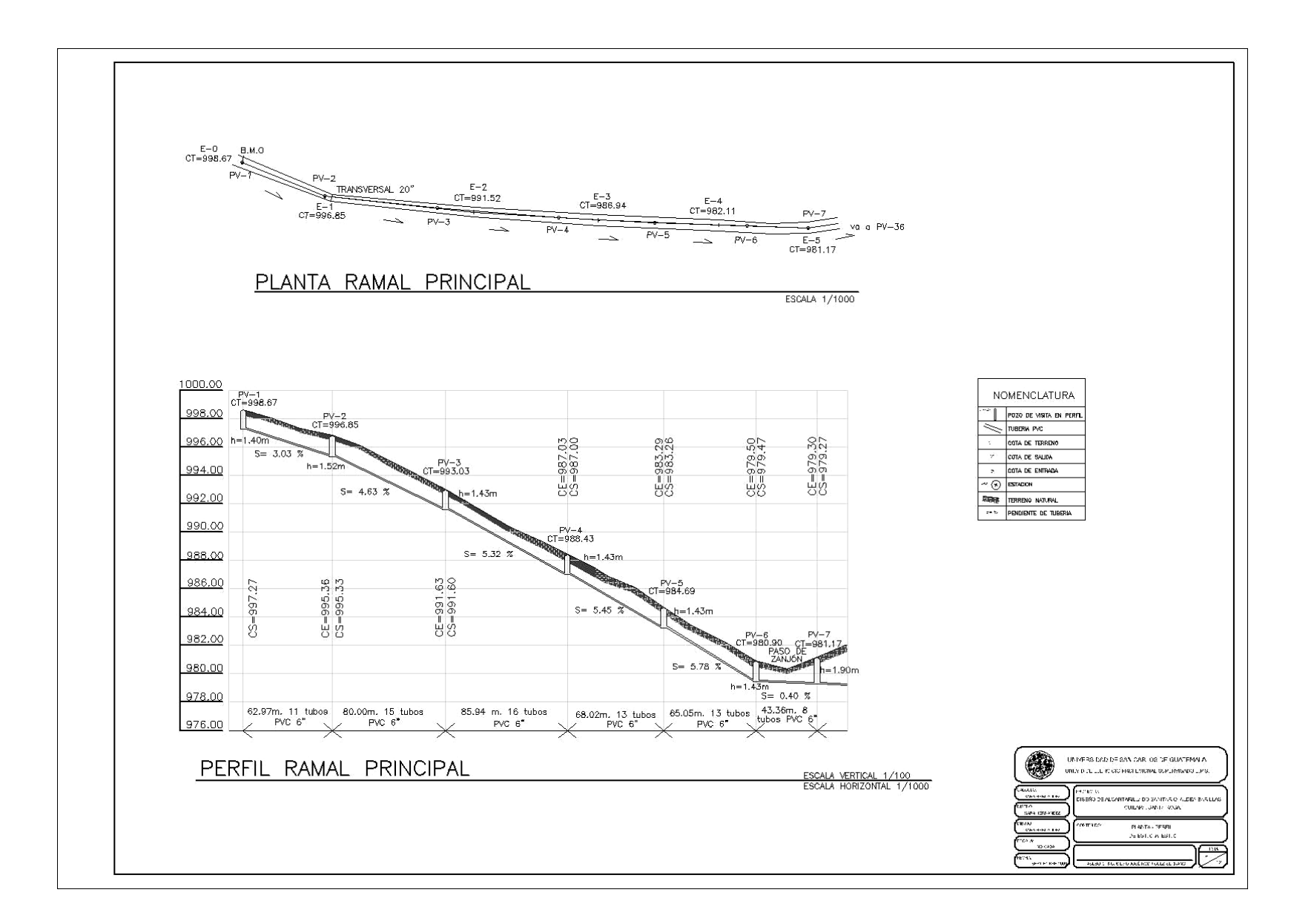

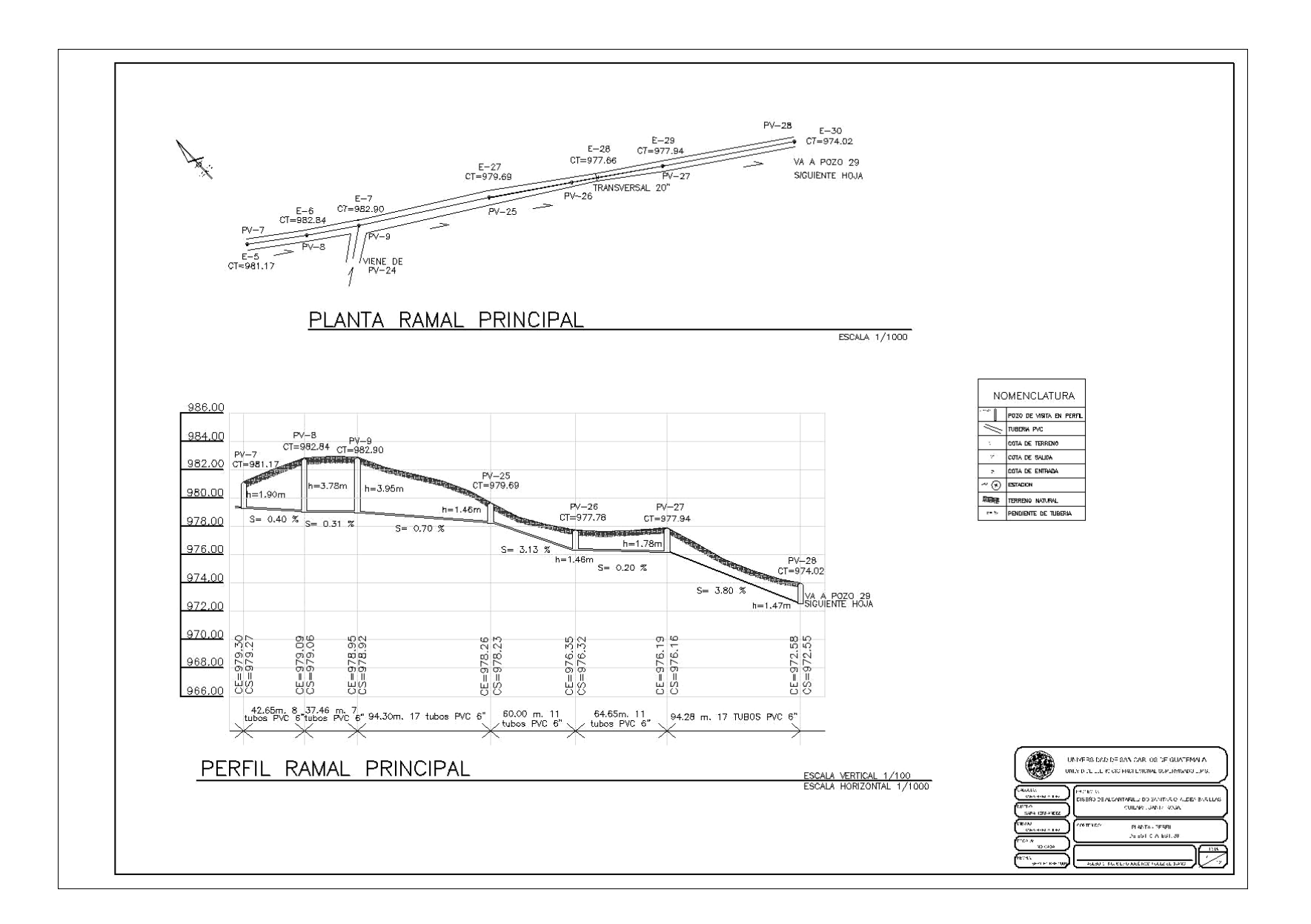

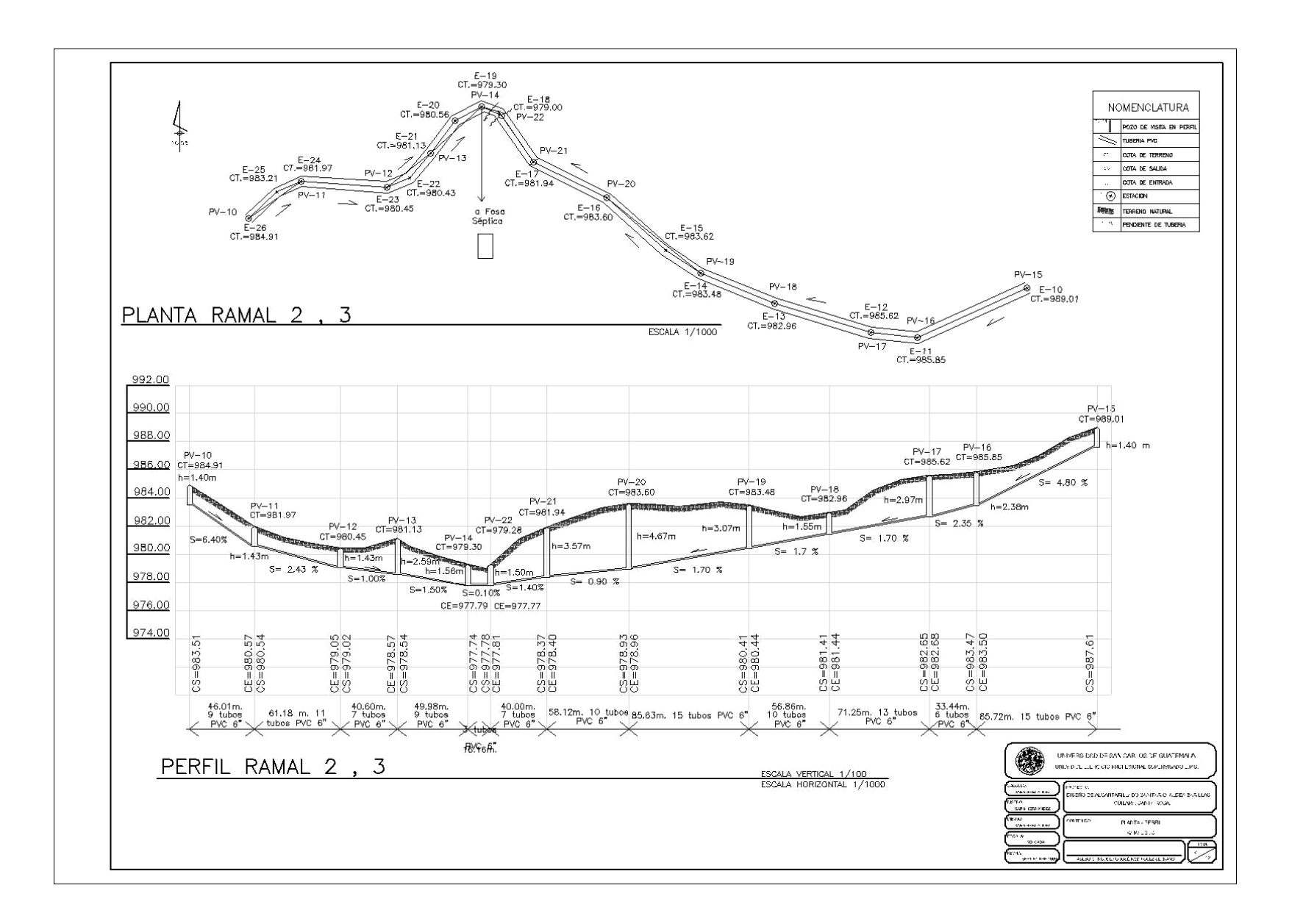

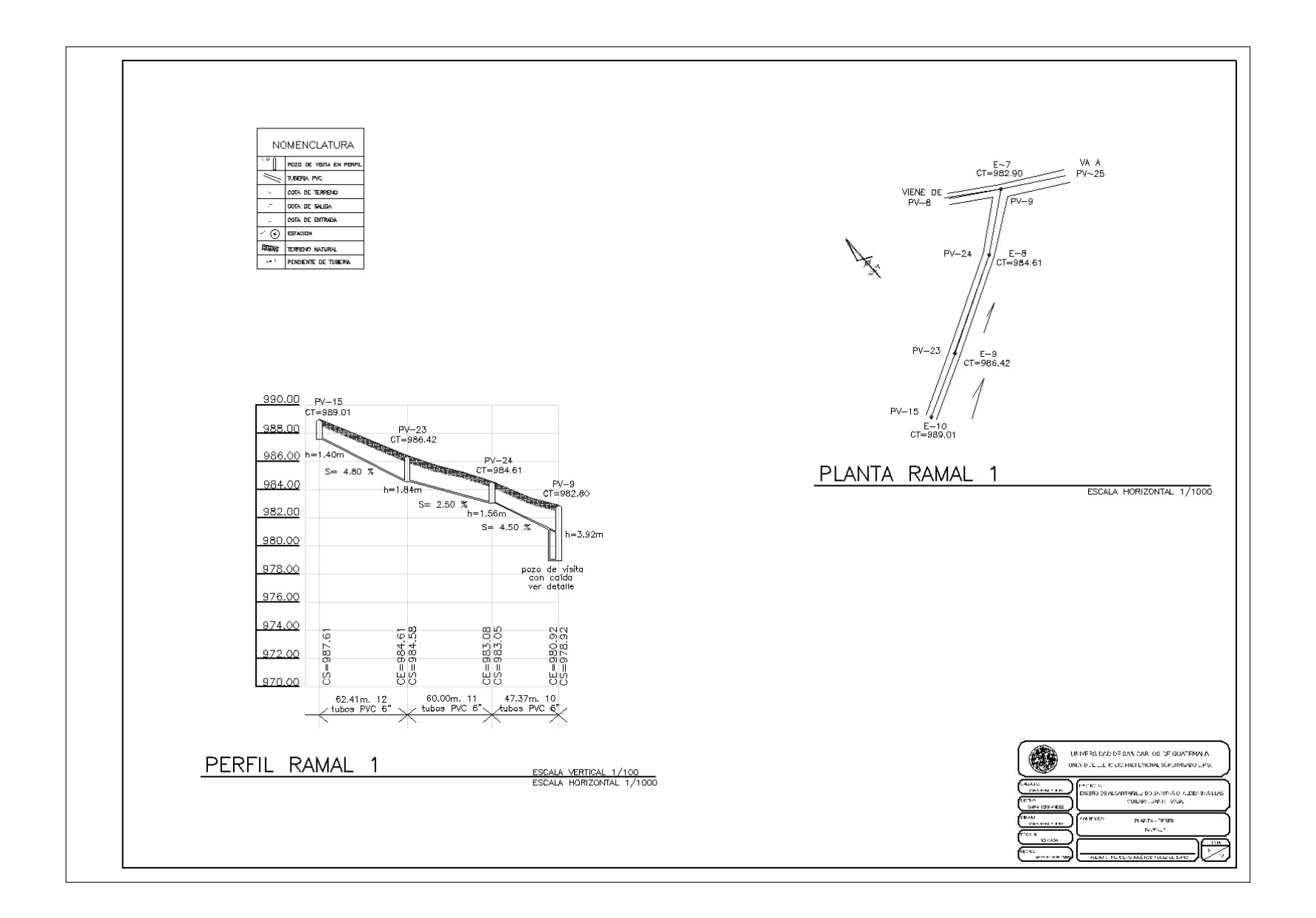

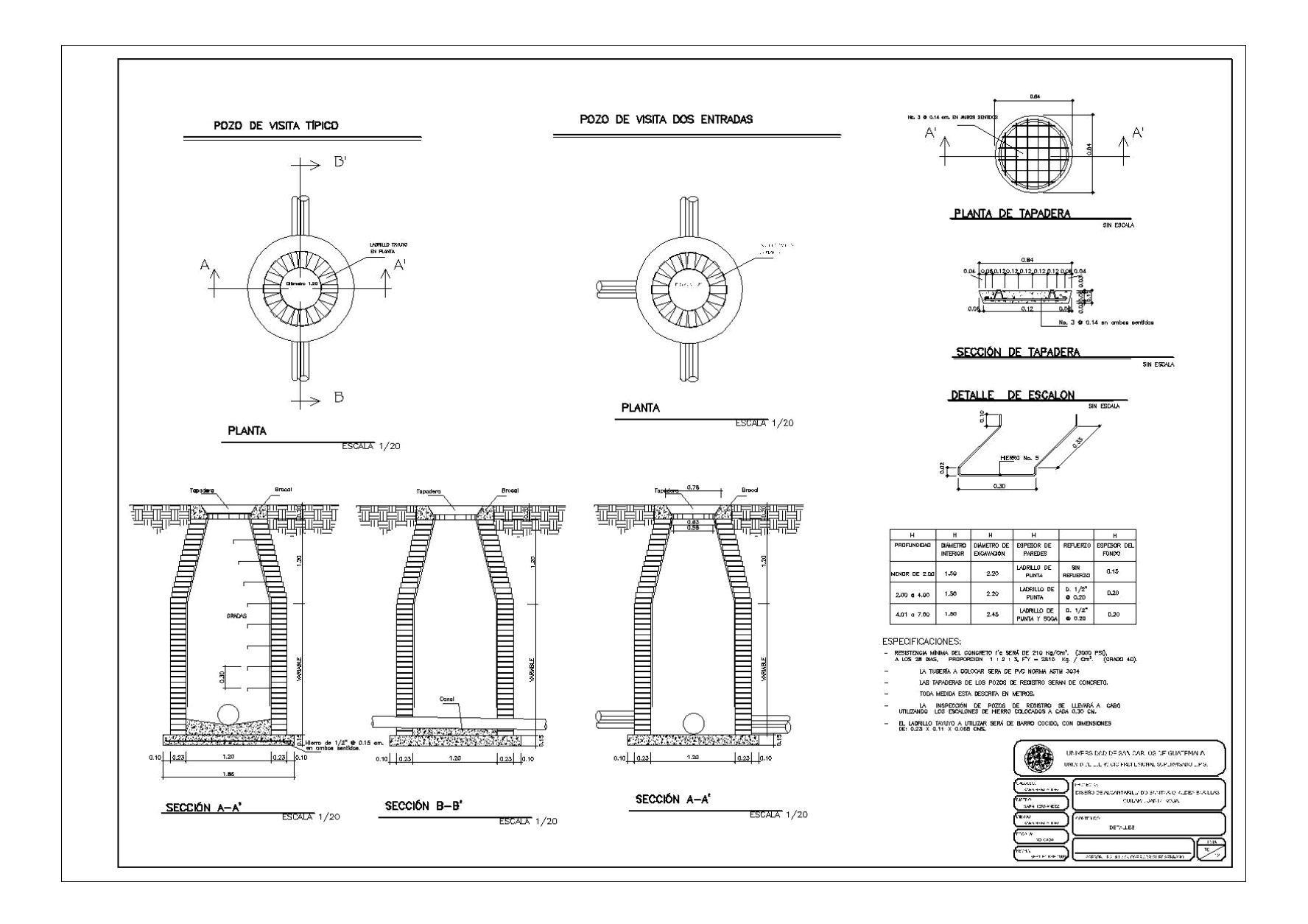

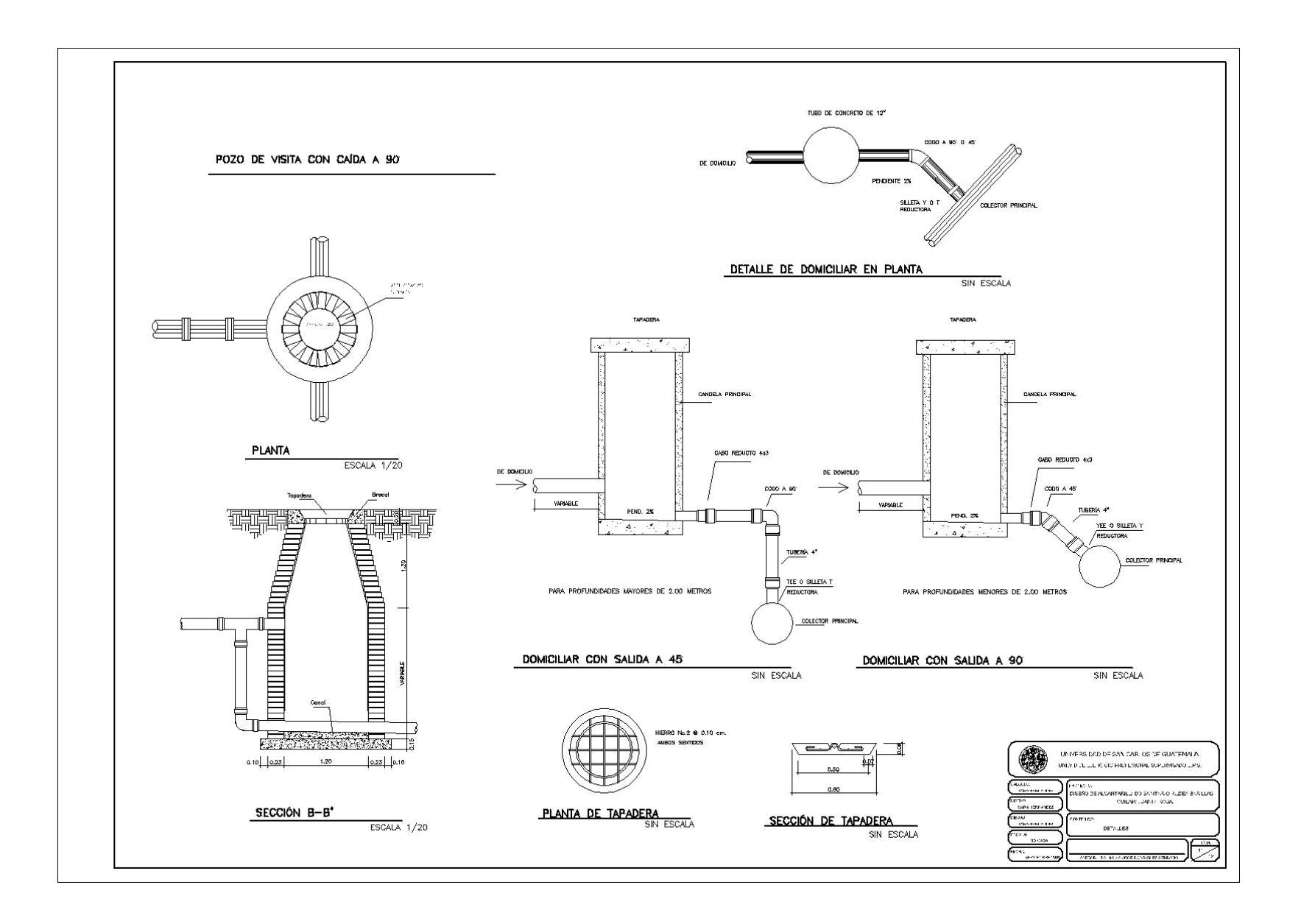

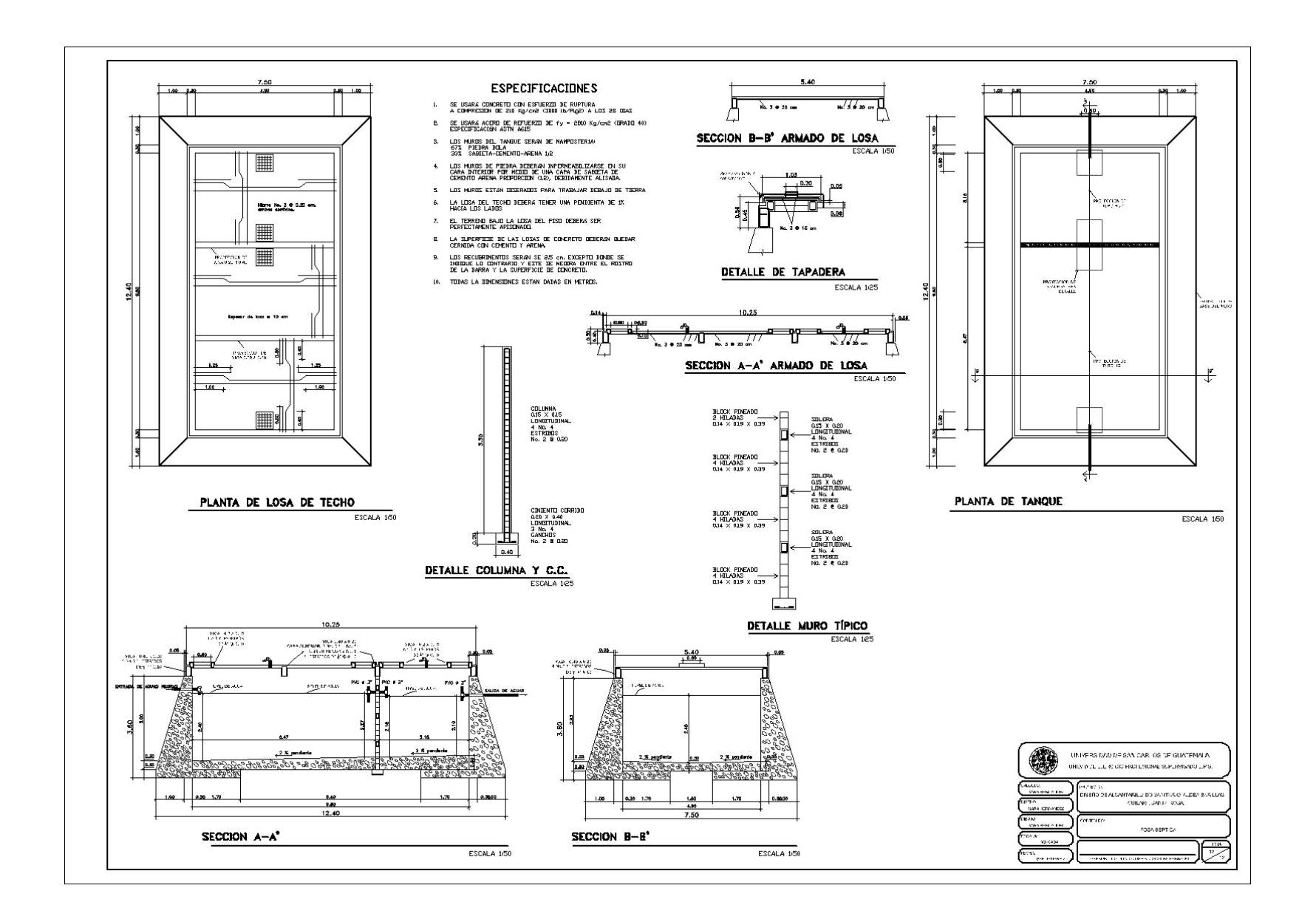

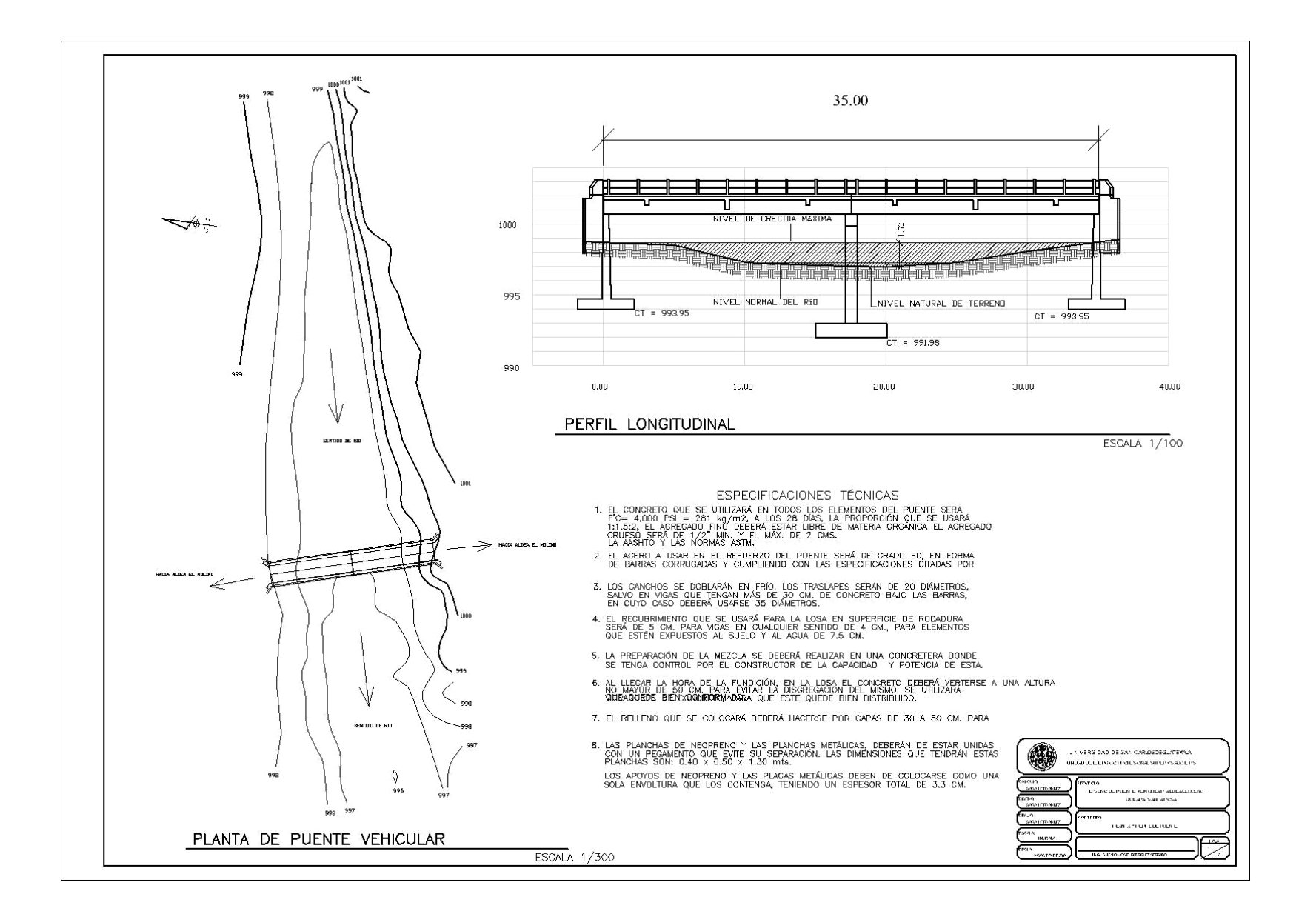

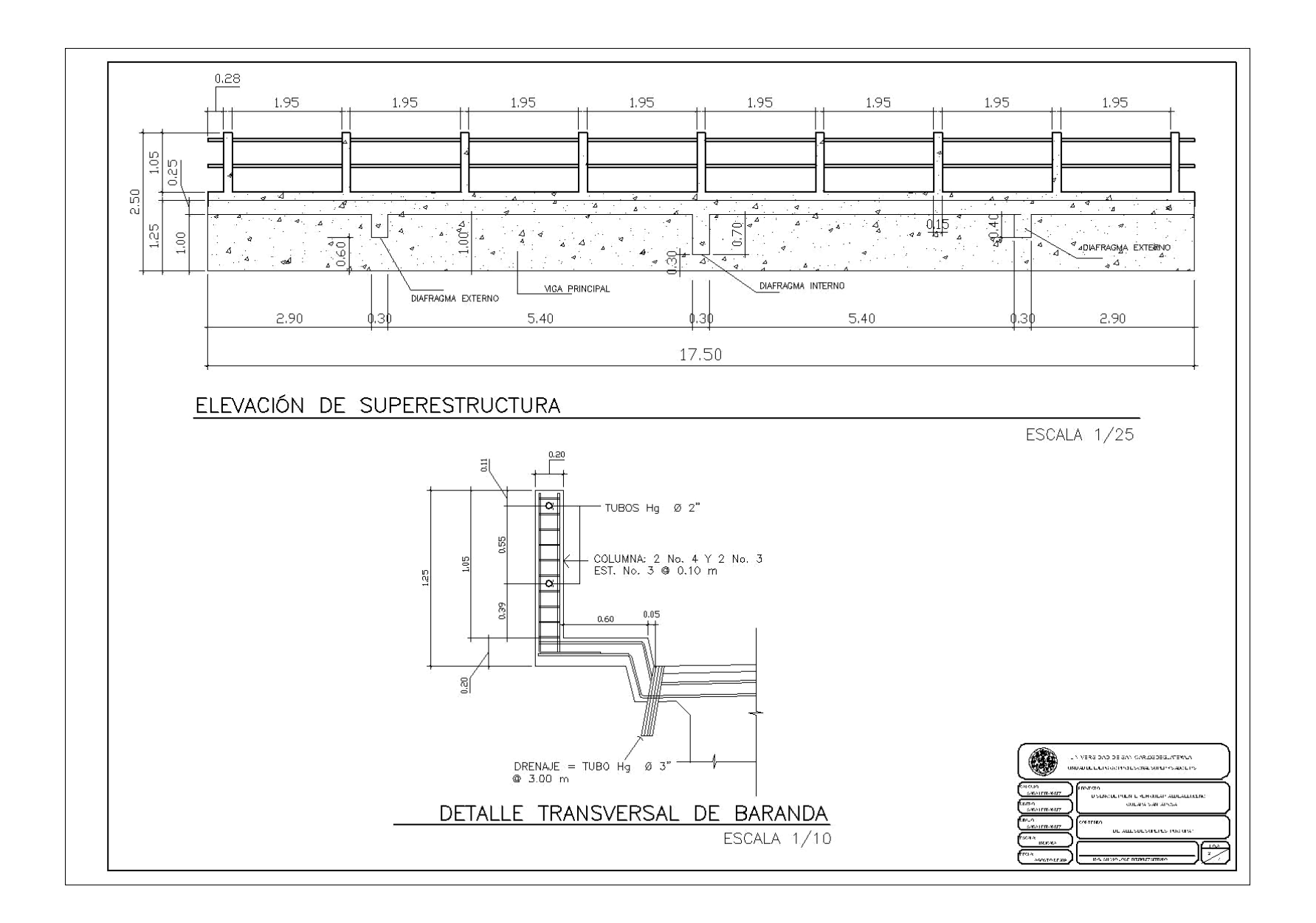

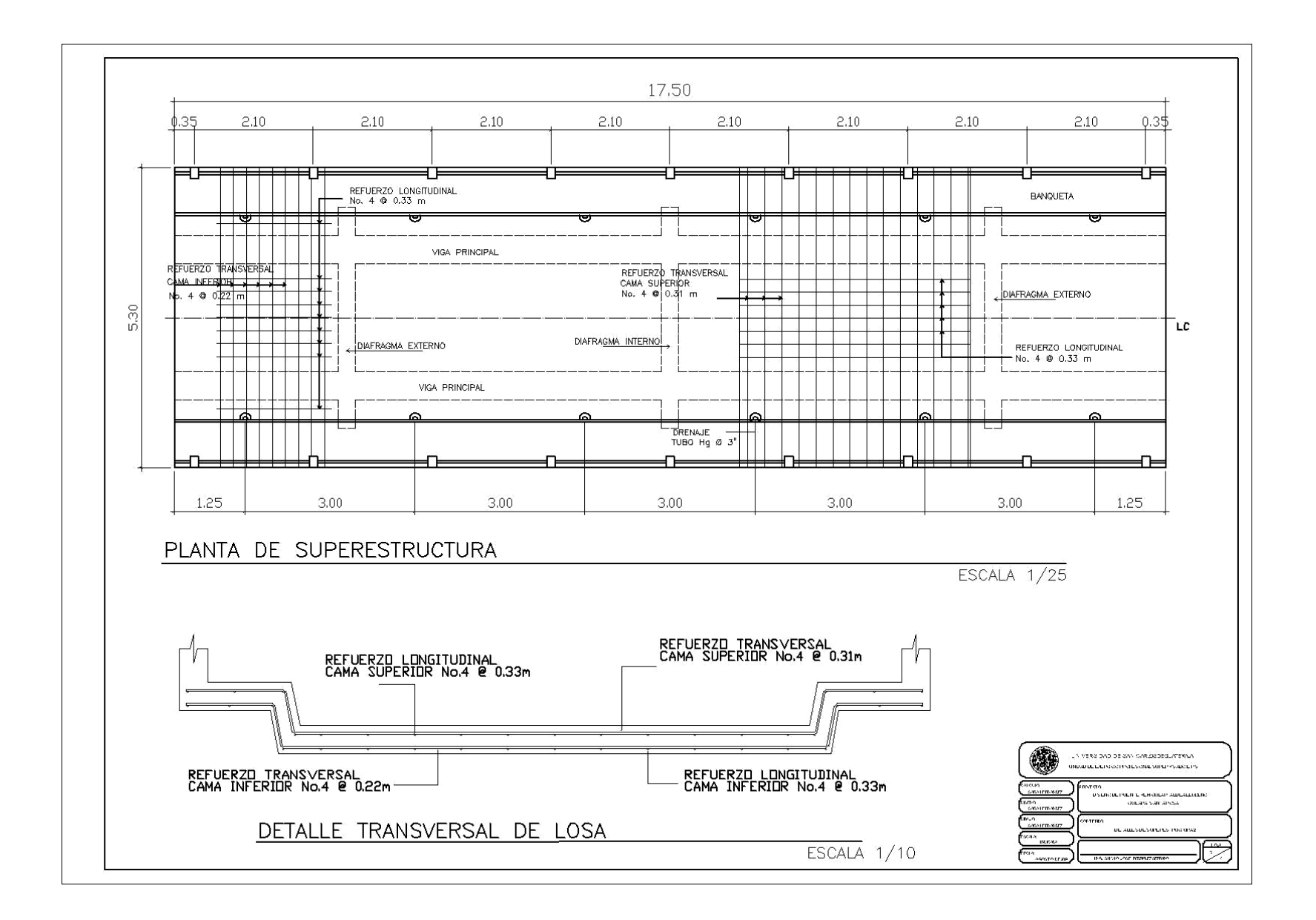

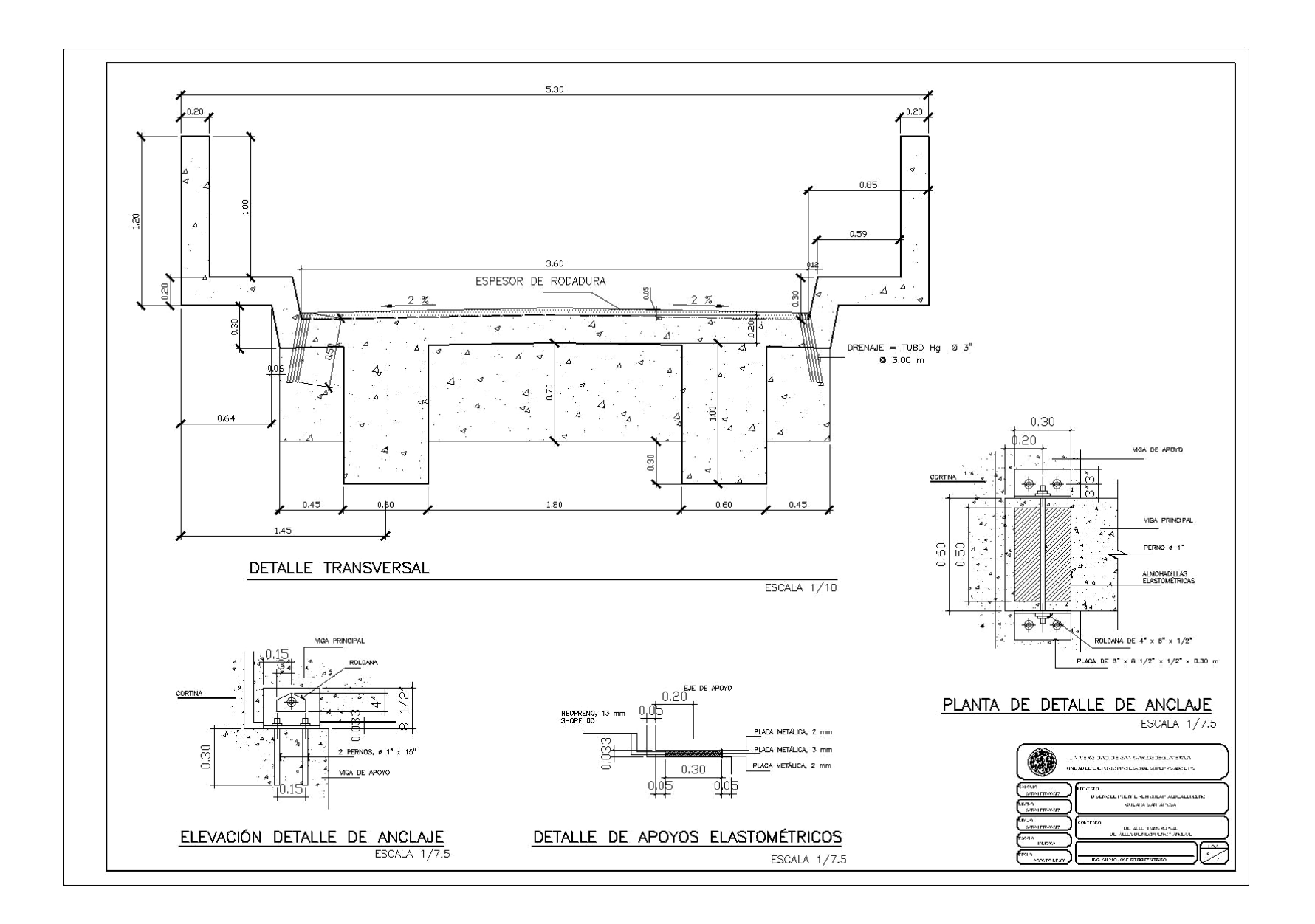

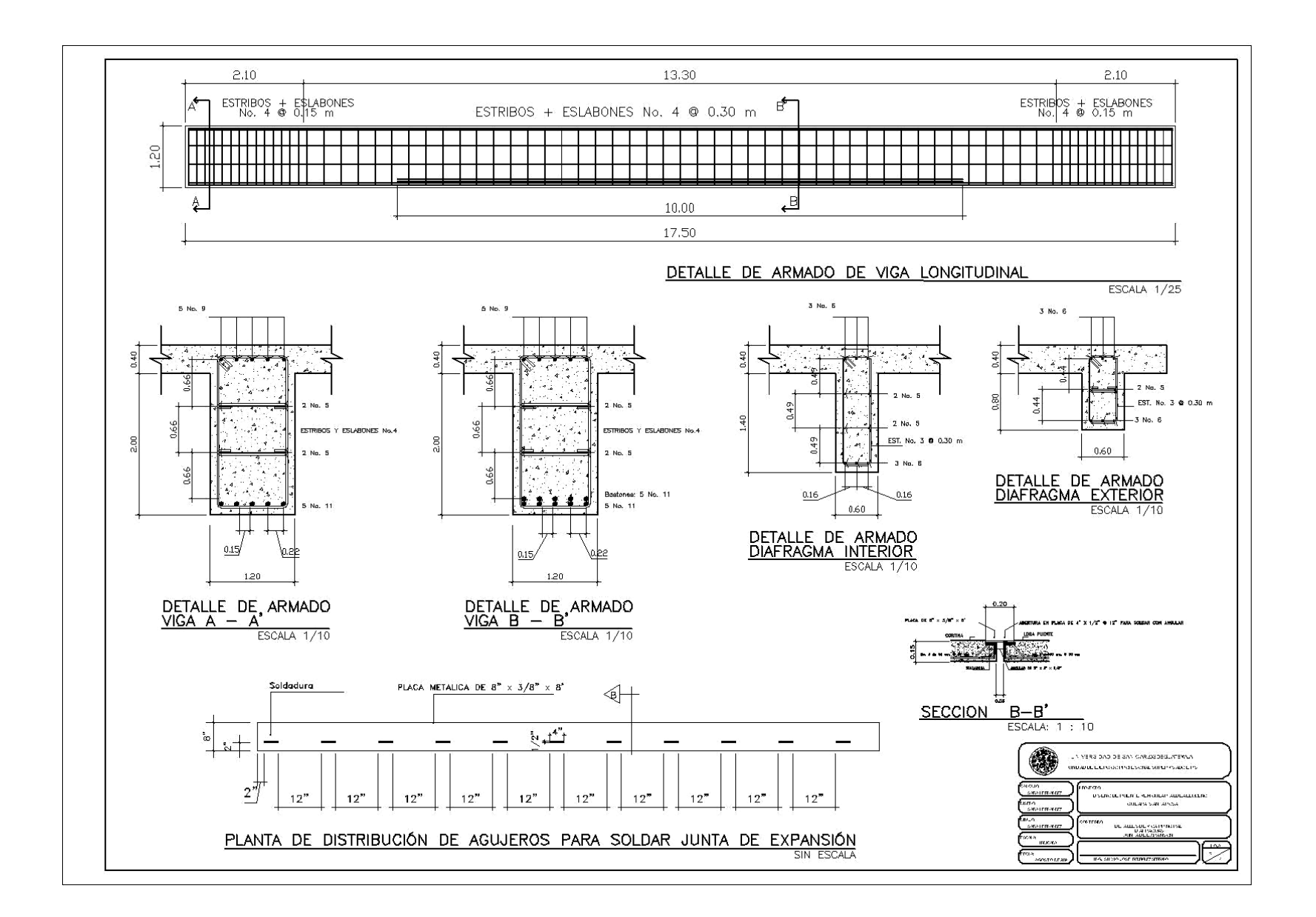

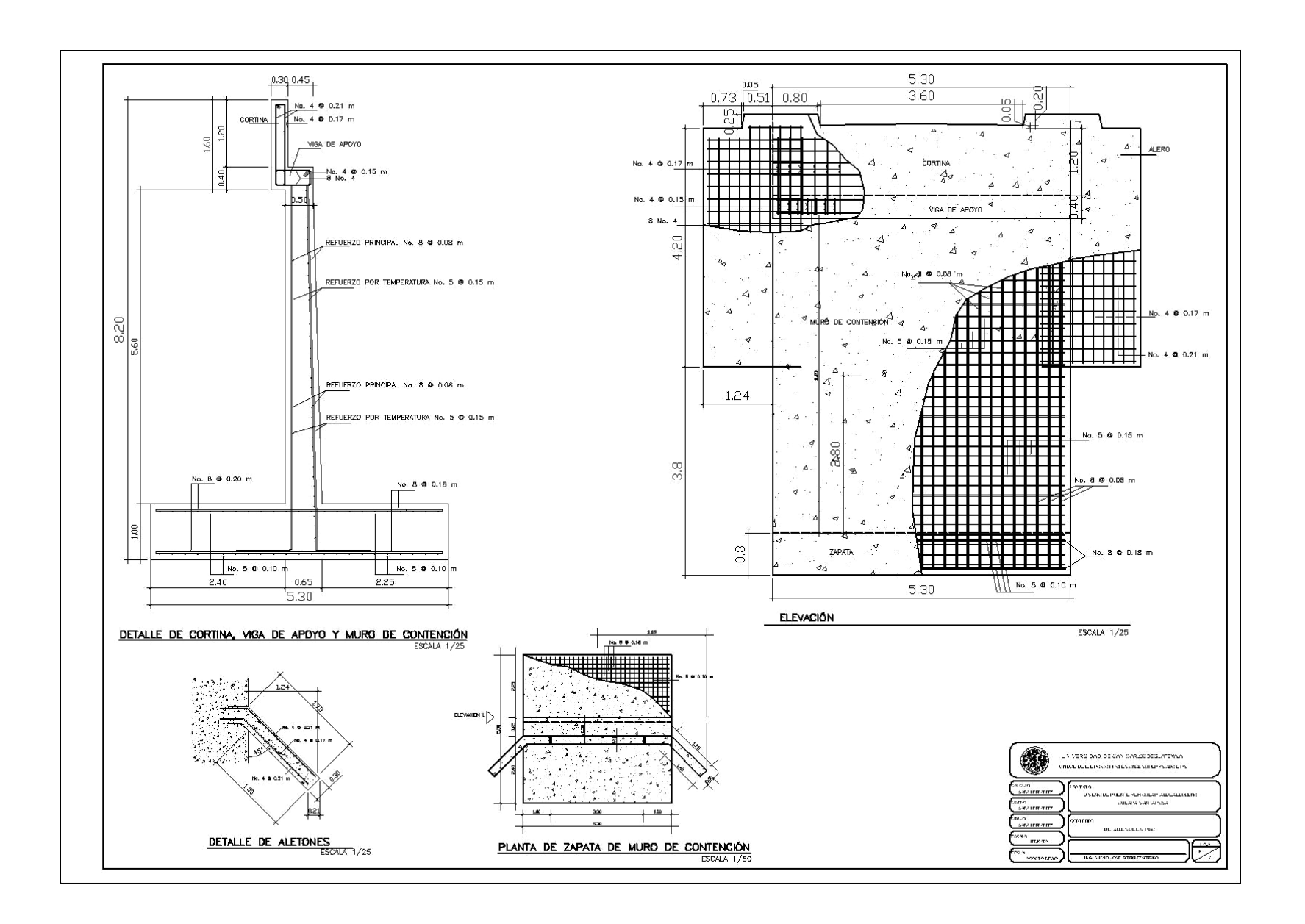

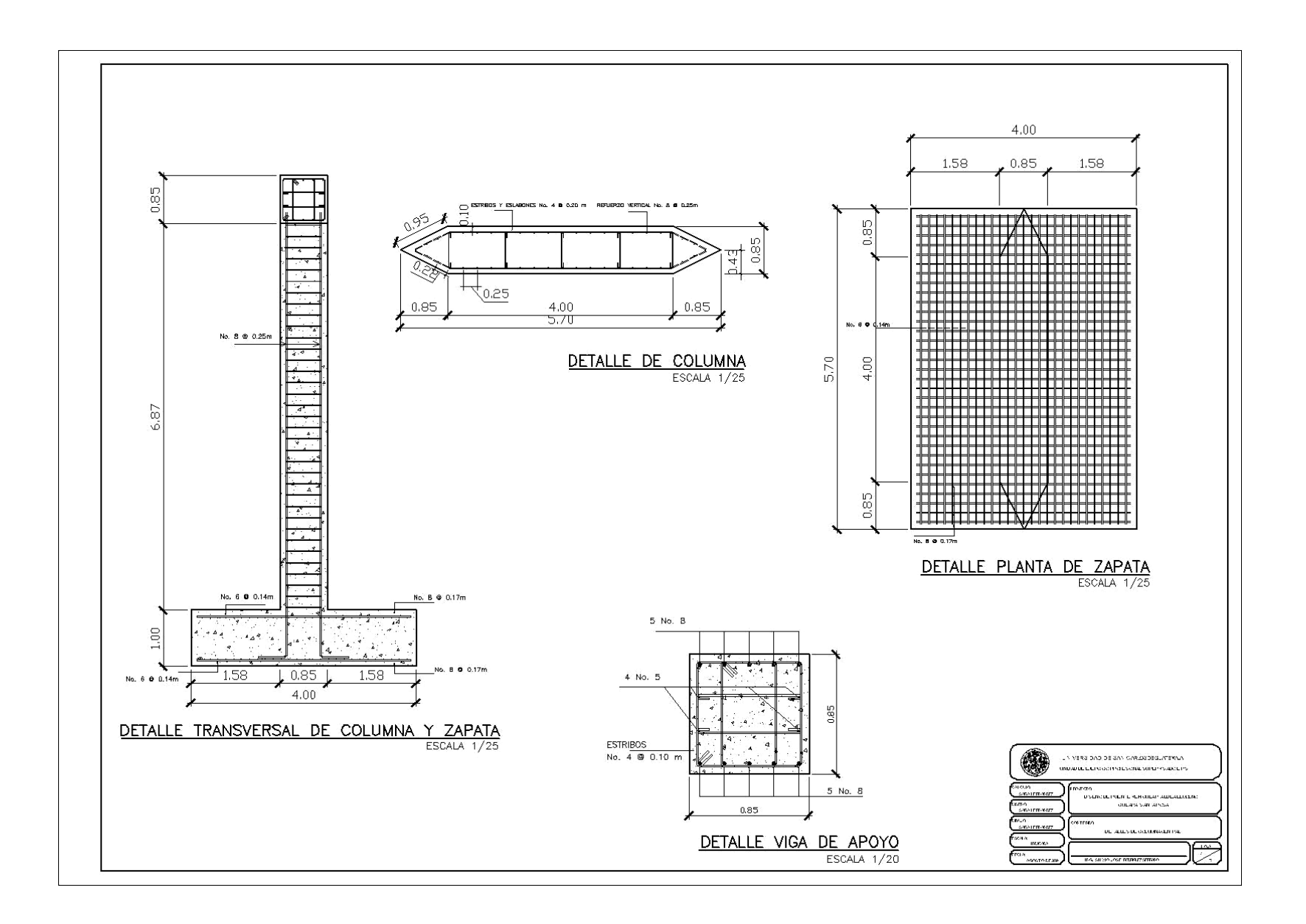